**OpenCL™** (Open Computing Language) is a multi-vendor open standard for general-purpose parallel programming of heterogeneous systems that include CPUs, GPUs, and other processors. OpenCL provides a uniform programming environment for software developers to write efficient, portable code for highperformance compute servers, desktop computer systems, and handheld devices.

Specification documents and online reference are available at www.khronos.org/opencl.

#### **The OpenCL Platform Layer**

The OpenCL platform layer implements platform-specific features that allow applicatons to query OpenCL devices, device configuration information, and to create OpenCL contexts using one or more devices. Items in blue apply only when the appropriate extension is enabled (see Extensions on page 21 of this reference guide).

#### **Querying platform info & devices [4.1-2] [9.16.9]** cl\_int **clGetPlatormIDs** (cl\_uint *num\_entries*,

- cl\_platorm\_id \**platorms*, cl\_uint \**num\_platorms*)
- cl\_int **clIcdGetPlatormIDsKHR** (cl\_uint *num\_entries*, cl\_platorm\_id \* *platoms*, cl\_uint \**num\_platorms*)
- cl\_int **clGetPlatformInfo** (cl\_platform\_id platform, cl\_platorm\_info *param\_name*, size\_t *param\_value\_size*, void \**param\_value*, size\_t \**param\_value\_size\_ret*)
- *param\_name:* CL\_PLATFORM\_{PROFILE, VERSION}, CL\_PLATFORM\_{NAME, VENDOR, EXTENSIONS}, CL\_PLATFORM\_HOST\_TIMER\_RESOLUTION, CL\_PLATFORM\_ICD\_SUFFIX\_KHR **[Table 4.1]**
- cl\_int **clGetDeviceIDs** (cl\_platorm\_id *platorm*, cl\_device\_type *device\_type*, cl\_uint *num\_entries*, cl\_device\_id \**devices*, cl\_uint \**num\_devices*)
- device\_type: [Table 4.2]<br>| CL\_DEVICE\_TYPE\_{ACCELERATOR, ALL, CPU},<br>| CL\_DEVICE\_TYPE\_{CUSTOM, DEFAULT, GPU}
- cl\_int **clGetDeviceInfo** (cl\_device\_id *device*, cl\_device\_info *param\_name*, size\_t *param\_value\_size*, void \**param\_value*, size\_t \**param\_value\_size\_ret*)
- 
- param\_name: [Table 4.3]<br> CL\_DEVICE\_ADDRESS\_BITS, CL\_DEVICE\_AVAILABLE,<br> CL\_DEVICE\_BUILT\_IN\_KERNELS,
- 
- CL\_DEVICE\_COMPILER\_AVAILABLE, CL\_DEVICE\_{DOUBLE, HALF, SINGLE}\_FP\_CONFIG,
- CL\_DEVICE\_ENDIAN\_LITTLE,
- 
- CL\_DEVICE\_EXTENSIONS,<br>CL\_DEVICE\_ERROR\_CORRECTION\_SUPPORT,<br>CL\_DEVICE\_EXECUTION\_CAPABILITIES,
- 
- CL\_DEVICE\_GLOBAL\_MEM\_CACHE\_{SIZE, TYPE},<br>CL\_DEVICE\_GLOBAL\_MEM\_{CACHELINE\_SIZE, SIZE},<br>CL\_DEVICE\_GLOBAL\_WARABLE\_PREFERRED\_TOTAL\_SIZE,<br>CL\_DEVICE\_IL\_VERSION,<br>CL\_DEVICE\_IMAGE\_MAX\_{ARRAY, BUFFER}\_SIZE,<br>CL\_DEVICE\_IMAGE3D\_MAX\_{WI
- 
- 
- 
- 
- 
- DEPTH},
- 
- CL\_DEVICE\_IMAGE\_BASE\_ADDRESS\_ALIGNMENT,<br>CL\_DEVICE\_IMAGE\_PITCH\_ALIGNMENT,<br>CL\_DEVICE\_LINKER\_AVAILABLE,
- 
- 
- 
- 
- 
- 
- 
- 
- 
- 
- CL\_DEVICE\_LOCAL\_MEM\_{TYPE, SIZE},<br>CL\_DEVICE\_MAX\_{CLOCK\_FREQUENCY, PIPE\_ARGS},<br>CL\_DEVICE\_MAX\_{COMPUTE\_UNITS, SAMPLERS},<br>CL\_DEVICE\_MAX\_{CONSTANT\_{ARGS, BUFFER\_SIZE},<br>CL\_DEVICE\_MAX\_CONSTANT\_{ARGS, BUFFER\_SIZE},<br>CL\_DEVICE\_MAX\_
- 
- 
- 
- CL\_DEVICE\_NAME,<br>CL\_DEVICE\_NATIVE\_VECTOR\_WIDTH\_-<br>{CHAR, INT, DOUBLE, HALF, LONG, SHORT, FLOAT),<br>CL\_DEVICE\_NATIVE\_VECTOR\_WIDTH\_FLOAT,

AME

OpenCL

- 
- 
- 
- 
- 
- CL\_DEVICE\_{OPENCL\_C\_VERSION, PARENT\_DEVICE},<br>CL\_DEVICE\_PARTITION\_AFFINITY\_DOMAIN,<br>CL\_DEVICE\_PARTITION\_MAX\_SUB\_DEVICES,<br>CL\_DEVICE\_PARTITION\_MAX\_SUB\_DEVICES,<br>CL\_DEVICE\_PIPE\_MAX\_ACTIVE\_RESERVATIONS,<br>CL\_DEVICE\_PIPE\_MAX\_PACKET\_
- 
- CL\_DEVICE\_PREFERRED\_INTEROP\_USER\_SYNC,<br>CL\_DEVICE\_PROFILE,<br>CL\_DEVICE\_PROFILING\_TIMER\_RESOLUTION,
- 
- 
- CL\_DEVICE\_SUB\_GROUP\_INDEPENDENT\_FORWARD -**PROGRESS**
- 
- CL\_DEVICE\_QUEUE\_ON\_{DEVICE, HOST}\_PROPERTIES,<br>CL\_DEVICE\_QUEUE\_ON\_DEVICE\_MAX\_SIZE,<br>CL\_DEVICE\_QUEUE\_ON\_DEVICE\_PREFERRED\_SIZE,<br>CL\_DEVICE\_{REFERENCE\_COUNT, VENDOR\_ID},<br>CL\_DEVICE\_SVM\_CAPABILITIES,
- -
- 
- CL\_DEVICE\_TERMINATE\_CAPABILITY\_KHR,<br>CL\_DEVICE\_(TYPE, VENDOR},<br>CL\_DEVICE\_VENDOR\_ID,<br>CL\_{DEVICE, DRIVER}\_VERSION,
- 
- 
- CL\_DEVICE\_MAX\_NAMED\_BARRIER\_COUNT\_KHR

cl\_int **clGetDeviceAndHostTimer** (cl\_device\_id *device*, cl\_ulong \**device\_tmestamp*, cl\_ulong \**host\_tmestamp*)

cl\_int **clGetHostTimer** (cl\_device\_id *device*, cl\_ulong \**host\_tmestamp*)

- **Partitioning a device** [4.3]<br>cl\_int **clCreateSubDevices** (cl\_device\_id *in\_device*, const cl\_device\_partition\_property \**properties*, cl\_uint *num\_devices*, cl\_device\_id \**out\_devices*, cl\_uint \**num\_devices\_ret*)
- *properties:* [Table 4.4] CL\_DEVICE\_PARTITION\_EQUALLY,<br>| CL\_DEVICE\_PARTITION\_BY\_COUNTS,<br>| CL\_DEVICE\_PARTITION\_BY\_AFFINITY\_DOMAIN

# **The OpenCL Runtme**

API calls that manage OpenCL objects such as commandqueues, memory objects, program objects, kernel objects kernel functions in a program and calls that allow you to enqueue commands to a command-queue such as executng a kernel, reading, or writng a memory object.

#### **Command queues [5.1]**

cl\_command\_queue

## **clCreateCommandQueueWithPropertes** (

cl\_context *context*, cl\_device\_id *device*, const cl\_command\_queue\_propertes \**propertes*, cl\_int \**errcode\_ret*)

- *\*propertes:* Points to a zero-terminated list of propertes
- and their values: [Table 5.1] CL\_QUEUE\_SIZE,<br>CL\_QUEUE\_PROPERTIES (bitifield which may<br>set to an OR of CL\_QUEUE \* where \* may<br>be: OUT\_OF\_ORDER\_EXEC\_MODE\_ENABLE,<br>PROFILING\_ENABLE, ON\_DEVICE[\_DEFAULT]), CL\_QUEUE\_THROTTLE\_{HIGH, MED, LOW}\_KHR (requires the *cl\_khr\_throttle\_hint* extension),<br>CL\_QUEUE\_PRIORITY\_KHR (bitfield which may be<br>one of CL\_QUEUE\_PRIORITY\_HIGH\_KHR,<br>CL\_QUEUE\_PRIORITY\_MED\_KHR, CL\_QUEUE\_PRIORITY\_LOW\_KHR
	- (requires the *cl\_khr\_priority\_hints* extension))

# **OpenCL API Reference** Section and table references are to the OpenCL API 2.2 specification.

KHRONO

cl\_int **clRetainDevice** (cl\_device\_id *device*) cl\_int **clReleaseDevice** (cl\_device\_id *device*)

#### **Contexts [4.4]**

[n.n.n] and purple text: sections and text in the OpenCL API 2.2 Spec. **[n.n.n]** and green text: sections and text in the OpenCL C++ 2.2 Spec. **[n.n.n]** and brown text: sections and text in the OpenCL C 2.0 Spec. [n.n.n] and blue text: sections and text in the OpenCL Extension 2.2 Spec.

#### cl\_context **clCreateContext** (

const cl\_context\_propertes \**propertes*, cl\_uint *num\_devices*, const cl\_device\_id \**devices*, void (CL\_CALLBACK\**pfn\_notfy*) (const char \**errinfo*, const void \**private\_info*, **OpenCL API**

**OpenCL API** 

- size\_t *cb*, void \**user\_data*), void \**user\_data*, cl\_int \**errcode\_ret*)
- 
- 
- 
- 
- 
- 
- 
- *properties:* [Table 4.5]<br>CL\_CONTEXT\_PLATFORM,<br>CL\_CONTEXT\_INTEROP\_USER\_SYNC,<br>CL\_CONTEXT\_INTEROP\_USER\_SYNC,<br>CL\_CONTEXT\_ADAPTER\_[D3D9, D3D9EX}\_KHR,<br>CL\_CONTEXT\_ADAPTER\_DXVA\_KHR,<br>CL\_CONTEXT\_TERMINATE\_KHR,<br>CL\_CONTEXT\_TERMINATE\_

#### cl\_context **clCreateContextFromType** (

- const cl\_context\_propertes \**propertes*, cl\_device\_type *device\_type,*<br>void (CL\_CALLBACK \*pfn\_notify)<br>(const char \*errinfo, const void \*private\_info,<br>size\_t *cb*, void \*user\_data),<br>void \*user\_data, cl\_int \*errcode\_ret) *propertes:* See **clCreateContext**
- *device\_type*: See **clGetDeviceIDs**

*param\_name:*

#### cl\_int **clRetainContext** (cl\_context *context*) cl\_int **clReleaseContext** (cl\_context *context*)

cl\_int **clGetContextInfo** (cl\_context *context*, cl\_context\_info *param\_name*,

size\_t *param\_value\_size*, void \**param\_value*, size\_t \**param\_value\_size\_ret*)

cl\_int **clTerminateContextKHR** (cl\_context *context*) **Get CL extension function pointers [9.2]** void\* **clGetExtensionFunctonAddressForPlatorm** ( cl\_platorm\_id *platorm*, const char \**funcname*)

CL\_CONTEXT\_*X* where *X* may be REFERENCE\_COUNT,<br>DEVICES, NUM\_DEVICES, PROPERTIES,<br>D3D10\_PREFER\_SHARED\_RESOURCES\_KHR,<br>D3D11\_PREFER\_SHARED\_RESOURCES\_KHR [Table 4.6]

cl\_int **clSetDefaultDeviceCommandQueue** ( cl\_command\_queue *command\_queue*)

cl\_command\_queue *command\_queue*)

*param\_name: [*Table 5.2]<br>
CL\_QUEUE\_CONTEXT,<br>CL\_QUEUE\_DEVICE[\_DEFAULT], CL\_QUEUE\_SIZE,<br>CL\_QUEUE\_REFERENCE\_COUNT,<br>CL\_QUEUE\_PROPERTIES

cl\_int **clRetainCommandQueue** (

cl\_int **clReleaseCommandQueue** ( cl\_command\_queue *command\_queue*)

cl\_int **clGetCommandQueueInfo** ( cl\_command\_queue *command\_queue*, cl\_command\_queue\_info *param\_name*, size\_t *param\_value\_size*, void \**param\_value*, size\_t \**param\_value\_size\_ret*) **OpenCL API**

OpenCL

 $\overline{AP}$ 

# **Bufer Objects**

Elements of buffer objects are stored sequentially and accessed using a pointer by a kernel executing on a device.

#### **Create buffer objects [5.2.1]**

cl\_mem **clCreateBufer** ( cl\_context *context*, cl\_mem\_fags *fags*, size\_t *size*, void \**host\_ptr*, cl\_int \**errcode\_ret*)

*fags:* **[Table 5.3]** CL\_MEM\_READ\_WRITE, CL\_MEM\_{WRITE, READ}\_ONLY, CL\_MEM\_HOST\_NO\_ACCESS, CL\_MEM\_HOST\_{READ, WRITE}\_ONLY, CL\_MEM\_{USE, ALLOC, COPY}\_HOST\_PTR

cl\_mem **clCreateSubBufer** ( cl\_mem *bufer*, cl\_mem\_fags *fags*, cl\_bufer\_create\_type *bufer\_create\_type*, const void \**bufer\_create\_info*, cl\_int \**errcode\_ret*) *fags*: See **clCreateBufer**

*bufer\_create\_type*: CL\_BUFFER\_CREATE\_TYPE\_REGION

#### **Read, write, copy, & fill buffer objects [5.2.2-3]**

#### cl\_int **clEnqueueReadBufer** (

cl\_command\_queue command\_queue, cl\_mem buffer, cl\_bool blocking\_read,<br>size\_t offset, size\_t size, void \*ptr, cl\_uint num\_events\_in\_wait\_list,<br>const cl\_event \*event\_wait\_list, cl\_event \*event)

#### cl\_int **clEnqueueReadBuferRect** (

cl\_command\_queue command\_queue, cl\_mem buffer, cl\_bool blocking\_read,<br>const size\_t \*buffer\_origin, const size\_t \*host\_origin, const size\_t \*region,<br>size\_t buffer\_row\_pitch, size\_t buffer\_slice\_pitch, size\_t host\_row\_pitch,

#### cl\_int **clEnqueueWriteBufer** (

cl\_command\_queue *command\_queue*, cl\_mem *bufer*, cl\_bool *blocking\_write*, size\_t *ofset*, size\_t *size*, const void \**ptr*, cl\_uint *num\_events\_in\_wait\_list*, const cl\_event \**event\_wait\_list*, cl\_event \**event*)

#### cl\_int **clEnqueueWriteBuferRect** (

cl\_command\_queue *command\_queue*, cl\_mem *bufer*, cl\_bool *blocking\_write*, const size\_t \*buffer\_origin, const size\_t \*host\_origin, const size\_t \*region,<br>size\_t buffer\_row\_pitch, size\_t buffer\_slice\_pitch, size\_t host\_row\_pitch,<br>size\_t host\_slice\_pitch, const void \*pfr, cl\_uint num\_events\_in\_wait\_

#### cl\_int **clEnqueueFillBufer** (

cl\_command\_queue *command\_queue*, cl\_mem *bufer*, const void \**patern*, size\_t *patern\_size*, size\_t *ofset*, size\_t *size*, cl\_uint *num\_events\_in\_wait\_list*, const cl\_event \**event\_wait\_list*, cl\_event \**event*)

#### **Image Formats [5.3.1.1]**

Supported combinations of image\_channel\_order and image\_channel\_data\_type.

#### **Built-in support [Table 5.8]**

**CL\_R (read or write):** CL\_[HALF\_]FLOAT, CL\_UNORM\_INT{8,16}, CL\_SNORM\_INT{8,16},

CL\_SIGNED\_INT{8,16,32}, CL\_UNSIGNED\_INT{8,16,32}

**CL\_DEPTH (read or write):** CL\_FLOAT, CL\_UNORM\_INT16

**CL\_DEPTH\_STENCIL (read only):** CL\_FLOAT, CL\_UNORM\_INT24

(Requires the extension *cl\_khr\_gl\_depth\_images*)

**CL\_RG (read or write):** CL\_[HALF\_]FLOAT, CL\_UNORM\_INT{8,16}, CL\_SNORM\_INT{8,16}, CL\_SIGNED\_INT{8,16,32}, CL\_UNSIGNED\_INT{8,16,32}

**CL\_RGBA (read or write):** CL\_[HALF\_]FLOAT, CL\_UNORM\_INT{8,16}, CL\_UNORM\_INT\_101010\_2, CL\_SNORM\_INT{8,16}, CL\_SIGNED\_INT{8,16,32}, CL\_UNSIGNED\_INT{8,16,32}

**CL\_BGRA (read or write)**: CL\_UNORM\_INT8

**CL\_sRGBA (read only)**: CL\_UNORM\_INT8

(Requires the extension *cl\_khr\_srgb\_image\_writes*)

#### **Supported image channel order values [Table 5.6]**

**CL\_R**, **CL\_A (read and write)**: CL\_[HALF\_]FLOAT, CL\_UNORM\_INT{8,16}, CL\_SIGNED\_INT{8,16,32}, CL\_UNSIGNED\_INT{8,16,32}, CL\_SNORM\_INT{8,16}

**CL\_INTENSITY**: CL\_[HALF\_]FLOAT, CL\_UNORM\_INT{8,16}, CL\_SNORM\_INT{8|16}

**CL\_DEPTH\_STENCIL**: Only used if extension *cl\_khr\_gl\_depth\_images* is enabled and channel data type = CL\_UNORM\_INT24 or CL\_FLOAT

**CL\_LUMINANCE**: CL\_UNORM\_INT{8,16}, CL\_[HALF\_]FLOAT, CL\_SNORM\_INT{8,16}

**CL\_RG**, **CL\_RA**: CL\_[HALF\_]FLOAT, CL\_UNORM\_INT{8,16}, CL\_SIGNED\_INT{8,16, 32} , CL\_UNSIGNED\_INT{8,16,32}, CL\_SNORM\_INT{8,16}

**CL\_RGB**: CL\_UNORM\_SHORT\_{555,565} , CL\_UNORM\_INT\_101010

**CL\_ARGB**: CL\_UNORM\_INT8, CL\_SIGNED\_INT8,

CL\_UNSIGNED\_INT8, CL\_SNORM\_INT8

**CL\_BGRA**: CL\_{SIGNED, UNSIGNED}\_INT8, CL\_SNORM\_INT8

#### cl\_int **clEnqueueCopyBufer** (

cl\_command\_queue command\_queue, cl\_mem src\_buffer, cl\_mem dst\_buffer,<br>size\_t src\_offset, size\_t dst\_offset, size\_t size, cl\_uint num\_events\_in\_wait\_list,<br>const cl\_event \*event\_wait\_list, cl\_event \*event)

#### cl\_int **clEnqueueCopyBuferRect** (

cl\_command\_queue *command\_queue*, cl\_mem *src\_bufer*, cl\_mem *dst\_bufer*, const size\_t \**src\_origin*, const size\_t \**dst\_origin*, const size\_t \**region*, size\_t *src\_row\_pitch*, size\_t *src\_slice\_pitch*, size\_t *dst\_row\_pitch*, size\_t *dst\_slice\_pitch*, cl\_uint *num\_events\_in\_wait\_list*, const cl\_event \**event\_wait\_list*, cl\_event \**event*)

## **Map buffer objects** [5.2.4]

void \* **clEnqueueMapBufer** (

cl\_command\_queue *command\_queue*, cl\_mem *bufer*, cl\_bool *blocking\_map*, cl\_map\_fags *map\_fags*, size\_t *ofset*, size\_t *size*,

cl\_uint *num\_events\_in\_wait\_list*, const cl\_event \**event\_wait\_list*, cl\_event \**event*, cl\_int \**errcode\_ret*)

*map\_fags:* CL\_MAP\_{READ, WRITE}, CL\_MAP\_WRITE\_INVALIDATE\_REGION

#### **Image Objects**

Items in blue apply when the appropriate extension is enabled.

## **Create image objects[5.3.1]**

cl\_mem **clCreateImage** ( cl\_context *context*, cl\_mem\_fags *fags*, const cl\_image\_format \**image\_format*, const cl\_image\_desc \**image\_desc*, void \**host\_ptr*, cl\_int \**errcode\_ret*) *fags*: See **clCreateBufer**

# **Query list of supported image formats [5.3.2]**

#### cl\_int **clGetSupportedImageFormats** (

cl\_context *context*, cl\_mem\_fags *fags*, cl\_mem\_object\_type *image\_type*, cl\_uint *num\_entries*, cl\_image\_format \**image\_formats*, cl\_uint \**num\_image\_formats*)

#### *fags*: See **clCreateBufer**

*image\_type*: CL\_MEM\_OBJECT\_IMAGE{1D, 2D, 3D}, CL\_MEM\_OBJECT\_IMAGE1D\_BUFFER, CL\_MEM\_OBJECT\_IMAGE{1D, 2D}\_ARRAY

# **Read, write, copy, & fll image objects [5.3.3-4]**  cl\_int **clEnqueueReadImage** (

In calculation and queue command queue, cl\_mem image, cl\_bool blocking\_read,<br>const size\_t \*origin, const size\_t \*region, size\_t row\_pitch, size\_t slice\_pitch,<br>void \*ptr, cl\_uint num\_events\_in\_wait\_list, const cl\_event \*eve

#### cl\_int **clEnqueueWriteImage** (

Interactional queue command queue, cl\_mem image, cl\_bool blocking\_write,<br>cl\_command\_queue command\_queue, cl\_mem image, cl\_bool blocking\_write,<br>const size\_t \*origin, const size\_t \*region, size\_t input\_row\_pitch,<br>size\_t inpu

cl\_int **clEnqueueFillImage** (<br>
cl\_command\_queue, cl\_mem *image*, const void \*fill\_color,<br>
const size\_t \*origin, const size\_t \*region,d\_uint num\_events\_in\_wait\_list,<br>
const cl\_event \*event\_wait\_list, cl\_event \*event)

#### cl\_int **clEnqueueCopyImage** (

cl\_command\_queue command\_queue, cl\_mem src\_image, cl\_mem dst\_image,<br>const size\_t \*src\_origin, const size\_t \*dst\_origin, const size\_t \*region,<br>cl\_uint num\_events\_in\_wait\_list, const cl\_event \*event\_wait\_list, cl\_event \*even

#### **Copy between image & bufer objects [5.3.5]**

#### cl\_int **clEnqueueCopyImageToBufer** (

cl\_command\_queue command\_queue, cl\_mem src\_image, cl\_mem dst\_buffer,<br>const size\_t \*src\_origin, const size\_t \*region, size\_t dst\_offset,<br>cl\_uint num\_events\_in\_wait\_list, const cl\_event \*event\_wait\_list, cl\_event \*event)

#### cl\_int **clEnqueueCopyBuferToImage** (

cl\_command\_queue *command\_queue*, cl\_mem *src\_bufer*, cl\_mem *dst\_image*, size\_t *src\_ofset*, const size\_t \**dst\_origin*, const size\_t \**region*, cl\_uint *num\_events\_in\_wait\_list*, const cl\_event \**event\_wait\_list*, cl\_event \**event*)

#### **Map and unmap image objects [5.3.6]**

#### void \* **clEnqueueMapImage** (

d command\_queue command\_queue, cl\_mem image, cl\_bool blocking\_map,<br>cl\_map\_flags\_map\_flags, const size\_t \*origin, const size\_t \*region,<br>size\_t \*image\_row\_pitch, size\_t \*image\_slice\_pitch, cl\_uint num\_events\_in\_wait\_list,<br>co

*map\_fags:* CL\_MAP\_{READ, WRITE}, CL\_MAP\_WRITE\_INVALIDATE\_REGION

#### **Query image objects [5.3.7]**

#### cl\_int **clGetImageInfo** (

cl\_mem *image*, cl\_image\_info *param\_name*, size\_t *param\_value\_size*, void \**param\_value*, size\_t \**param\_value\_size\_ret*)

param\_name: [Table 5.10] CL\_IMAGE\_FORMAT, CL\_IMAGE\_{ARRAY, ELEMENT}\_SIZE,<br>CL\_IMAGE\_{ROW, SLICE}\_PITCH, CL\_IMAGE\_{HEIGHT, WIDTH, DEPTH},<br>CL\_IMAGE\_NUM\_{SAMPLES, MIP\_LEVELS},<br>CL\_IMAGE\_DX9\_MEDIA\_PLANE\_KIR,<br>CL\_IMAGE\_{D3D10, D3D

#### **Pipes**

A pipe is a memory object that stores data organized as a FIFO. Pipe objects can only be accessed using built-in functions that read from and write to a pipe. Pipe objects are not accessible from the host.

#### **Create pipe objects [5.4.1]**

cl\_mem **clCreatePipe** (cl\_context *context*, cl\_mem\_fags *fags*, cl\_uint *pipe\_packet\_size*, cl\_uint *pipe\_max\_packets*, const cl\_pipe\_propertes \**propertes*, cl\_int \**errcode\_ret*)

*fags:* 0 or CL\_MEM\_{READ, WRITE}\_ONLY, CL\_MEM\_{READ\_WRITE, HOST\_NO\_ACCESS}

#### **Pipe object queries [5.4.2]**

cl\_int **clGetPipeInfo** (cl\_mem *pipe*, cl\_pipe\_info *param\_name*, size\_t *param\_value\_size*, void \**param\_value*, size\_t \**param\_value\_size\_ret*)

*param\_name:*<br>CL\_PIPE\_PACKET\_SIZE, CL\_PIPE\_MAX\_PACKETS

#### **Shared Virtual Memory [5.6]**

Shared Virtual Memory (SVM) allows the host and kernels executing on devices to directly share complex, pointercontaining data structures such as trees and linked lists.

# **SVM sharing granularity**

void\* **clSVMAlloc** ( cl\_context *context*, cl\_svm\_mem\_fags *fags*, size\_t *size*, cl\_uint *alignment*)

*fags:* **[Table 5.14]** CL\_MEM\_READ\_WRITE,<br>CL\_MEM\_{WRITE, READ}\_ONLY,<br>CL\_MEM\_SVM\_FINE\_GRAIN\_BUFFER,<br>CL\_MEM\_SVM\_ATOMICS

void **clSVMFree** (cl\_context *context*, void \**svm\_pointer*)

#### **Enqueuing SVM operations**

cl\_int **clEnqueueSVMFree** ( cl\_command\_queue *command\_queue*, cl\_uint *num\_svm\_pointers*, void \**sym\_pointers*[], void (CL\_CALLBACK\**pfn\_free\_func*)( cl\_command\_queue *command\_queue*, cl\_uint *num\_svm\_pointers*, void \**sym\_pointers*[], void \**user\_data*), void \**user\_data*, cl\_uint *num\_events\_in\_wait\_list*, const cl\_event \**event\_wait\_list*, cl\_event \**event*)

# cl\_int **clEnqueueSVMMemcpy** (

cl\_command\_queue *command\_queue*, cl\_bool *blocking\_copy*, void \**dst\_ptr*, const void \**src\_ptr*, size\_t *size*, cl\_uint *num\_events\_in\_wait\_list*, const cl\_event \**event\_wait\_list*, cl\_event \**event*)

cl\_int **clEnqueueSVMMemFill** ( cl\_command\_queue *command\_queue*, void \**svm\_ptr*, const void \**patern*, size\_t *patern\_size*, size\_t *size*, cl\_uint *num\_events\_in\_wait\_list*, const cl\_event \**event\_wait\_list*, cl\_event \**event*)

#### cl\_int **clEnqueueSVMMap** (

cl\_command\_queue *command\_queue*, cl\_bool *blocking\_map*, cl\_map\_fags *map\_fags*, void \**svm\_ptr*, size\_t *size*, cl\_uint *num\_events\_in\_wait\_list*, const cl\_event \**event\_wait\_list*, cl\_event \**event*)

#### cl\_int **clEnqueueSVMUnmap** (

cl\_command\_queue *command\_queue*, void \**svm\_ptr*, cl\_uint *num\_events\_in\_wait\_list*, const cl\_event \**event\_wait\_list*, cl\_event \**event*)

#### cl\_int **clEnqueueSVMMigrateMem** (

cl\_command\_queue command\_queue,<br>cl\_uint num\_svm\_pointers, const void \*\*svm\_pointers,<br>const size\_t \*sizes, cl\_mem\_migration\_flags flags,<br>cl\_uint num\_events\_in\_wait\_list,<br>const cl\_event \*event\_wait\_list, cl\_event \*event)

#### **Flush and Finish [5.15]**

cl\_int **clFlush** (cl\_command\_queue *command\_queue*) cl\_int **clFinish** (cl\_command\_queue *command\_queue*) A memory object is a handle to a reference counted region of global memory. Includes buffer objects, image objects, and pipe objects. Items in blue apply when the appropriate extension is enabled.

#### **Memory objects [5.5.1, 5.5.2]**

cl\_int **clRetainMemObject** (cl\_mem *memobj*)

- cl\_int **clReleaseMemObject** (cl\_mem *memobj*)
- cl\_int **clSetMemObjectDestructorCallback** (

cl\_mem *memobj*, void (CL\_CALLBACK *\*pfn\_notfy*) (cl\_mem *memobj*, void *\*user\_data*), void *\*user\_data*)

cl\_int **clEnqueueUnmapMemObject** ( cl\_command\_queue *command\_queue*, cl\_mem *memobj*, void \**mapped\_ptr*, cl\_uint *num\_events\_in\_wait\_list*, const cl\_event \**event\_wait\_list*, cl\_event \**event*)

#### **Sampler Objects [5.7]**

Items in blue require the *cl\_khr\_mipmap\_image* extension.

#### sampler

**clCreateSamplerWithPropertes** (cl\_context *context*, const cl\_sampler\_propertes \**sampler\_propertes*, cl\_int \**errcode\_ret*)

*sampler\_propertes*: **[Table 5.15]**  CL\_SAMPLER\_NORMALIZED\_COORDS, CL\_SAMPLER\_{ADDRESSING, FILTER}\_MODE,<br>CL\_SAMPLER\_MIP\_FILTER\_MODE,<br>CL\_SAMPLER\_LOD\_{MIN, MAX}

cl\_int **clRetainSampler** (cl\_sampler *sampler*) cl\_int **clReleaseSampler** (cl\_sampler *sampler*)

cl\_int **clGetSamplerInfo** (cl\_sampler *sampler*, cl\_sampler\_info *param\_name*, size\_t *param\_value\_size*, void \**param\_value*, size\_t \**param\_value\_size\_ret*)

*param\_name*: CL\_SAMPLER\_REFERENCE\_COUNT,<br>| CL\_SAMPLER\_{CONTEXT, FILTER\_MODE},<br>| CL\_SAMPLER\_ADDRESSING\_MODE,

CL\_SAMPLER\_NORMALIZED\_COORDS **[Table 5.16]**

#### **Program Objects**

An OpenCL program consists of a set of kernels that are identified as functions declared with the \_\_kernel qualifier in the program source.

**Create program objects [5.8.1]**

cl\_program **clCreateProgramWithSource** ( cl\_context *context*, cl\_uint *count*, const char \*\**strings*, const size\_t \**lengths*, cl\_int \**errcode\_ret*)

cl\_program **clCreateProgramWithIL** (cl\_context *context*, const void *\*il*, size\_t *length*, cl\_int \**errcode\_ret*)

cl\_program **clCreateProgramWithBinary** ( cl\_context *context*, cl\_uint *num\_devices*, const cl\_device\_id \**device\_list*, const size\_t \**lengths*, const unsigned char \*\**binaries*, cl\_int \**binary\_status*, cl\_int \**errcode\_ret*)

cl\_program **clCreateProgramWithBuiltInKernels** ( cl\_context *context*, cl\_uint *num\_devices*, const cl\_device\_id \**device\_list*, const char \**kernel\_names*, cl\_int \**errcode\_ret*)

## **Retain and release program objects [5.8.2]**

cl\_int **clRetainProgram** (cl\_program *program*) cl\_int **clReleaseProgram** (cl\_program *program*)

cl\_int **clSetProgramReleaseCallback** (cl\_program *program*, void (CL\_CALLBACK\**pfn\_notfy*)(cl\_program *prog,* void \**user\_data*), void \**user\_data*)

#### **Set SPIR-V specializaton constants [5.8.3]**

cl\_int **clSetProgramSpecializatonConstant** ( cl\_program *program*, cl\_uint *spec\_id*, size\_t *spec\_size*, const void \**spec\_value*)

#### **Building program executables [5.8.4]**

cl\_int **clBuildProgram** (cl\_program *program,<br>| cl\_uint num\_devices, const cl\_device\_id \*device\_list,<br>| const char \*options, void (CL\_CALLBACK\*pfn\_notify)<br>| cl\_program program, void \*user\_data),* void \**user\_data*)

**©2017 Khronos Group - Rev. 0817 www.khronos.org/opencl**

#### **Migrate memory objects [5.5.4]**

- cl\_int **clEnqueueMigrateMemObjects** (
	- cl\_command\_queue *command\_queue*,
	- const cl\_mem \*mem\_objects,
	- cl\_mem\_migraton\_fags *fags*,
	- cl\_uint *num\_events\_in\_wait\_list*, const cl\_event \**event\_wait\_list*, cl\_event \**event*)
	-
	- *fags:* CL\_MIGRATE\_MEM\_OBJECT\_HOST, CL\_MIGRATE\_MEM\_OBJECT\_CONTENT\_UNDEFINED

**OpenCL API**

API

OpenCL

#### **Query memory object [5.5.5]**

cl\_int **clGetMemObjectInfo** (cl\_mem *memobj*, cl\_mem\_info *param\_name*, size\_t *param\_value\_size*, void \**param\_value*, size\_t \**param\_value\_size\_ret*)

*param\_name:* **[Table 5.13]**

- 
- 
- 
- 
- CL\_MEM\_{TYPE, FLAGS, SIZE, HOST\_PTR},<br>CL\_MEM\_CONTEXT, CL\_MEM\_OFFSET,<br>CL\_MEM\_{MAP, REFERENCE}\_COUNT,<br>CL\_MEM\_{MAP, REFERENCE}\_COUNT,<br>CL\_MEM\_{D3DT0, D3D11}\_RESOURCE\_KHR,<br>CL\_MEM\_DX9\_MEDIA\_ADAPTER\_TYPE\_KHR,<br>CL\_MEM\_DX9\_MEDIA\_ADA
- 
- CL<sup>-</sup>MEM<sup>-</sup>DX9<sup>-</sup>MEDIA<sup>-</sup>SURFACE<sup>-</sup>INFO<sup>-KHR</sup>

#### **Sampler declaration fields** [6.13.14.1]

The sampler can be passed as an argument to the kernel using **clSetKernelArg**, or declared in the outermost scope of kernel functions, or it can be a constant variable of type sampler\_t declared in the program source.

const sampler\_t <*sampler-name*> = <*normalized-mode*> | <*address-mode*> | <*flter-mode*<sup>&</sup>gt; *normalized-mode:* 

CLK\_NORMALIZED\_COORDS\_{TRUE, FALSE} *address-mode:* 

CLK\_ADDRESS\_*X*, where *X* may be NONE, REPEAT, CLAMP, CLAMP\_TO\_EDGE, MIRRORED\_REPEAT

*flter-mode:* CLK\_FILTER\_NEAREST, CLK\_FILTER\_LINEAR

#### **Separate compilation and linking [5.8.5]**

cl\_int **clCompileProgram** (cl\_program *program*, cl\_uint *num\_devices,* const cl\_device\_id \**device\_list,*<br>const char \*options, cl\_uint num\_input\_headers,<br>const cl\_program \*input\_headers, const char \*\**header\_include\_names*, void (CL\_CALLBACK\**pfn\_notfy*)

(cl\_program *program,* void \**user\_data*), void \**user\_data*)

cl\_program **clLinkProgram** (cl\_context *context*, cl\_uint *num\_devices*, const cl\_device\_id \**device\_list*, const char \**optons*, cl\_uint *num\_input\_programs*, const cl\_program \**input\_programs*, void (CL\_CALLBACK\**pfn\_notfy*)

(cl\_program *program,* void \**user\_data*), void \**user\_data,* cl\_int \**errcode\_ret*)

#### **Unload the OpenCL compiler[5.8.8]**

cl\_int **clUnloadPlatormCompiler** ( cl\_platorm\_id *platorm*)

# **Query program objects [5.8.9]**

cl\_int **clGetProgramInfo** (cl\_program *program*,

- cl\_program\_info *param\_name*, size\_t *param\_value\_size*, void \**param\_value*,
- size\_t \**param\_value\_size\_ret*) *param\_name:* **[Table 5.17]**
- 

cl\_int **clGetProgramBuildInfo** (

size\_t \**param\_value\_size\_ret*)

CL\_PROGRAM\_{IL, REFERENCE\_COUNT},<br>CL\_PROGRAM\_{CONTEXT, NUM\_DEVICES, DEVICES},<br>CL\_PROGRAM\_{SOURCE, BINARY\_SIZES, BINARIES},<br>CL\_PROGRAM\_SCOPE\_GLOBAL\_{C,D}TORS\_PRESENT<br>CL\_PROGRAM\_SCOPE\_GLOBAL\_{C,D}TORS\_PRESENT

cl\_program *program*, cl\_device\_id *device*, cl\_program\_build\_info *param\_name*, size\_t *param\_value\_size*, void \**param\_value*,

*param\_name:* **[Table 5.18]**  CL\_PROGRAM\_BINARY\_TYPE, CL\_PROGRAM\_BUILD\_{STATUS, OPTIONS, LOG}, CL\_PROGRAM\_BUILD\_GLOBAL\_VARIABLE\_TOTAL\_SIZE

**(Contnued on next page >)**

X

## **Program Objects (continued)**

# $\overline{\phantom{a}}$ **Compiler options** [5.8.6]<br>**Preprocessor:**

# **Preprocessor**: *(-D processed in order for clBuildProgram or*

**Kernel Objects**

**Create kernel objects [5.9.1]**

cl\_uint \**num\_kernels\_ret*) cl\_int **clRetainKernel** (cl\_kernel *kernel*) cl\_int **clReleaseKernel** (cl\_kernel *kernel*) **Kernel arguments and queries [5.9.2-4]** cl\_int **clSetKernelArg** (cl\_kernel *kernel*, cl\_uint *arg\_index*, size\_t *arg\_size*, const void \**arg\_value*)

*clCompileProgram)* -D *name* -D *name*=*defniton* -I dir

A kernel object encapsulates the specific \_\_ kernel function and the argument values to be used when executng it.

cl\_int **clCreateKernelsInProgram** (cl\_program *program*, cl\_uint *num\_kernels*, cl\_kernel \**kernels*,

cl\_kernel **clCreateKernel** (cl\_program *program*, const char \**kernel\_name*, cl\_int \**errcode\_ret*)

#### **Math intrinsics:**

**OpenCL API**

OpenCL

 $\overline{A}$ 

-cl-single-precision-constant -cl-denorms-are-zero

-cl-fp32-correctly-rounded-divide-sqrt

# **Optimization options:**<br>-cl-opt-disable

-cl-unsafe-math-optimizations -cl-uniform-work-group-size

-cl-opt-disable -cl-mad-enable -cl-finite-math-only<br>-cl-fast-relaxed-math

#### **Warning request/suppress:** -w -Werror

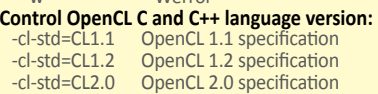

# -cl-std=C++ OpenCL C++ specifcaton

#### **Query kernel argument informaton:** -cl-kernel-arg-info

cl\_kernel **clCloneKernel** (cl\_kernel *source\_kernel*, cl\_int \**errcode\_ret*)

- cl\_int **clGetKernelInfo** (cl\_kernel *kernel*, cl\_kernel\_info *param\_name*, size\_t *param\_value\_size*, void \**param\_value*, size\_t \**param\_value\_size\_ret*)
- *param\_name:* **[Table 5.20]**  CL\_KERNEL\_{FUNCTION\_NAME, NUM\_ARGS},<br>CL\_KERNEL\_REFERENCE\_COUNT,<br>CL\_KERNEL\_{ATTRIBUTES, CONTEXT, PROGRAM}
- cl\_int **clGetKernelWorkGroupInfo** (cl\_kernel *kernel*, cl\_device\_id *device*,
- cl\_kernel\_work\_group\_info *param\_name*, size\_t *param\_value\_size*, void \**param\_value*, size\_t \**param\_value\_size\_ret*)
- *param\_name:* CL\_KERNEL\_GLOBAL\_WORK\_SIZE,<br>CL\_KERNEL\_[COMPILE\_]WORK\_GROUP\_SIZE,<br>CL\_KERNEL\_{LOMPILE, MAX}\_NUM\_SUB\_GROUPS,<br>CL\_KERNEL\_{LOCAL, PRIVATE}\_MEM\_SIZE, CL\_KERNEL\_PREFERRED\_WORK\_GROUP\_SIZE\_MULTIPLE
- cl\_int **clGetKernelArgInfo** (cl\_kernel *kernel*, cl\_uint *arg\_indx*, cl\_kernel\_arg\_info *param\_name*, size\_t *param\_value\_size*, void \**param\_value*, size\_t \**param\_value\_size\_ret*)
- *param\_name:* **[Table 5.23]** CL\_KERNEL\_ARG\_NAME, CL\_KERNEL\_ARG\_{ACCESS, ADDRESS}\_QUALIFIER, CL\_KERNEL\_ARG\_TYPE\_{NAME, QUALIFIER}

#### cl\_int **clRetainEvent** (cl\_event *event*)

#### cl\_int **clReleaseEvent** (cl\_event *event*)

cl\_int **clSetEventCallback** (cl\_event *event*, cl\_int *command\_exec\_callback\_type*, void (CL\_CALLBACK \**pfn\_event\_notfy*) (cl\_event *event*, cl\_int *event\_command\_exec\_status*, void \**user\_data*), void \**user\_data*)

#### **Markers, barriers, & waitng for events [5.12]**

cl\_int **clEnqueueMarkerWithWaitList** ( cl\_command\_queue *command\_queue*, cl\_uint *num\_events\_in\_wait\_list*, const cl\_event \**event\_wait\_list*, cl\_event \**event*)

#### cl\_int **clEnqueueBarrierWithWaitList** (

cl\_command\_queue *command\_queue*, cl\_uint *num\_events\_in\_wait\_list*, const cl\_event \**event\_wait\_list*, cl\_event \**event*)

#### **Debugging options:**

-g Generate additional errors for built-in functions that allow you to enqueue commands on a device

#### **SPIR binary options:**

Requires the *cl\_khr\_spir* extension. Indicate that binary is in SPIR format -spir-std=*x x* is SPIR spec version, e.g.: 1.2

#### **Double and half-precision floating-point in C++:**

-cl-fp16-enable Enable full half data type support cl\_khr\_fp16 macro.

-cl-fp64-enable Enable full half data type support cl\_khr\_fp64 macro.

#### **Linker options** [5.8.7]

**Library linking options:** 

-create-library -enable-link-options

**Program linking options:** -cl-unsafe-math-optimizations

-cl-denorms-are-zero -cl-no-signed-zeroes -cl-finite-math-only -cl-fast-relaxed-math

#### cl\_int **clGetKernelSubGroupInfo** (

- cl\_kernel *kernel*, cl\_device\_id *device*, cl\_kernel\_sub\_group\_info *param\_name,*<br>size\_t *input\_value\_size,* const void \**input\_value,<br>size\_t param\_value\_size\_ret)*<br>size\_t \**param\_value\_size\_ret*)
- *param\_name*: **[Table 5.22]**
- CL\_KERNEL\_LOCAL\_SIZE\_FOR\_SUB\_GROUP\_COUNT, CL\_KERNEL\_MAX\_SUB\_GROUP\_SIZE\_FOR\_NDRANGE, CL\_KERNEL\_SUB\_GROUP\_COUNT\_FOR\_NDRANGE

#### **Execute kernels [5.10]**

cl\_int **clEnqueueNDRangeKernel** ( cl\_command\_queue *command\_queue,*<br>cl\_kernel *kernel, c*l\_uint *work\_dim,<br>const size\_t \*global\_work\_offset,<br>const size\_t \*global\_work\_size,* const size\_t \**local\_work\_size*, cl\_uint *num\_events\_in\_wait\_list*, const cl\_event \**event\_wait\_list*, cl\_event \**event*)

#### cl\_int **clEnqueueNatveKernel** (

cl\_command\_queue command\_queue,<br>void (CL\_CALLBACK \**user\_func*](void \*), void \*args,<br>size\_t cb\_args, cl\_uint num\_nem\_objects,<br>const cl\_mem \*mem\_list, const void \*\*args\_mem\_loc,<br>cl\_uint num\_events\_in\_wait\_list,<br>const cl\_eve

#### **Profling operatons [5.14]**

cl\_int **clGetEventProflingInfo** (cl\_event *event*, cl\_profiling\_info *param\_name,*<br>size\_t *param\_value\_size,* void \*param\_value, size\_t \**param\_value\_size\_ret*)

param\_name: [Table 5.25]<br>CL\_PROFILING\_COMMAND\_{COMPLETE, QUEUED},<br>CL\_PROFILING\_COMMAND\_{SUBMIT, START, END}

*param\_name: [*Table 5.24]<br>CL\_EVENT\_COMMAND\_{QUEUE, TYPE},<br>CL\_EVENT\_{CONTEXT, REFERENCE\_COUNT},<br>CL\_EVENT\_COMMAND\_EXECUTION\_STATUS

Event objects can be used to refer to a kernel executon command, and read, write, map, and copy commands on

cl\_int **clSetKernelArgSVMPointer** (cl\_kernel *kernel*, cl\_uint *arg\_index*, const void \**arg\_value*)

size\_t *param\_value\_size*, const void \**param\_value*) *param\_name:* CL\_KERNEL\_EXEC\_INFO\_SVM\_PTRS, CL\_KERNEL\_EXEC\_INFO\_SVM\_FINE\_GRAIN\_SYSTEM

cl\_int **clSetKernelExecInfo** (cl\_kernel *kernel*, cl\_kernel\_exec\_info *param\_name*,

cl\_event **clCreateUserEvent** ( cl\_context *context*, cl\_int \**errcode\_ret*)

cl\_event *event*, cl\_int *executon\_status*) cl\_int **clWaitForEvents** (cl\_uint *num\_events*, const cl\_event \**event\_list*)

cl\_int **clGetEventInfo** (cl\_event *event*, cl\_event\_info *param\_name*, size\_t *param\_value\_size*, void \**param\_value*, size\_t \**param\_value\_size\_ret*)

# **Memory Model: SVM [3.3.3]**

**Event Objects**

memory objects or user events. **Event objects [5.11]**

cl\_int **clSetUserEventStatus** (

OpenCL extends the global memory region into host memory through a shared virtual memory (SVM) mechanism. Three types of SVM in OpenCL:

**Summary of SVM options in OpenCL [3.3.3, Table 3-2]** 

- **Coarse-Grained bufer SVM**: (Required) Sharing at the granularity of regions of OpenCL bufer memory objects.
- **Fine-Grained bufer SVM**: (Optonal) Sharing occurs at the granularity of individual loads/stores into bytes within OpenCL buffer memory objects.
- **Fine-Grained system SVM**: Sharing occurs at the granularity of individual loads/stores into bytes occurring anywhere within the host memory.

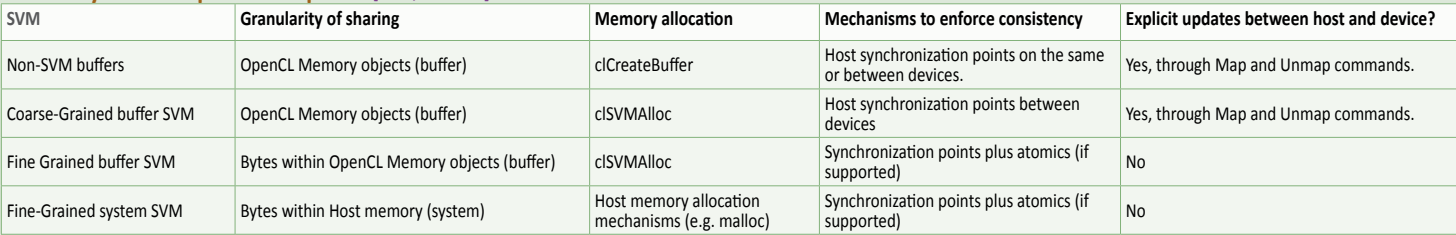

**Page 4 OpenCL 2.2 Reference Guide**

# **OpenCL C++ Language**

# **OpenCL C++ Language Reference** Section and table references are to the OpenCL 2.2 C++ Language specification.

#### **Supported Data Types [3.1]** Header <*opencl\_def*>

cl\_\* types have exactly the same size as their host counterparts defined in <cl\_platform.h> file. Half types require  $cl\_khr\_fp16$ . Double types require that *cl\_khr\_fp64* be enabled and that CL\_DEVICE\_DOUBLE\_FP\_CONFIG is not zero.

#### **Built-in scalar data types**

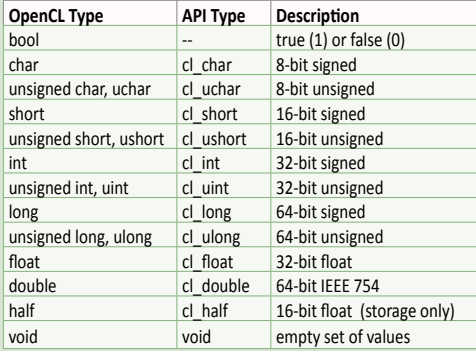

#### **Built-in vector data types**

*n* is 2, 3, 4, 8, or 16. The half*n* vector data type is required to be supported as a data storage format.

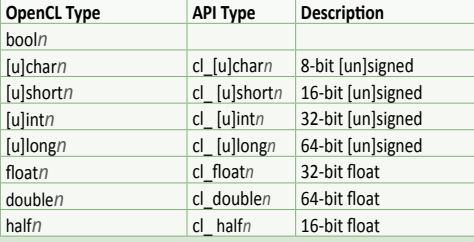

#### **Other types [3.7.1, 3.8.1]**

Header *<opencl\_image>*

Image and sampler types require CL\_DEVICE\_IMAGE\_SUPPORT is CL\_TRUE. See header <opencl\_pipe> for pipe type. See header <opencl\_device\_queue> for device\_queue type.

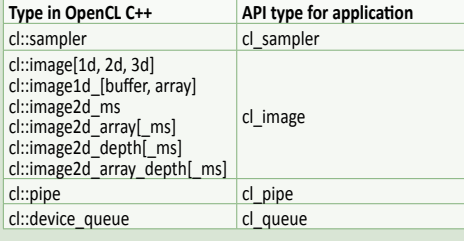

# **Qualifiers and Optional Attributes**

**Function Qualifier** [2.6.1] \_\_kernel, kernel

#### **Type and Variable Atributes [2.8] [[cl::aligned(X)]] [[cl::aligned]]**

Specifes a minimum alignment (in bytes) for variables of the specifed type.

#### **[[cl::packed]]**

Specifes that each member of the structure or union is placed to minimize the memory required.

#### **Kernel Function Attributes** [2.8.3] **[[cl::work\_group\_size\_hint(X, Y, Z)]]**

A hint to the compiler to specify the value most likely to be specifed by the *local\_work\_size* argument to **clEnqueueNDRangeKernel**.

#### **[[cl::required\_work\_group\_size(X, Y, Z)]]**

The work-group size that must be used as the *local\_work\_size* argument to **clEnqueueNDRangeKernel**.

#### **half wrapper [3.6.1]**

Header <*opencl\_half*> OpenCL C++ implements a wrapper class for the built-in half data type. The class methods perform implicit vload\_half and vstore\_half operations from Vector Data Load and Store Functions section.

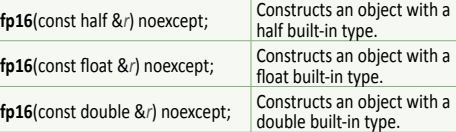

#### **ndrange [3.13.6]**

Header <*opencl\_device\_queue*> The ndrange type is used to represent the size of the enqueued workload with a dimension from 1 to 3.

struct ndrange {

- explicit **ndrange**(size\_t *global\_work\_size*) noexcept; **ndrange**(size\_t *global\_work\_size*, size\_t *local\_work\_size*noexcept;
- **ndrange**(size\_t *global\_work\_ofset*, size\_t *global\_work\_size*, size\_t *local\_work\_size*) noexcept;

template <size\_t N> **ndrange**(const size\_t (&*global\_work\_size*)[N]) noexcept;

- template <size\_t N><br>ndrange(const size t (&qlobal work size)[N]
- **ndrange**(const size\_t (&*global\_work\_size*)[N], const size\_t (&*global\_work\_size*)[N]) noexcept;
- template <size\_t N>
- **ndrange**(const size\_t (&*global\_work\_ofset*)[N], const size\_t (&*global\_work\_size*)[N], const size\_t (&*global\_work\_size*)[N]) noexcept;
	-

#### **Example**

};

#include <opencl\_device\_queue> #include <opencl\_work\_item> using namespace cl; kernel void foo(device\_queue q) { q.enqueue\_kernel(cl::enqueue\_policy::no\_wait, cl::ndrange( 1 ),  $[]$ (){ uint tid = get\_global\_id(0); } ); }

# **Preprocessor Directives & Macros** [2.7]

#pragma OPENCL FP\_CONTRACT on-off-switch *on-of-switch*: ON, OFF, or DEFAULT #pragma OPENCL EXTENSION extensionname : behavior #pragma OPENCL EXTENSION all : behavior

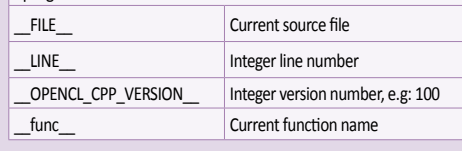

# **[[cl::required\_num\_sub\_groups(X)]]**

The number of sub-groups that must be generated by a kernel launch.

#### **[[cl::vec\_type\_hint(<type>)]]**

A hint to the compiler as a representation of the computational width of the kernel.

#### **Kernel Parameter Atribute [2.8.4] [[cl::max\_size(***n***)]]**

The value of the atribute specifes the maximum size in bytes of the corresponding memory object.

Loop Attributes [2.8.5]<br>[[cl::unroll\_hint(n)]] [[cl::unroll\_hint]] **[[cl::unroll\_hint(***n***)]] [[cl::unroll\_hint]]** Used to specify that a loop (for, while, and do loops) can be unrolled.

#### **[[cl::ivdep(len)]] [[cl::ivdep]]**

A hint to indicate that the compiler may assume there are no memory dependencies across loop iteratons in order to autovectorize consecutive iterations of loop.

# **OpenCL C++ and C++ 14**

The OpenCL C++ programming language is based on the ISO/IEC JTC1 SC22 WG21 N3690 language (a.k.a. C++14) specification with specific restrictions and exceptions. Section numbers denoted here with § refer to the C++ 14 specification.

- Implicit conversions for pointer types follow the rules described in the C++ 14 specification.
- Conversions between integer types follow the conversion rules specified in the C++14 specification except for specific out-of-range behavior and saturated conversions.
- The preprocessing directives defined by the C++14 specification are supported.
- Macro names defined by the C++14 specification but not currently supported by OpenCL are reserved for future use.
- OpenCL C++ standard library implements modifed version of the C++ 14 numeric limits library.
- OpenCL C++ implements the following parts of the C++ 14 iterator library: Primitves, iterator operatons, predefned iterators, and range access.
- The OpenCL C++ kernel language doesn't support variadic functions and variable length arrays.
- OpenCL C++ library implements most of the C++14 tuples except for allocator related traits (§ 20.4.2.8).
- OpenCL C++ supports type traits defned in the C++ 14 specification with additions and changes to the following:
	- ° UnaryTypeTraits (§ 3.15.1)
	- ° BinaryTypeTraits (§ 3.15.2)
	- TransformationTraits (§ 3.15.3)
- OpenCL C++ standard library implements most C++ 14 tuples excluding allocator related traits.
- C++14 features not supported by OpenCL C++:
	- ° the dynamic\_cast operator (§ 5.2.7)
- $\circ$  type identification (§ 5.2.8)
- recursive function calls (§ 5.2.2, item 9) unless they are a compile-tme constant expression
- ° non-placement new and delete operators (§ 5.3.4, 5.3.5) ° goto statement (§ 6.6)
- 
- ° register and thread\_local storage qualifers (§ 7.1.1)
- $\circ$  virtual function qualifier (§ 7.1.2)
- $\circ$  function pointers (§ 8.3.5, 8.5.3) unless they are a compile-tme constant expression
- virtual functions and abstract classes (§ 10.3, 10.4)
- ° excepton handling (§ 15)
- ° the C++ standard library (§ 17 … 30)
- asm declaration (§ 7.4)
- no implicit lambda to function pointer conversion (§ 5.1.2)

#### **Conversions and Reinterpretaton**  Header <*opencl\_convert*>

#### **Conversion types [3.2]**

Conversions are available for the scalar types bool, char, uchar, short, ushort, int, uint, long, ulong, half (if *cl\_khr\_fp16* extension is enabled), foat, double (if *cl\_khr\_fp64* is enabled), and derived vector types.

template <class T, rounding mode rmode, class U> T **convert\_cast**(U const& *arg*);

template <class T, rounding\_mode rmode> T **convert\_cast**(T const& *arg*);

// and more...

## **Rounding modes [3.2.3]**

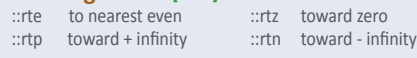

#### **Reinterpretng types [3.3]** Header <*opencl\_reinterpret*>

Supported data types except bool and void may be reinterpreted as another data type of the same size using the as\_type function for scalar and vector data types.

template <class T, class U> T **as\_type**(U const& *arg*);

OpenCL C++ Language **OpenCL C++ Language**

# **Page 6 OpenCL C++ Language OpenCL 2.2 Reference Guide**

## **Vector Component Addressing [2.1.2.3]**

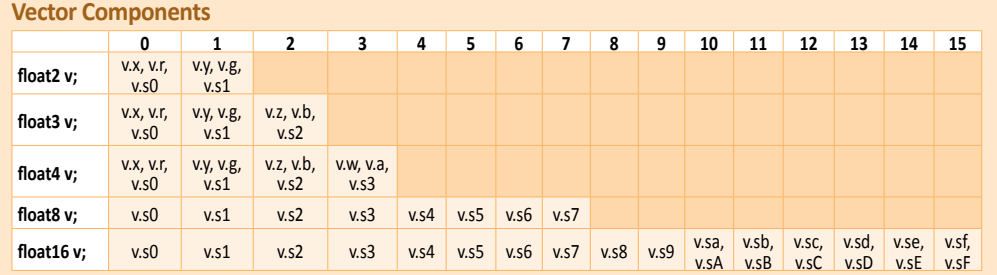

#### **Address Spaces Library**

Header <*opencl\_memory*>

#### **Explicit address space storage classes [3.4.2] global<T> class**

Can only be used to declare variables at program scope, with static specifier, extern specifier, or passed as a kernel argument.

#### **local<T> class**

Can only be used to declare variables at kernel function scope, program scope, with static keyword, extern specifier, or passed as a kernel argument.

# C++ Language **OpenCL C++ Language priv<T> class**

OpenCL

Cannot be used to declare variables in the program scope, with static specifier, or extern specifier.

#### **constant<T> class**

Can only be used to declare variables at program scope, with static specifier, extern specifier, or passed as a kernel argument.

#### **Explicit address space pointer classes [3.4.3]**

The explicit address space pointer classes can be converted to and from pointers with compatible address spaces, qualifiers, and types. Local, global, and private pointers can be converted to standard C++ pointers.

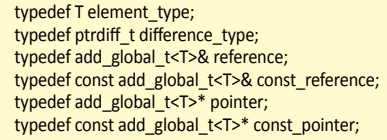

The following pointer classes are defined in the header file <*opencl\_memory*>:

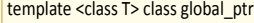

template <class T> class local\_ptr

# template <class T> class private\_ptr

template <class T> class constant\_ptr

**Non-member functons [3.4.3.9]**

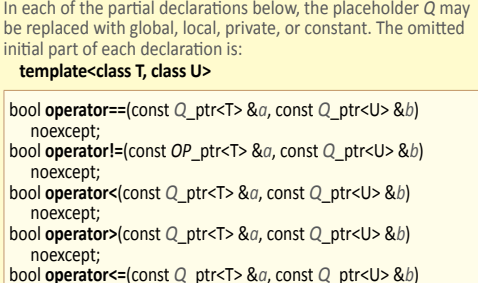

noexcept; bool **operator>=**(const *Q*\_ptr<T> &*a*, const *Q*\_ptr<U> &*b*) noexcept;

In each of the partial declarations below, the omitted initial part of the declaration is: **template<class T>**

bool **operator==**(const *Q*\_ptr<T> &x, nullptr\_t) noexcept; bool **operator==**(nullptr\_t, const *Q*\_ptr<T> &x) noexcept; bool **operator!=**(const *Q*\_ptr<T> &x, nullptr\_t) noexcept;

bool **operator!=**(nullptr\_t, *Q*\_ptr global\_ptr<T> & *x*) noexcept; bool **operator<**(const *Q*\_ptr<T> &x, nullptr\_t) noexcept; bool **operator<**(nullptr\_t, const *Q*\_ptr<T> & *x*) noexcept; bool **operator>**(const *Q*\_ptr<T> &x, nullptr\_t) noexcept; bool **operator>**(nullptr\_t, const *Q*\_ptr<T> & *x*) noexcept; bool **operator<=**(const *Q*\_ptr<T> &x, nullptr\_t) noexcept; bool **operator<=**(nullptr\_t, const *Q*\_ptr<T> & *x*) noexcept; bool **operator>=**(const *Q*\_ptr<T> &x, nullptr\_t) noexcept; bool **operator>=**(nullptr\_t, const *Q*\_ptr<T> & *x*) noexcept; void **swap**(*Q*\_ptr<T>& *a*, *Q*\_ptr<T>& *b*) noexcept;

#### **Pointer class constructors [3.4.3.5]**

*Q* may be global, local, private, or constant.

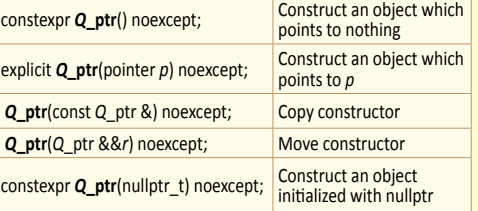

**Pointer class assignment operators [3.4.3.6]** *Q* may be global, local, private, or constant.

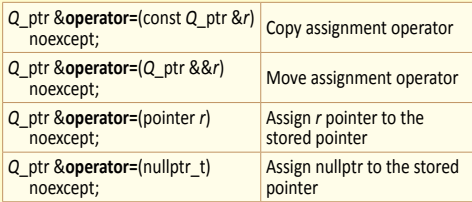

**Pointer class observers [3.4.3.7]** *Q* may be global, local, private, or constant.

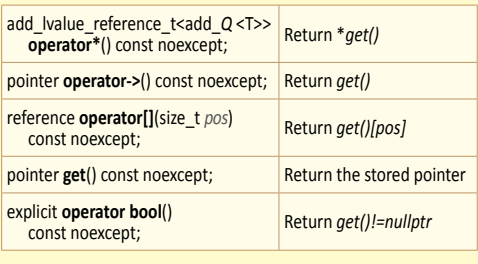

**Pointer class modifers [3.4.3.8]**

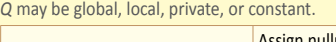

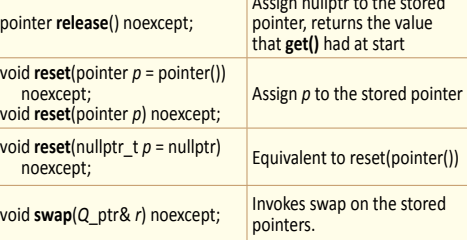

Assign nullptr to the stored

#### **Vector Addressing Equivalences** Numeric indices are preceded by the letter s. Swizzling, duplication, and nesting are allowed, e.g.: v.yx, v.xx, v.lo.x

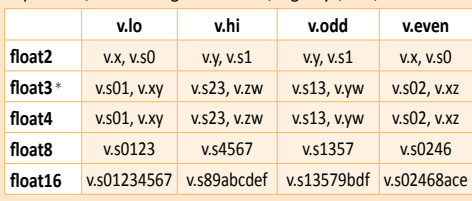

\*When using .lo or .hi with a 3-component vector, the .w component is undefned.

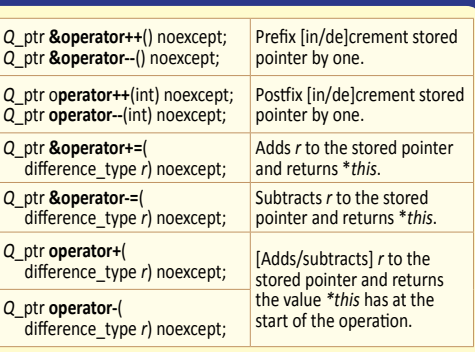

#### **Other address space functions [3.4.4]**

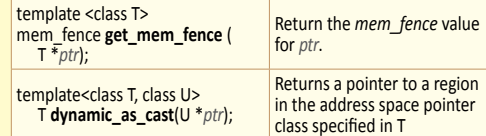

# **Atomic Operatons Library [3.24]**

Header *<opencl\_atomic>*

template<class T> struct atomic; template<> struct atomic<integral>; template<class T> struct atomic<T\*>;

#### **enum memory\_order**

memory\_order\_*x* where *x* may be relaxed, acquire, acq\_rel, seq\_cst, release

**enum memory\_scope** memory scope *x* where *x* may be work item, work group, sub group, all svm devices, device

#### **Atomic types [3.24.4]**

Combined members from struct atomic, including specializations for integers (atomic<integral>) and pointers (atomic<T\*>). For struct atomic<integral>, replace *T* with integral. For struct atomic<T\*>, replace *T* with T\*. The pointer specialization is available if \_\_INTPTR\_WIDTH\_\_== 32, or both extensions *cl\_khr\_int64\_[base, extended]\_atomics* are enabled and  $INTPTR$  WIDTH  $== 64$ . bool is\_lock\_free() const [volatile] noexcept; void **store**(*T*, memory\_order = memory\_order\_seq\_cst, memory\_scope = memory\_scope\_device) [volatile] noexcept;

*T* **load**(memory\_order = memory\_order\_seq\_cst, memory\_scope = memory\_scope\_device) const [volatile] noexcept;

operator  $T()$  const [volatile] noexcept;

*T* **exchange**(*T*, memory\_order = memory\_order\_seq\_cst, memory\_scope = memory\_scope\_device) [volatle] noexcept;

bool **compare\_exchange\_[weak, strong]**(*T*&, *T*, memory\_order, memory\_order, memory\_scope) [volatile] noexcept;

bool **compare\_exchange\_[weak, strong]**(*T*&, *T*, memory\_order = memory\_order\_seq\_cst,

memory\_scope = memory\_scope\_device) [volatile] noexcept; **atomic**() noexcept = default;

constexpr **atomic**(*T*) noexcept;

*T* **operator=**(*T*) [volatle] noexcept;

**(Contnued on next page >)**

X

# **Atomic Operations Library (continued)**

X Members available in specializations atomic<integral> and atomic<T\*>. For struct atomic<integral>, replace *T* with integral, and for struct atomic<T\*>, replace *T* with T\*. *op* may be one of add, sub, and, or, xor, min, or max.

*T* **fetch\_***op*(*T*, memory\_order = memory\_order\_seq\_cst, memory\_scope = memory\_scope\_device) [volatle] noexcept;

*Ti* **operator**[++, --]([int]) [volatile] noexcept;

*Ti* **operator[+, -, &, |, ^]=**(*Ti*) [volatle] noexcept;

#### **Atomic types**

Pointer specializatons indicated with a dot are available when these extensions are enabled:

• *cl\_khr\_fp64*

•*both cl\_khr\_int64\_[base, extended]\_atomics*

using atomic\_[u]int = atomic<[u]int>;

using atomic\_float = atomic<float>;

- •using atomic\_[u]long = atomic<[u]long>;
- && using atomic\_double = atomic<double>;

## **Images and Samplers Library [3.11]**

Header <*opencl\_image*>

struct sampler;

- template <addressing\_mode A, normalized\_coordinates C, filtering\_mode F> constexpr sampler **make\_sampler**();
- template <class T, image\_access A, image\_dim Dim, bool Depth, bool Array, bool MS> struct image;

#### **Image types [3.11.2]**

T is the type of value returned when reading or sampling from given image, or the type of color used to write to image.

- using image1d = image<T, A, image\_dim::image\_1d, false, false, false>;
- using image1d\_bufer = image<T, A, image\_dim::image\_bufer, false, false, false>:
- using image1d\_array = image<T, A, image\_dim::image\_1d, false, true, false>;
- using image2d = image<T, A, image\_dim::image\_2d, false, false, false>;
- using image2d\_depth = image<T, A, image\_dim::image\_2d, true, false, false>;
- using image2d\_array = image<T, A, image\_dim::image\_2d, false, true, false>;

using image2d array depth = image<T, A, image\_dim:: image\_2d, true, true, false>;

using image3d = image<T, A, image\_dim::image\_3d, false, false, false>;

The extensions *cl\_khr\_gl\_msaa\_sharing* and

- *cl\_khr\_gl\_depth\_images* add the following functons. using image2d\_ms = image<T, A, image\_dim::image\_2d, false,
- false, true>; using image2d\_array\_ms = image<T, A, image\_dim::image\_2d,
- false, true, true>;
- using image2d\_depth\_ms = image<T, A, image\_dim::image\_2d, true, false, true>;
- using image2d\_array\_depth\_ms = image<T, A, image\_dim::image\_2d, true, true, true>;

## **Image element types [3.11.4]**

In OpenCL terminology, images are classifed as depth images, which have the Depth template parameter set to true, or normal images, which have the Depth template parameter set to false. Half types are only available if *cl\_khr\_fp16* extension is enabled.

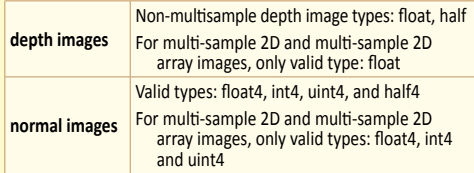

# Available if \_\_INTPTR\_WIDTH\_\_== 32, or both extensions *cl\_khr\_int64\_[base, extended]\_atomics* are enabled and  $INTPTR$  WIDTH == 64.

**OpenCL C++ Language**

using atomic\_intptr\_t = atomic<intptr\_t>; using atomic\_uintptr\_t = atomic<uintptr\_t>;

Available if \_\_SIZE\_WIDTH\_\_== 32, or both extensions<br>cl\_khr\_int64\_[base, extended]\_atomics are enabled and<br>\_\_SIZE\_WIDTH\_\_== 64:

using atomic size  $t =$  atomic<size  $t$ >;

Available if \_\_PTRDIFF\_WIDTH\_\_ == 32, or both extensions *cl\_khr\_int64\_[base, extended]\_atomics* are enabled and  $PTRDIFF_WIDTH$  == 64:

using atomic ptrdiff  $t = atomic <$ ptrdiff  $t$ >;

#### **Members of struct atomic\_fag:**

#### **atomic\_fag**() noexcept = default;

bool **test\_and\_set**(memory\_order = *memory\_order\_seq\_cst*, memory\_scope = *memory\_scope\_device*) [volatle] noexcept;

void **clear**(memory\_order = *memory\_order\_seq\_cst*, memory\_scope = *memory\_scope\_device*) [volatle] noexcept;

#### **Image dimension [3.11.5]**

template <image\_dim Dim> struct image\_dim\_num;

**enum image\_dim** image\_1d, image\_2d, image\_3d, image\_bufer

**Members of class image**

Members indicated with a dot are available when these extensions are enabled:

- •*cl\_khr\_mipmap\_image[\_writes]*
- •*cl\_khr\_gl\_msaa\_sharing* and *cl\_khr\_gl\_depth\_images*

**For images specifed with image\_dim::image1d and image\_dim::bufer**

int **width**() const noexcept; • int **width**(foat *lod*) const noexcept;

#### **For images specifed with image\_dim::image2d**

int **[width, height]**() const noexcept; • int **[width, height]**(foat *lod*) const noexcept; •int **num\_samples**() const noexcept;

#### **For images specifed with image\_dim::image3d**

int **[width, height, depth]**() const noexcept; • int **[width, height, depth]**(foat *lod*) const noexcept;

**For arrayed images**

int **array\_size**() const noexcept; • int **array\_size**(int *lod*) const noexcept;

#### **Image access [3.11.6]**

**enum image\_access** sample, read, write, read write

#### **Members of class image**

The non-multisample image template class specializations present diferent sets of methods based on their access parameter. Members indicated with a dot are available when these extensions are enabled:

- •*cl\_khr\_mipmap\_image* •*cl\_khr\_mipmap\_image\_writes*
- •*cl\_ khr\_gl\_msaa\_sharing* and *cl\_khr\_gl\_depth\_images*

#### **For images specifed with image\_access::read**

element\_type image::**read**(integer\_coord *coord*) const noexcept; pixel image::**operator[]**(integer\_coord *coord*) const noexcept; element\_type image::pixel::operator **element\_type**() const noexcept;

•element\_type image::**read**(integer\_coord *coord*, int *sample*) noexcept;

**©2017 Khronos Group - Rev. 0817 www.khronos.org/opencl**

#### **Non-member functions:**

- bool **atomic\_fag\_test\_and\_set**([volatle]atomic\_fag\*) noexcept;
- bool atomic\_flag\_test\_and\_set\_explicit([volatile]atomic\_flag\*, memory\_order, memory\_scope) noexcept;
- void atomic\_flag\_clear([volatile]atomic\_flag\*) noexcept;
- void **atomic\_fag\_clear\_explicit**([volatle]atomic\_fag\*, memory\_order, memory\_scope) noexcept;

- **Fences** [3.24.6]<br>void **atomic fence**(mem fence *flags*, memory<sup>-</sup>order *order*, memory scope *scope*) noexcept;
- *fags:* mem\_fence::global, mem\_fence::local, mem\_fence::image or a combinaton of these values ORed together
- *scope*: memory\_scope\_*x* where *x* may be all\_svm\_devices, device, work group, sub\_group, work\_item

#### **For images specifed with image\_access::write**

- void image::**write**(integer\_coord *coord*, element\_type *color*) noexcept;
- image::pixel image::**operator[]**(integer\_coord *coord*) noexcept; image::pixel & image::pixel::**operator=**(element\_type *color*)

**OpenCL C++ Language**

C++ Language

**OpenCL** 

X

**(Contnued on next page >)**

- noexcept;
- •void image::**write**(integer\_coord *coord*, element\_type *color*, int *lod*) noexcept;

#### **For images specifed with image\_access::read\_write**

- element\_type image::**read**(integer\_coord *coord*) const noexcept; void image::**write**(integer\_coord *coord*, element\_type *color*) noexcept;
- image::pixel image::**operator[]**(integer\_coord *coord*) noexcept; element\_type image::pixel::operator **element\_type**(
- ) const noexcept;
- image::pixel & image::pixel::**operator=**(element\_type *color*) noexcept;

#### **For images specifed with image\_access::sample**

- element\_type image::**read**(integer\_coord *coord*) const noexcept; element\_type image::**sample**(const sampler &*s*,
- integer\_coord *coord*) const noexcept; element\_type image::**sample**(const sampler &*s*, float\_coord *coord*) const noexcept;
- image::pixel image::**operator[]**(integer\_coord *coord*) const noexcept;
- element\_type image::pixel::operator **element\_type**( ) const noexcept;
- •element\_type image::**sample**(const sampler &*s*, float\_coord *coord*, float *lod*) const noexcept;
- •element\_type image::**sample**(const sampler &*s*, integer\_coord *coord*, gradient\_coord *gradient\_x*, gradient\_coord *gradient\_y*) const noexcept;

#### **Common image methods [3.11.7]**

•*cl\_khr\_mipmap\_image[\_writes]* 

**enum image\_channel\_type**

float16, float32

depth, depth\_stencil

Each image type implements this set of common members. Member indicated with a dot is available when these extensions are enabled:

unorm\_short\_101010, unorm\_short\_101010\_2, sint8,

**enum image\_channel\_order** a, r, rx, rg, rgx, ra, rgb, rgbx, rgba, argb, bgra, intensity, luminance, abgr, srgb, srgbx, srgba, sbgra,

image\_channel\_type image::**data\_type**() const noexcept; image\_channel\_order image::**order**() const noexcept; •int image::**miplevels**() const noexcept;

snorm\_int8, snorm\_int16, unorm\_int8, unorm\_int16, unorm\_int24, unorm\_short\_565, unorm\_short\_555,

sint16, sint32, uint8, uint16, uint32,

X

# **Page 8 OpenCL C++ Language OpenCL 2.2 Reference Guide**

## **Images and Samplers Library (continued)**

#### **Other image methods [3.11.8]**

Members indicated with a dot are available when these extensions are enabled:

•*cl\_khr\_mipmap\_image* 

- •*cl\_khr\_mipmap\_image* or *cl\_khr\_mipmap\_image\_writes*
- •*cl\_ khr\_gl\_msaa\_sharing* and *cl\_khr\_gl\_depth\_images*

element\_type image::**sample**(const sampler &*s*, float\_coord *coord*) const noexcept;

element\_type image::**sample**(const sampler &*s*, integer\_coord *coord*) const noexcept;

- •element\_type image::**sample**(const sampler &*s*, foat\_coord *coord*, foat *lod*) const noexcept;
- •element\_type image::**sample**(const sampler &*s*, foat\_coord *coord*, gradient\_coord *gradient\_x*, gradient\_coord *gradient\_y*) const noexcept;
- element\_type image::**read**(integer\_coord *coord*) const noexcept; •void image::**read**(integer\_coord *coord*, int *sample*) noexcept;

void image::**write**(integer\_coord *coord*, element\_type *color*) noexcept;

•void image::**write**(integer\_coord *coord*, element\_type *color*, int *lod*) noexcept;

pixel **operator[]**(integer\_coord *coord*) noexcept;

pixel **operator[]**(integer\_coord *coord*) const noexcept;

element\_type pixel::**operator element\_type**() const noexcept; pixel & pixel::**operator=**(element\_type *color*) noexcept;

int **width**() const noexcept;

•int **width**(int *lod*) const noexcept;

int **height**() const noexcept;

•int **height**(int *lod*) const noexcept;

int **depth**() const noexcept;

•int **depth**(int *lod*) const noexcept;

int **array\_size**() const noexcept;

•int **array\_size**(int *lod*) const noexcept;

image\_channel\_type image::**data\_type**() const noexcept; image\_channel\_order image::**order**() const noexcept;

integer\_coord **size**() const noexcept;

- •int **miplevels**() const noexcept;
- •int **num\_samples**() const noexcept;

#### **Sampler [3.11.9]**

Acquire a sampler inside of a kernel by passing it as a kernel parameter from host using **clSetKernelArg**, or creating it using the **make** sampler function in the kernel code.

**enum addressing\_mode** mirrored\_repeat, repeat, clamp\_to\_edge, clamp, none

**enum normalized\_coordinates** normalized, unnormalized

**enum normalized\_coordinates** nearest, linear

# **Pipes Library**

Header <*opencl\_pipe*>

Use pipe and pipe\_storage template classes as a communication channel between kernels. enum class pipe\_access { read, write };

template <class T, pipe\_access Access = pipe\_access::read> struct pipe;

template<cl::pipe\_access Access = pipe\_access::read, class T, size\_t N> pipe<T, Access>

#### **class pipe methods [3.8.4]**

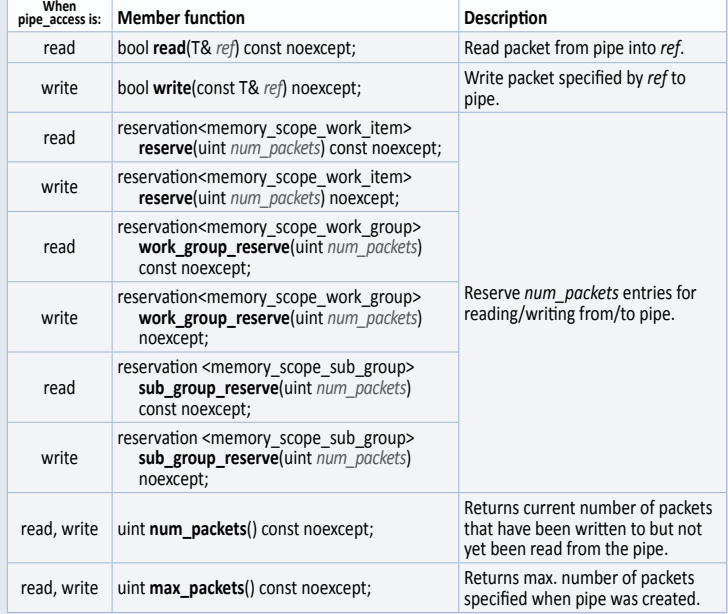

## **Device Enqueue Library [3.13]**

Header <*opencl\_device\_queue*>

Allows a kernel to independently enqueue the same device, without host interaction.

**enum enqueue\_policy** 

no\_wait, wait\_kernel, wait\_work\_group

**enum event\_status**  submited, complete, error

#### **enum enqueue\_status**

success, failure, invalid\_queue, invalid\_ndrange, invalid\_event\_wait\_list, queue\_full, invalid\_arg\_size, event\_allocaton\_failure, out\_of\_resources

**enum event\_profling\_info** 

exec\_time

#### **Members of struct device\_queue [3.13.3]**

#### struct device\_queue: marker\_type;

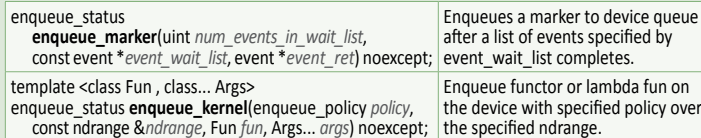

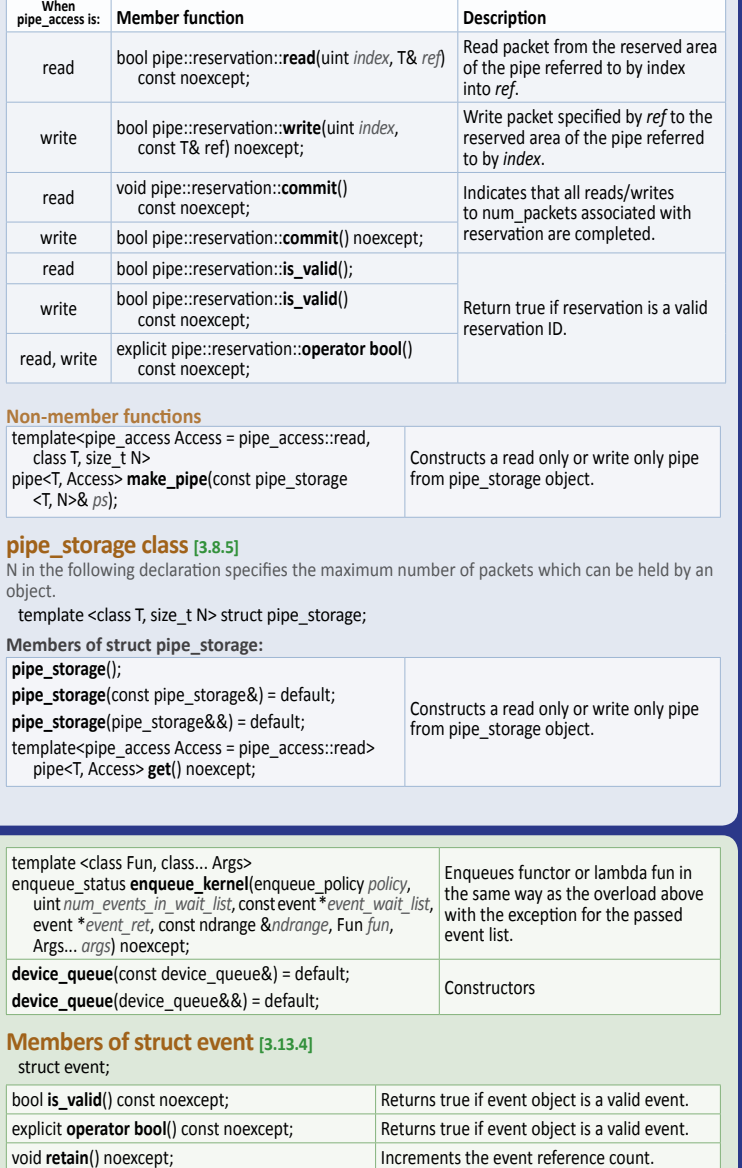

Captures the profiling information for functions that are enqueued as commands.

X

**©2017 Khronos Group - Rev. 0817 www.khronos.org/opencl**

void **release**() noexcept; **Decrements the event reference count.** void set\_status(event\_status *status*) noexcept; Sets the execution status of a user event.

void **profling\_info**(event\_profling\_info *name*, global\_ptr<long> *value*) noexcept;

OpenCL C++ Language **OpenCL C++ Language**

# **OpenCL C++ Language**

#### **Device Enqueue Library (continued)**

#### **Non-member functions** [3.13.5]

X

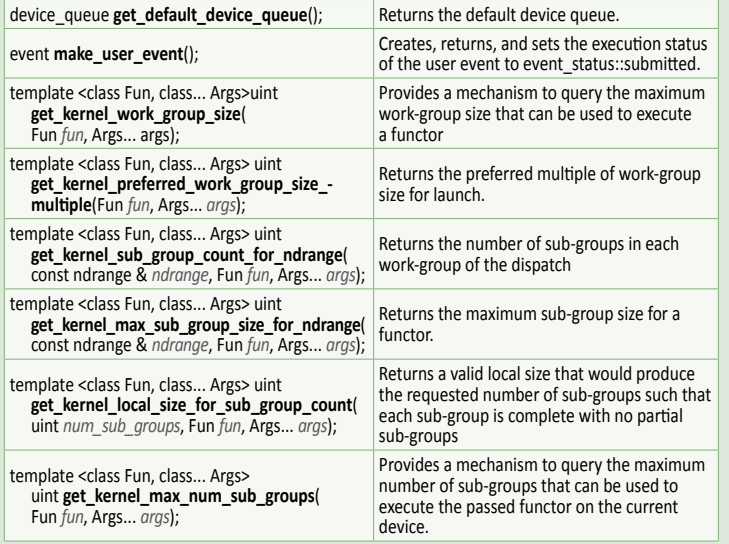

#### **Enqueue enums [3.13.7-11]**

**enum enqueue\_policy**

no\_wait, wait\_kernel, wait\_work\_group

**enum enqueue\_status** success, failure, invalid\_queue, invalid\_ndrange, invalid\_event\_wait\_list, queue\_full, invalid\_arg\_size, event\_allocaton\_failure, out\_of\_resources

**enum event\_status** submited, complete, error **enum event\_profling\_info** exec\_time

#### **Synchronization Functions** [3.16] Header <*opencl\_synchronizaton*>

struct work\_group\_named\_barrier: marker\_type;

#### **Barriers [3.16.2]**

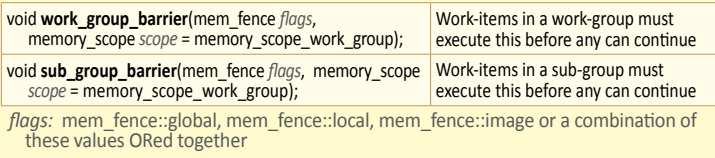

*scope*: memory\_scope\_*x* where *x* may be all\_svm\_devices, device, work\_group, sub\_group, work\_item

#### **Named barriers [3.16.3]**

Members from struct work\_group\_named\_barrier. work\_group\_named\_barrier requires the *cl\_khr\_sub\_group\_named\_barrier* extension be enabled.

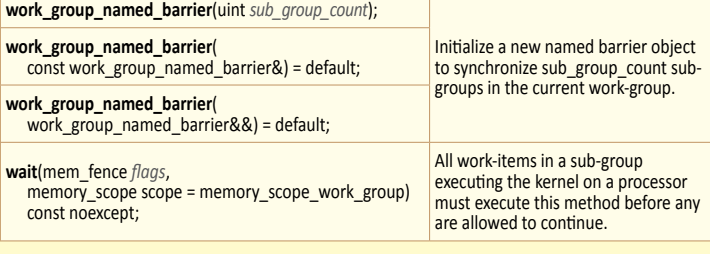

### **Work-Item Functions** [3.14]

Header <*opencl\_work\_item*>

Query the number of dimensions, global, and local work size specifed to **clEnqueueNDRangeKernel**, and global and local identfer of each work-item when this kernel is executed on a device.

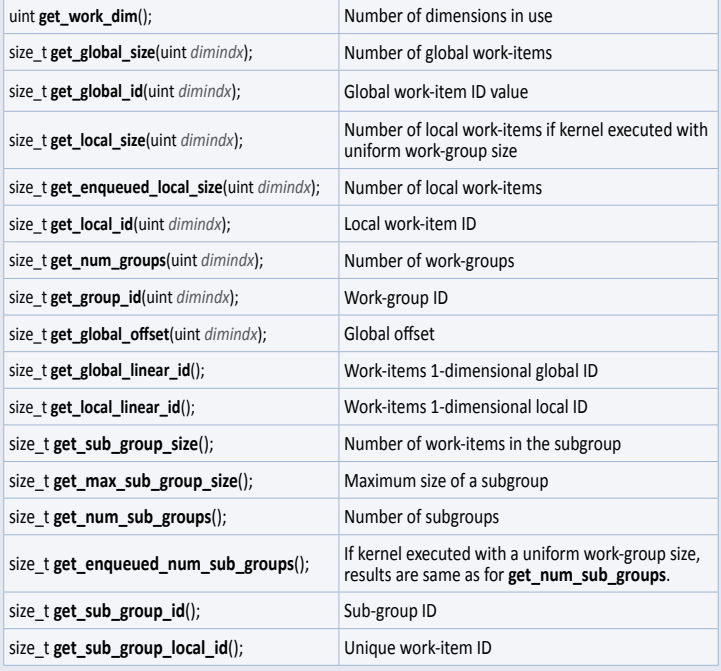

#### **Workgroup Functions** [3.15] Header <*opencl\_work\_group*>

## **Logical operatons [3.15.2]**

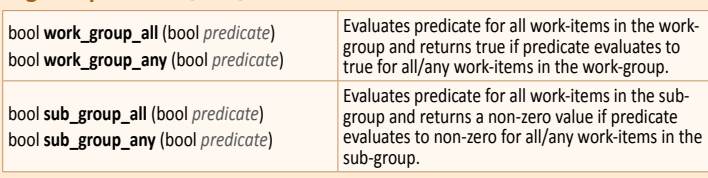

#### **Broadcast functions** [3.15.3]

*T* is type int, uint, long, ulong, or foat, double (if *cl\_khr\_fp64* is enabled) or half (if *cl\_khr\_fp16* is enabled).

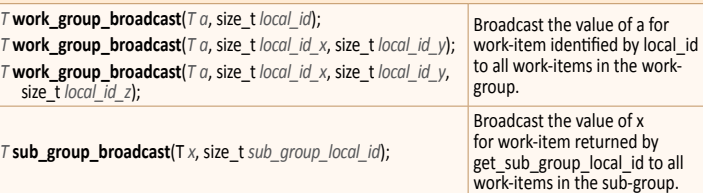

#### **Numeric operatons [3.15.4]**

**enum work\_group\_op** add, min, max

*T* is type int, uint, long, ulong, or foat, double (if *cl\_khr\_fp64* is enabled) or half (if *cl\_khr\_fp16* is enabled).

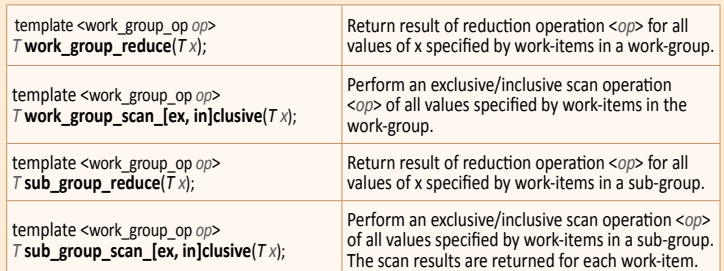

**OpenCL C++ Language**

OpenCL C++ Language

# **Math Functions** [3.19]

Header <*opencl\_math*>

Vector versions of the math functions operate component-wise.<br>The description is per-component. T is halfn (if *cl\_khr\_fp16* is<br>enabled), floatn, or doublen (if *cl\_khr\_fp64* is enabled), where n<br>is 2, 3, 4, 8, or 16. Tf m

#### **Trigonometric functions** [3.19.2]

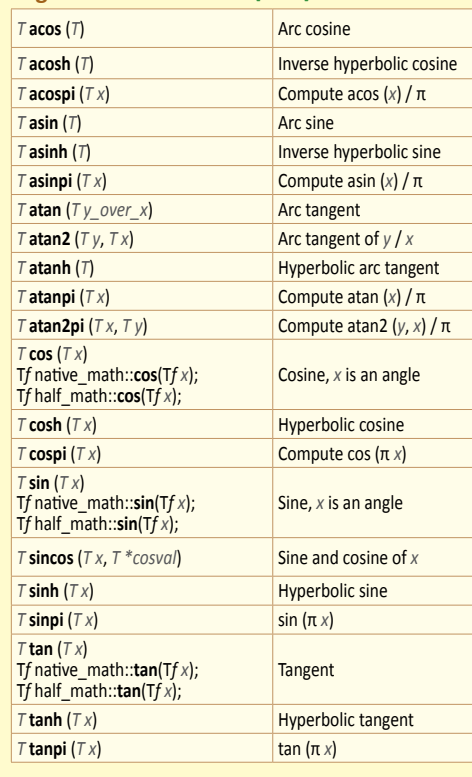

#### **Power functions** [3.19.3]

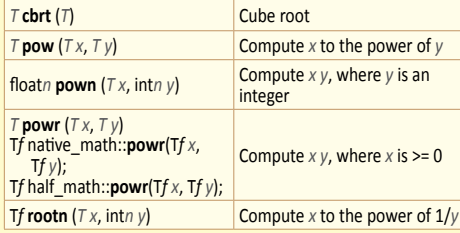

# *T* **rsqrt** (*T*)

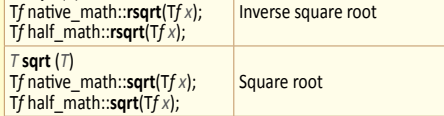

#### **Logarithmic functions** [3.19.4]

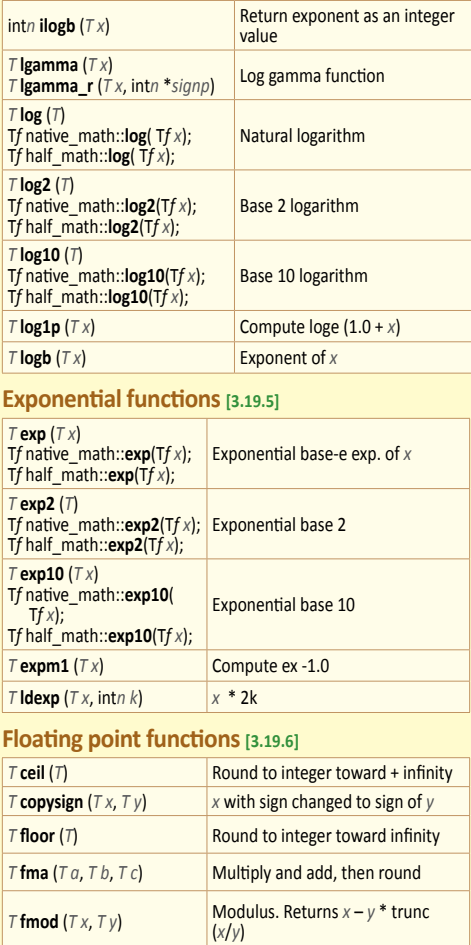

# **Page 10 OpenCL C++ Language OpenCL 2.2 Reference Guide**

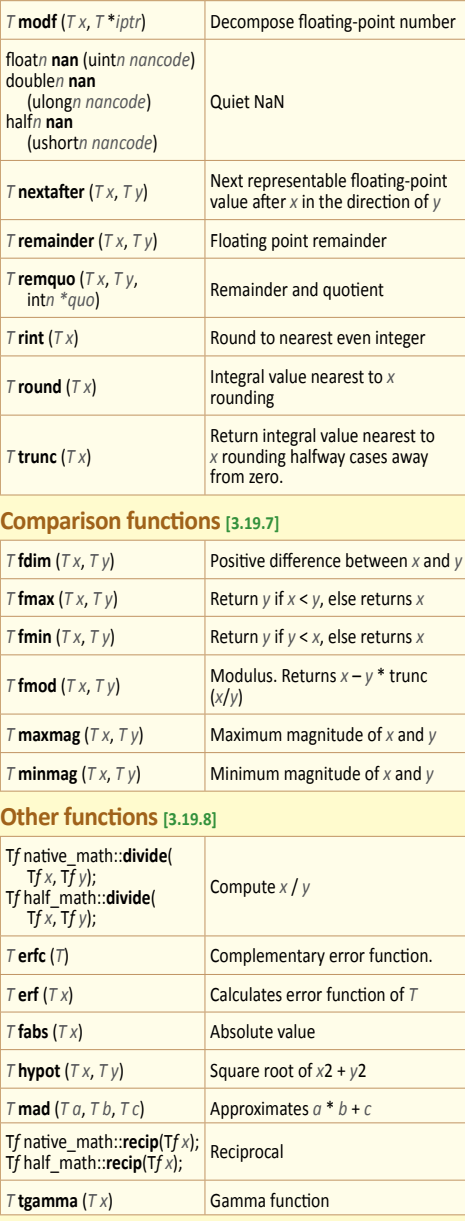

# **Common Functions** [3.17]

Header *<opencl\_common>* 

These functions are implemented using the round to nearest even rounding mode. Vector versions operate component-wise.<br>Ts is type float, optionally double (if  $c\lfloor khr\rfloor p64$  is enabled), or<br>half if  $c\lfloor khr\rfloor p65$  is enabled. Tn is the vector form of Ts, where<br>n is 2, 3, 4, 8, or 1

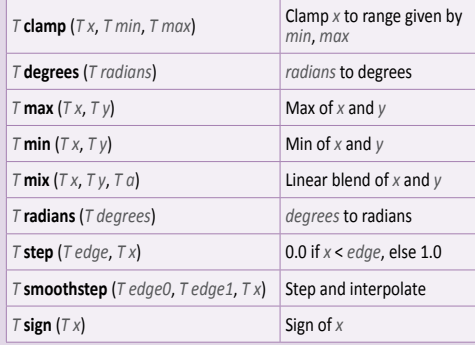

# **Integer Built-in Functions [3.20]** Header <*opencl\_integer*>

*T* is type char, char*n*, uchar, uchar*n*, short, short*n*, ushort, ushort*n*, int, int*n*, uint, uint*n*, long, long*n*, ulong, or ulong*n, where n is 2, 3, 4, 8, or 16*. *Tu* is the unsigned version of *T. T*sc is the scalar version of *T.*

## **bitwise functions** [3.20.2]

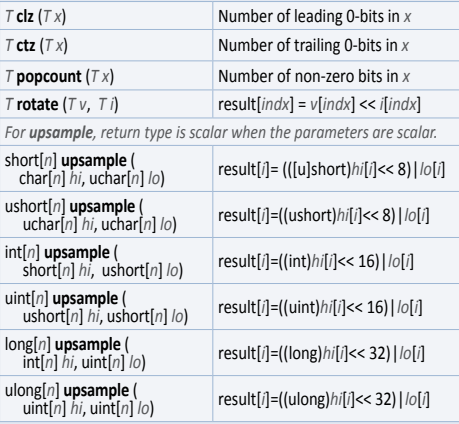

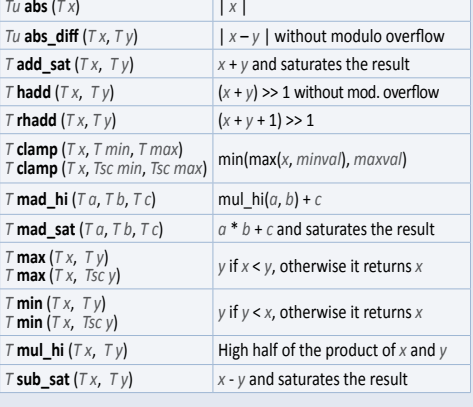

 $T$  **fract** ( $T x$ ,  $T$ <sup>\*</sup>*iptr*) Fractional value in *x* 

**numeric functions** [3.20.3]

*T* **frexp** (*T x*, int*n* \**exp*) Extract mantssa and exponent

#### **24-bit operatons [3.20.4]**

The following fast integer functions optimize the performance of kernels. In these functons, *T* is type int, uint, int*n* or uint*n*, where *n* is 2, 3, 4, 8, or 16.

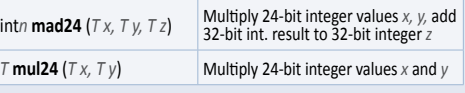

# **Geometric Functions** [3.18]

Header *<opencl\_geometric>* 

These functions use the round to nearest even rounding mode. Vector versions operate component-wise. *Ts* is scalar type foat, double if *cl\_khr\_fp64* is enabled, or half if *cl\_khr\_fp16* is enabled. *Tn* is the vector form of *Ts* with 2, 3, or 4 components.

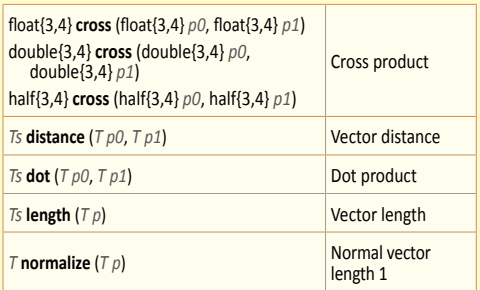

#### **Vector Data Load/Store [3.22]** Header <opencl\_vector\_load\_store>

*T* is type char, uchar, short, ushort, int, uint, long, ulong, or float, optionally double (if  $cl\_khr_f$ p64 is enabled), or half (if *cl\_khr\_fp16* is enabled). *Tn* refers to the vector form of type *T*, where *n* is 2, 3, 4, 8, or 16.

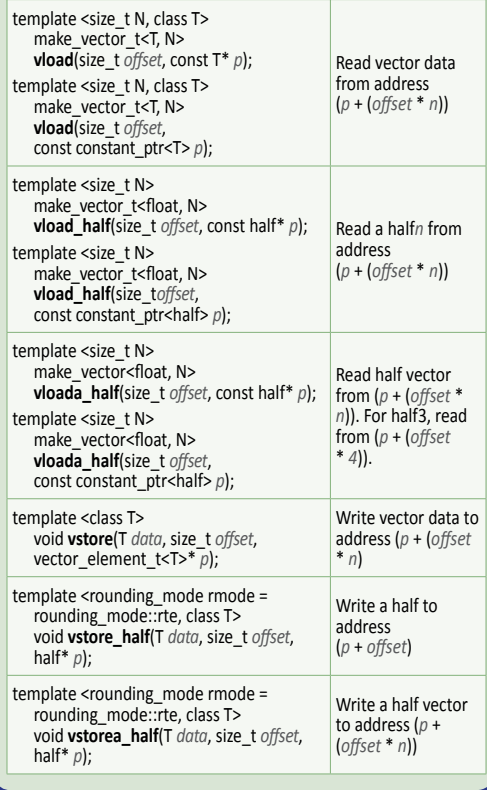

## **Array Library [3.25]**

Header <*opencl\_array*>

template<class T, size\_t N> struct array;

#### **Iterators from struct array**

[const\_]iterator **begin**() [const] noexcept; [const\_]iterator **end**() [const] noexcept; [const\_]reverse\_iterator **rbegin**() [const] noexcept; [const\_]reverse\_iterator **rend**() [const] noexcept; const\_iterator **cbegin**() const noexcept; const\_iterator **cend**() const noexcept; const\_reverse\_iterator **crbegin**() const noexcept; const\_reverse\_iterator **crend**() const noexcept;

#### **Capacites from struct array**

constexpr size\_type **size**() const noexcept; constexpr size\_type **max\_size**() const noexcept; constexpr bool **empty**() const noexcept;

# **OpenCL C++ Language**

#### **Relational Built-in Functions [3.21]** *Header <opencl\_relatonal>*

These functions can be used with built-in scalar or vector types as arguments and return a scalar or vector integer result. *T* is type foat, foat*n*, char, char*n*, uchar, uchar*n*, short, short*n*, ushort, ushort*n*, int, int*n*, uint, uint*n*, long, long*n*, ulong, ulong*n,*  or optionally double or doublen (if *cl\_khr\_fp64* is enabled) or half or half*n* (if *cl\_khr\_fp16* is enabled). *n* is 2, 3, 4, 8, or 16.

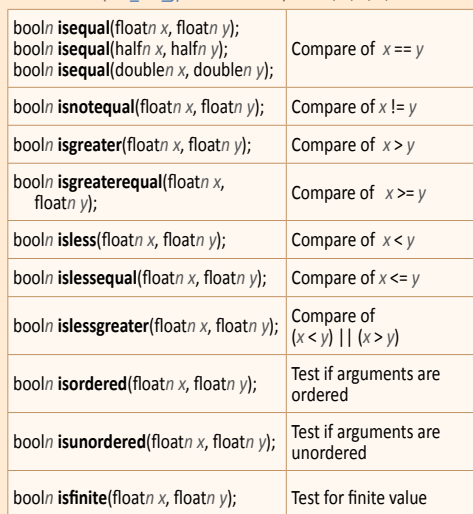

# **printf Function** [3.23]

Header <*opencl\_print*>

Writes output to an implementaton-defned stream.

#### int *printf* (constant char \* restrict *format*, ...)

#### **printf output synchronization**

When the event associated with a particular kernel invocation completes, the output of applicable **print** calls is fushed to the implementation-defined output stream.

#### **printf format string**

%[*fags*][*width*][.*precision*][*vector*][*length*] *conversion*

# booln **isinf**(floatn *x*, floatn *y*); Test for + or – infinity bool*n* **isnan**(foat*n x*, foat*n y*); Test for a NaN booln **isnormal**(floatn x, floatn y); Test for a normal value bool*n* **signbit**(foat*n x*, foat*n y*); Test for sign bit **bool any**(booln *t*); 1 if MSB in component of victor of victor of victor of victor of *x* is set; else 0 **bool all**(booln *t*); 1 if MSB in all components of *x* are set; else 0 *T* **bitselect**(*T a*, *T b*, *T c*); Each bit of result is corresponding bit of *a* if corresponding bit of *c* is 0 *T* **select**(*T a*, *T b*, booln *c*); For each component of a vector type, result[i] = if MSB of c[i] is set ? *b*[i] : *a*[i] For scalar type, result = *c* ? *b* : *a*

#### **Examples:**

The following examples show the use of the vector specifer in the **print** format string.

foat4 f = foat4(1.0f, 2.0f, 3.0f, 4.0f); uchar4 uc = uchar4(0xFA, 0xFB, 0xFC, 0xFD); printf("f4 = %2.2v4hlf\n", f);  $print("uc = %#v4hhx\nu", uc);$ 

The above two printf calls print the following: f4 = 1.00,2.00,3.00,4.00  $uc = 0xfa,0xf_0,0xf_0,0xf_0$ 

#### **Limits[3.26]** Header <*opencl\_limits*>

Half is available if *cl\_khr\_fp16* is enabled, and double is available if *cl\_khr\_fp64* is enabled.

#### **Floating point limits**

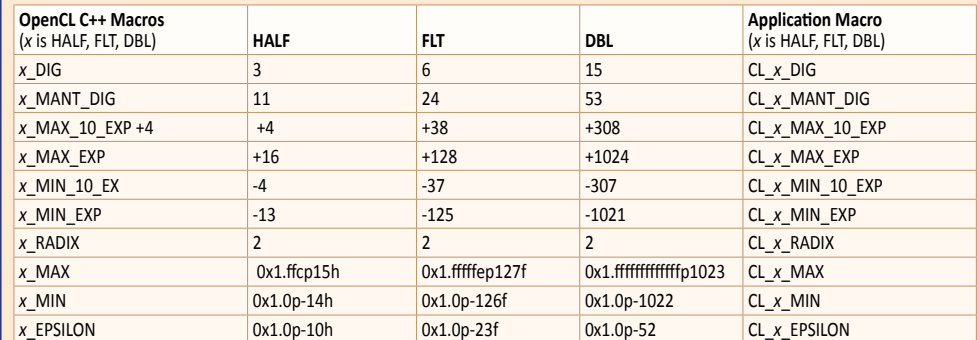

**enum foat\_round\_style** 

round\_indeterminate, round\_toward\_zero, round\_to\_nearest, round\_toward\_infnity, round\_toward\_neg\_infnity **enum foat\_denorm\_style**

denorm\_indeterminate, denorm\_absent, denorm\_present

## **Integer limits**

#define CHAR\_BIT 8 #defne CHAR\_MAX SCHAR\_MAX #defne CHAR\_MIN SCHAR\_MIN #defne INT\_MAX 2147483647 #defne INT\_MIN (-2147483647 – 1)

#define LONG\_MAX 0x7ffffffffffffffff #define LONG\_MIN (-0x7fffffffffffffffff  $L - 1$ ) #defne SCHAR\_MAX 127 #defne SCHAR\_MIN (-127 – 1) #defne SHRT\_MAX 32767

#defne SHRT\_MIN (-32767 – 1) #defne UCHAR\_MAX 255 #defne USHRT\_MAX 65535 #define UINT\_MAX 0xffffffff #define ULONG\_MAX 0xffffffffffffffffff **OpenCL C++ Language**

OpenCL C++ Language

X

# **Limits (continued)**

#### X **Class numeric limits [3.26.2]** template<class T> class numeric\_limits; All the members below are declared as static constexpr.

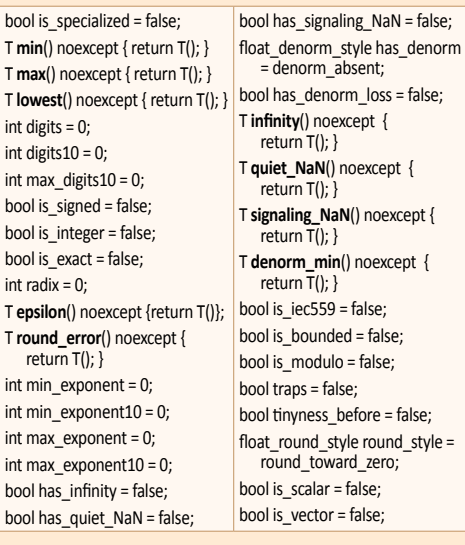

#### **Non-members**

**OpenCL C++ Language**

OpenCL C++ Language

template<class T> class numeric\_limits<const T>; template<class T> class numeric\_limits<volatle T>; template<class T> class numeric\_limits< const volatile T>;

# **Type Traits Library [3.29]**

Header <*opencl\_type\_traits*> template <class... Types> class tuple;

# **Primary type categories**<br>is\_null\_point

- is\_null\_pointer is integral is floating point is\_array is\_pointer<br>is\_enum is\_union
- is\_enum is class is function
- is\_lvalue\_reference
- is\_rvalue\_reference
- is\_member\_object\_pointer
- is\_member\_function\_pointer

#### **Composite type categories**

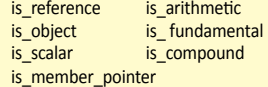

**Type property queries**<br>alignment of rank alignment\_of rank extent

## **Iterator Library [3.30]**

Header <*opencl\_iterator*> template<class Category, class T, class Distance = ptrdif\_t, class Pointer = T\*, class Reference = T&> struct iterator;

# **Iterator operations**<br>
advance() distan

**advance**() **distance**() **prev()** 

## **Tags**

input\_iterator\_tag output\_iterator\_tag forward\_iterator\_tag bidirectional iterator tag random\_access\_iterator\_tag **Type relations** is\_same

is base of is\_convertible

**As modifications**<br>remove as remove attrs remove\_as<br>add\_constant add\_constant remove\_constant<br>add\_local remove\_local add\_local remove\_local<br>add\_global remove\_globa remove\_global add private remove private add\_generic remove\_generic

#### **Reference modifications** remove reference add\_lvalue\_reference add\_rvalue\_reference

**Range access begin**() **cbegin**() **rbegin**() **crbegin**() **end**() **cend**() **rend**() **crend**()

#### **Predefined iterators**<br>inserter() front insert **inserter**() **front\_inserter**() **back\_inserter**()

**make\_reverse\_iterator**() **make\_move\_iterator**() **operatorOP**() where *OP* may be ==, !=, <, > <=,

# **Vector Wrapper Library [3.7]**  $>=, +,$

Header <*opencl\_vec*> template<class T, size\_t Size> struct vec;

**struct vec members vec**( ) = default; **vec**(const vec &) = default;

# **Sign modifications**

make\_signed make\_unsigned **Array modifications** 

remove\_extent remove\_all\_extents

**Pointer modifications** add pointer remove pointer

**Built-in vector queries** vector\_size is\_vector\_type

**Built-in vector modifications** vector\_element

## **Other transformations**

aligned\_storage aligned\_union decay enable\_if<br>common\_type underlying underlying\_type<br>result\_of conditional

#### **vec**(vec &&) = default; **vec**(const vector\_type &*r*) noexcept; **vec**(vector\_type &&*r*) noexcept; template <class... Params> **vec**(Params... params) noexcept;

operator **vector\_type**() const noexcept; **operator***OP*() where *OP* may be =, ++, --, +=, -=, \*=, /=, %=

#### **swizzle**() **Simple swizzles** If preprocessor macro SIMPLE\_SWIZZLES is

defned, then: auto *func*() noexcept; where *func* may

be x through zzzz

**Non-member operators operator***OP*() where *OP* may be ==, !=, <, >  $\langle 2, \rangle = , + , - , * , /$ 

# **Page 12 OpenCL C++ Language OpenCL 2.2 Reference Guide**

### **Constants, functions, and macros**

The preprocessor macros in the table below are shown for double and are available if *cl\_khr\_fp64* is enabled. Append \_F for float, or append H for half if *cl khr fp16* is enabled.

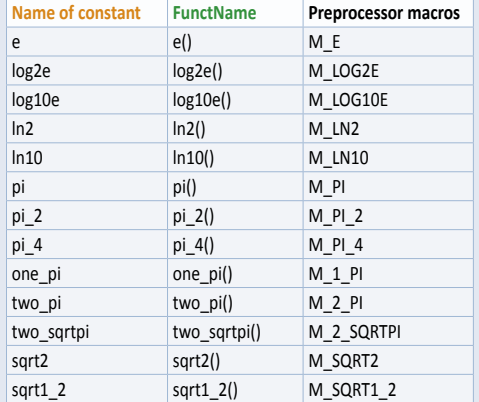

Replace the placeholders in the templates below with values from the indicated column in the table above.

template<class T> constexpr T *Constant*\_v = math\_constants<T>::*FunctName*;

template<class T> class math\_constants; static constexpr T *FunctName* noexcept { return T(); }

#### **Examples:**

template<class T> constexpr T **pi**\_v = math\_constants<T>::**pi()**; template<class T> class math\_constants;

static constexpr T pi() noexcept { return T(); }

#### **Type properties**

is\_const is\_volatile is\_private is\_local is\_global is\_constant<br>is generic is vector is\_generic<br>is\_trivial is\_trivially\_copyable is\_pod is\_literal\_type is\_empty is\_polymorphic<br>is\_abstract is\_final is\_abstract is\_signed is\_unsigned is standard layout is\_[trivially\_]constructible is\_[trivially\_]default\_constructible is\_[[trivially\_]copy\_]constructble is\_[[trivially\_]move\_]constructble is\_[trivially\_]assignable is\_[[trivially\_]copy\_]assignable is\_[[trivially\_]move\_]assignable is [trivially , nothrow ]destructible is\_nothrow\_[default\_]constructible is\_nothrow\_[copy\_, move\_]constructble is\_nothrow\_[copy\_, move\_]assignable has virtual destructor

#### **Vector Utlites [3.9]** Header <*opencl\_vector\_utlity*>

template <size\_t Channel, class Vec> constexpr remove\_atrs\_t <vector\_element\_t<Vec>> **get**(Vec & *vector*) noexcept;

template <size\_t Channel, class Vec> constexpr void **set**(Vec & *vector*, remove\_atrs\_t<vector\_element\_t<Vec>> *value*) noexcept;

#### **struct channel\_ref members**

**operator***OP*() where *OP* may be =, ++, --, +=, -=,  $*$ =,  $\frac{1}{2}$ , %=

**Tuple Library [3.28]** Header <*opencl\_tuple*>

**Math Constants [3.27]** Header <*opencl\_math\_constants*>

precision float.

**Tuple creaton functions** 

**Tuple helper** 

**Relatonal operators**

**Specialized algorithms** swap()

**Element access** get()

template <class... Types> class tuple;

infinity NAN Constant float expression, quiet NaN

template<class T> class math\_constants; template<> class math\_constants<half*n*>; template<> class math\_constants<floatn>; template<> class math\_constants<double*n*>;

make\_vector

**Const-volatile modifications** remove\_const remove\_volatile add\_volatile remove\_cv add\_cv

make\_tuple() forward\_as\_tuple()<br>tie() tuple\_cat()

class tuple\_size class tuple\_element

operator==() operator<() operator!=()<br>operator>() operator<=() operator>=()  $o<sub>perator</sub>$  operator $\leq$ 

 $tuple_cat()$ 

**OpenCL C++** 

The values of the following symbolic constants are single-

MAXFLOAT Value of maximum non-infnite singleprecision floating-point number HUGE\_VALF Positive float expression, evaluates to +infinity HUGE\_VAL Positive double expression, evals. to +infinity INFINITY Constant foat expression, positve or unsigned

# **OpenCL C Language**

# **OpenCL C Language Reference** Section and table references are to the OpenCL 2.0 C Language specification.

### **Supported Data Types**

Half vector and scalar types require *cl\_khr\_fp16*. Double types require that CL\_DEVICE\_DOUBLE\_FP\_CONFIG is not zero.

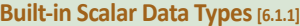

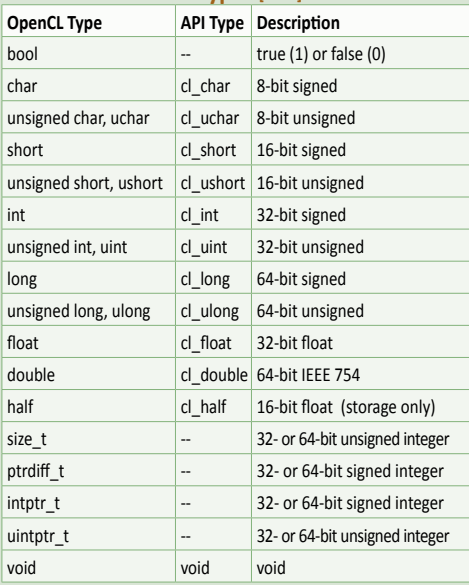

**Built-in Vector Data Types [6.1.2]** *n* is 2, 3, 4, 8, or 16. **OpenCL Type API Type Descripton** [u]char*n* cl\_[u]char*n* 8-bit [un]signed [u]short*n* cl\_[u]short*n* 16-bit [un]signed [u]int*n* cl\_[u]int*n* 32-bit [un]signed [u]long*n* cl\_[u]long*n* 64-bit [un]signed  $ndrange_t$ 

# double*n* cl doublen **Other Built-in Data Types [6.1.3]**

floatn cl\_floatn 32-bit float<br>doublen cl\_doublen 64-bit float

The OPTIONAL types shown below are only defned if CL\_DEVICE\_IMAGE\_SUPPORT is CL\_TRUE. API type for applicaton shown in italics where applicable. Items in blue require the *cl\_khr\_gl\_msaa\_sharing* extension.

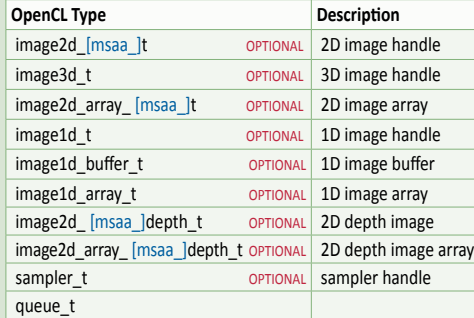

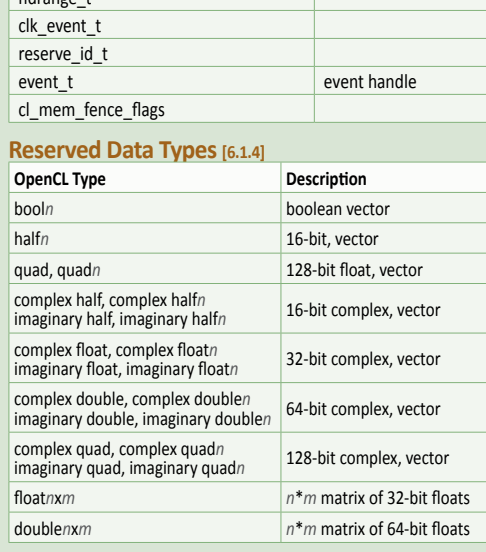

#### **Vector Component Addressing [6.1.7] Vector Components**

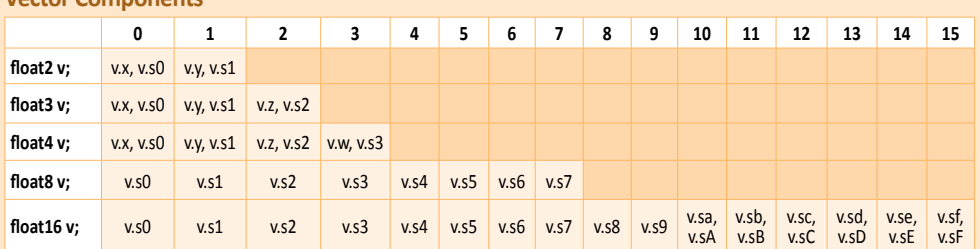

#### **Vector Addressing Equivalences**

Numeric indices are preceded by the letter s or S, e.g.: s1. Swizzling, duplication, and nesting are allowed, e.g.: v.yx, v.xx, v.lo.x

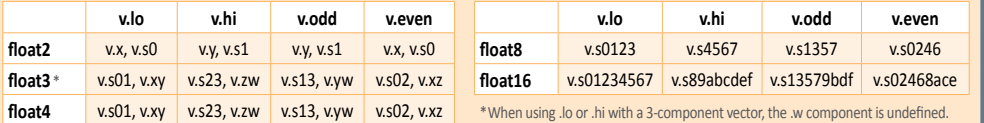

#### **Preprocessor Directives & Macros [6.10]**

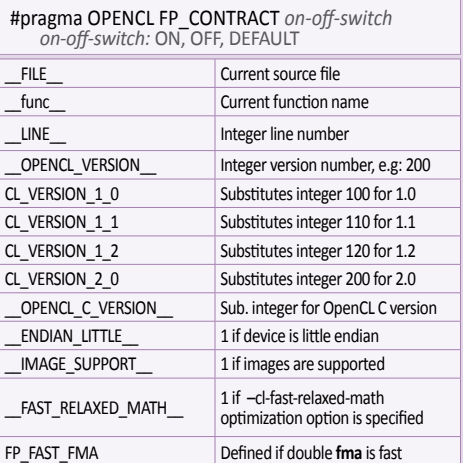

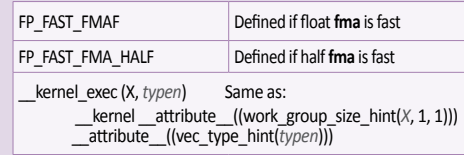

## **Conversions, Type Castng Examples [6.2]**

- *T a* = (*T*)*b*; *// Scalar to scalar, or scalar to vector*
- $T a =$  convert  $T(b)$ ;
- $T a = \text{convert}_T R(b);$
- $T a = as_T(b);$
- $T a = \text{convert}_T\_\text{sat}_R(b);$

### *R:* one of the rounding modes

- \_rte to nearest even \_rtz toward zero
- 
- \_rtp toward + infnity
- \_rtn toward infnity

#### **Operators and Qualifers Operators [6.3]**

These operators behave similarly as in C99 except operands may include vector types when possible:

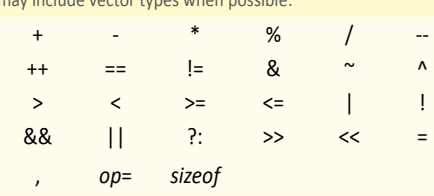

**Address Space Qualifiers** [6.5]<br>
\_\_global, global \_\_\_\_\_\_\_\_\_\_local, local

\_\_constant, constant \_\_private, private

#### **Function Qualifiers** [6.7]

\_\_kernel, kernel

\_\_atribute\_\_((vec\_type\_hint(*type*))) //*type* defaults to int

- \_\_atribute\_\_((work\_group\_size\_hint(*X*, *Y*, *Z*)))
- \_\_atribute\_\_((reqd\_work\_group\_size(*X*, *Y*, *Z*)))

## **Atribute Qualifers [6.11]**

Use to specify special atributes of enum, struct, and union types.

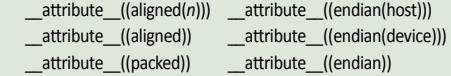

Use to specify special atributes of variables or structure felds. \_\_atribute\_\_((aligned(*alignment*)))

\_\_atribute\_\_((nosvm))

Use to specify basic blocks and control-fow-statements. \_\_atribute\_\_((atr1)) {…}

Use to specify that a loop (for, while, and do loops) can be unrolled. (Must appear immediately before the loop to be afected.)

\_\_atribute\_\_((opencl\_unroll\_hint(*n*))) \_\_attribute\_\_((opencl\_unroll\_hint))

# **OpenCL C Language**

# **Page 14 OpenCL 2.2 Reference Guide**

#### **Access Qualifers [6.6]**

Apply to 2D and 3D image types to declare if the image memory object is being read or written by a kernel. \_\_read\_only, read\_only \_\_write\_only, write\_only

\_\_read\_write, read\_write

## **Blocks [6.12]**

A result value type with a list of parameter types: for example:

- 1. The ^ declares variable "myBlock" is a Block.
- 2. The return type for the Block "myBlock"is int. 3. myBlock takes a single argument of type int.
- 4. The argument is named "num."
- 5. Multiplier captured from block's environment.

② ① ③<br>int (^myBlock)(int) = ^(int num) {return num \* multiplier; };<br> $\bigoplus$  $\overline{\circ}$ 

# **Math Built-in Functions [6.13.2]**

*Ts* is type float, optionally double (if  $cl$ <sub>khr</sub> fp64 is enabled), or half (if *cl\_khr\_fp16* is enabled). *Tn* is the vector form of *Ts*, where *n* is 2, 3, 4, 8, or 16. *T* is *Ts* and *Tn*. All angles are in radians.

**HN** indicates that half and native variants are available using only the float or floatn types by prepending "half\_" or "native\_" to the function name. Prototypes shown in brown text are available in half and native forms only using the float or floatn types.

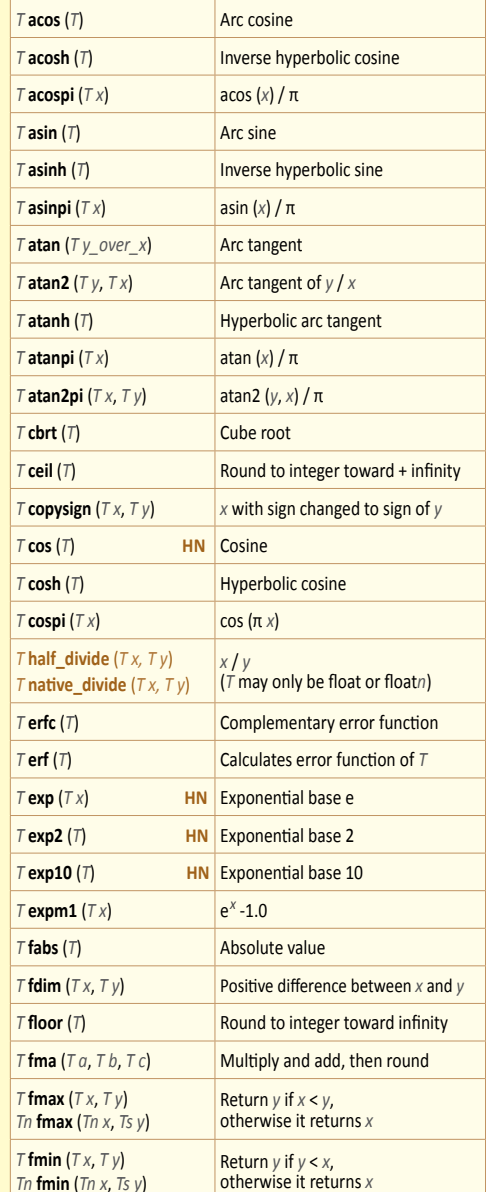

#### **Work-Item Built-in Functions [6.13.1]**

Query the number of dimensions, global, and local work size specifed to **clEnqueueNDRangeKernel**, and global and local identifier of each work-item when this kernel is executed on a device.

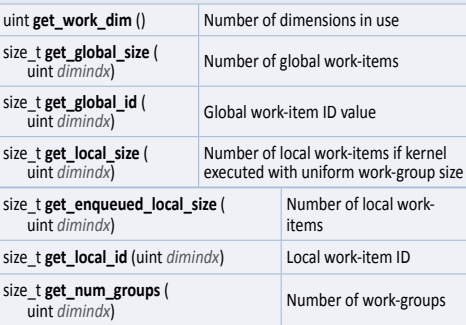

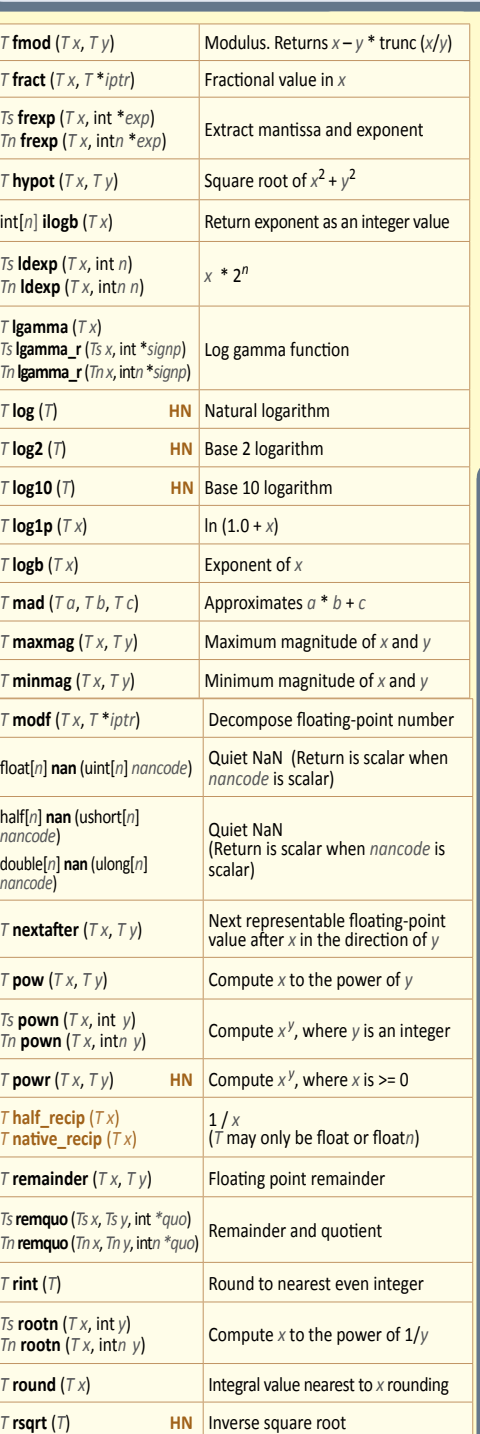

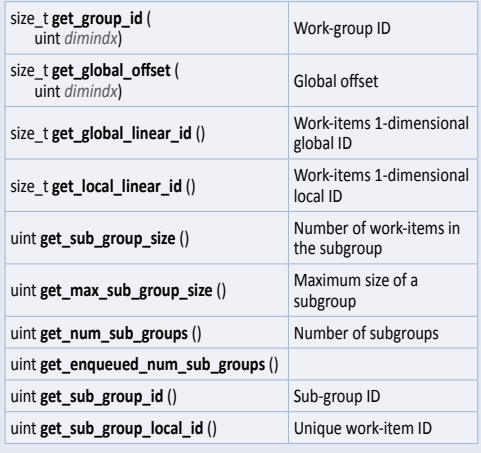

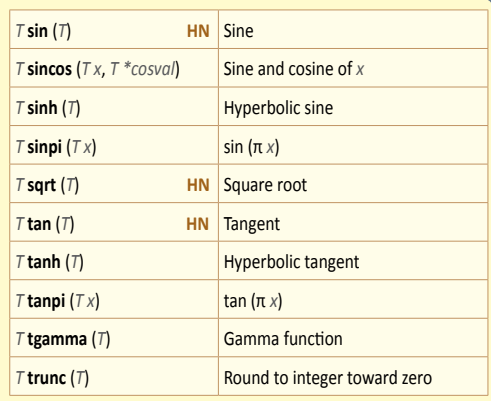

#### **Math Constants[6.13.2]**

The values of the following symbolic constants are single-precision float.

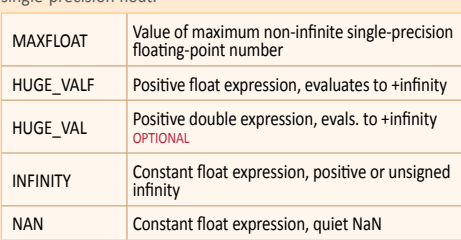

When double precision is supported (if *cl\_khr\_fp64* is enabled) macros ending in \_F are available in type double by removing \_F from the macro name, and in type half (if *cl\_khr\_fp16* is enabled) by replacing  $F$  with  $H$ .

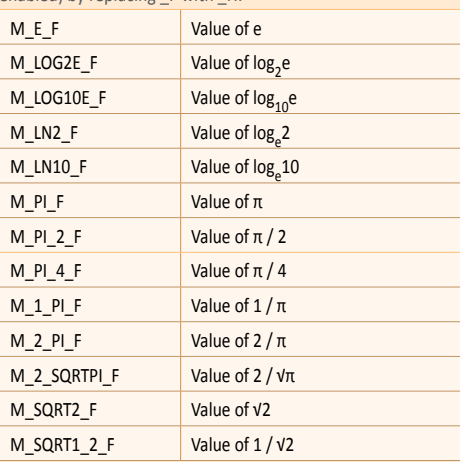

### **Image Read and Write Functions [6.13.14]**

The built-in functions defined in this section can only be used with image memory objects created with **clCreateImage**. *sampler* specifes the addressing and fltering mode to use. *aQual* refers to one of the access qualifers. For samplerless read functions this may be read\_only or read\_write.

- Writes to images with sRGB channel orders requires device support of the *cl\_khr\_srgb\_image\_writes* extension.
- **read\_imageh** and **write\_imageh** require the *cl\_khr\_fp16* extension.
- MSAA images require the *cl\_khr\_gl\_msaa\_sharing* extension.
- Image 3D writes require the extension *cl\_khr\_3d\_image\_writes*. [9.4.8]

**Read and write functons for 2D images** Read an element from a 2D image, or write a color value to a locaton in a 2D image.

foat4 **read\_imagef** (read\_only image2d\_t *image*, sampler\_t *sampler*, {int2, foat2} *coord*)

int4 **read\_imagei** (read\_only image2d\_t *image*, sampler\_t *sampler*, {int2, foat2} *coord*)

uint4 **read\_imageui** (read\_only image2d\_t *image*, sampler\_t *sampler*, {int2, foat2} *coord*)

foat4 **read\_imagef** (read\_only image2d\_array\_t *image*, sampler\_t sampler, {int4, float4} *coord*)

int4 **read\_imagei** (read\_only image2d\_array\_t *image*, sampler\_t *sampler*, {int4, foat4} *coord*)

uint4 **read\_imageui** (read\_only image2d\_array\_t *image*, sampler\_t *sampler*, {int4, foat4} *coord*)

foat **read\_imagef** (read\_only image2d\_depth\_t *image*, sampler\_t *sampler*, {int2, foat2} *coord*)

foat **read\_imagef** (read\_only image2d\_array\_depth\_t *image*, sampler\_t *sampler*, {int4, foat4} *coord*)

foat4 **read\_imagef** (*aQual* image2d\_t *image*, int2 *coord*)

int4 **read\_imagei** (*aQual* image2d\_t *image*, int2 *coord*)

uint4 **read\_imageui** (*aQual* image2d\_t *image*, int2 *coord*)

foat4 **read\_imagef** (*aQual* image2d\_array\_t *image*, int4 *coord*)

int4 **read\_imagei** (*aQual* image2d\_array\_t *image*, int4 *coord*)

uint4 **read\_imageui** (*aQual* image2d\_array\_t *image*, int4 *coord*)

foat **read\_imagef** (*aQual* image2d\_depth\_t *image*, int2 *coord*) foat **read\_imagef** (*aQual* image2d\_array\_depth\_t *image*,

int4 *coord*)

half4 **read\_imageh** (read\_only image2d\_t *image*, sampler\_t *sampler*, {int2, foat2} *coord*)

half4 **read\_imageh** (*aQual* image2d\_t *image*, int2 *coord*)

half4 **read\_imageh** (read\_only image2d\_array\_t *image*, sampler\_t *sampler*, {int4, foat4} *coord*)

half4 **read\_imageh** (*aQual* image2d\_array\_t *image*, int4 *coord*)

void **write\_imagef** (*aQual* image2d\_t *image*, int2 *coord*, foat4 *color*)

void **write\_imagei** (*aQual* image2d\_t *image*, int2 *coord*, int4 *color*)

void **write\_imageui** (*aQual* image2d\_t *image*, int2 *coord*, uint4 *color*)

void **write\_imageh** (*aQual* image2d\_t *image*, int2 *coord*, half4 *color*)

void **write\_imagef** (*aQual* image2d\_array\_t *image*, int4 *coord*, foat4 *color*)

void **write\_imagei** (*aQual* image2d\_array\_t *image*, int4 *coord*, int4 *color*)

void **write\_imageui** (*aQual* image2d\_array\_t *image*, int4 *coord*, uint4 *color*)

# **OpenCL C Language**

void **write\_imagef** (*aQual* image2d\_depth\_t *image*, int2 *coord*, foat *depth*)

void **write\_imagef** (*aQual* image2d\_array\_depth\_t *image*, int4 *coord*, foat *depth*)

void **write\_imageh** (*aQual* image2d\_array\_t *image*, int4 *coord*, half4 *color*)

**Read and write functions for 1D images** Read an element from a 1D image, or write a color value to a locaton in a 1D image.

foat4 **read\_imagef** (read\_only image1d\_t *image*, sampler t sampler, {int, float} *coord*)

int4 **read\_imagei** (read\_only image1d\_t *image*, sampler\_t *sampler*, {int, foat} *coord*)

uint4 **read\_imageui** (read\_only image1d\_t *image*, sampler\_t *sampler*, {int, foat} *coord*)

foat4 **read\_imagef** (read\_only image1d\_array\_t *image*, sampler\_t *sampler*, {int2, foat4} *coord*)

int4 **read\_imagei** (read\_only image1d\_array\_t *image*, sampler\_t *sampler*, {int2, foat2} *coord*)

uint4 **read\_imageui** (read\_only image1d\_array\_t *image*, sampler\_t *sampler*, {int2, foat2} *coord*)

foat4 **read\_imagef** (*aQual* image1d\_t *image*, int *coord*)

foat4 **read\_imagef** (*aQual* image1d\_bufer\_t *image*, int *coord*)

int4 **read\_imagei** (*aQual* image1d\_t *image*, int *coord*)

uint4 **read\_imageui** (*aQual* image1d\_t *image*, int *coord*) int4 **read\_imagei** (*aQual* image1d\_bufer\_t *image*, int *coord*) uint4 **read\_imageui** (*aQual* image1d\_bufer\_t *image*, int *coord*) foat4 **read\_imagef** (*aQual* image1d\_array\_t *image*, int2 *coord*) int4 **read\_imagei** (*aQual* image1d\_array\_t *image*, int2 *coord*) uint4 **read\_imageui** (*aQual* image1d\_array\_t *image*, int2 *coord*)

half4 **read\_imageh** (read\_only image1d\_t *image*, sampler\_t *sampler*, {int, foat} *coord*)

half4 **read\_imageh** (*aQual* image1d\_t *image*, int *coord*) half4 **read\_imageh** (read\_only image1d\_array\_t *image*,

sampler\_t *sampler*, {int2, foat4} *coord*) half4 **read\_imageh** (*aQual* image1d\_array\_t *image*, int2 *coord*)

half4 **read\_imageh** (*aQual* image1d\_bufer\_t *image*, int *coord*)

void **write\_imagef** (*aQual* image1d\_t *image*, int *coord*, foat4 *color*)

void **write\_imagei** (*aQual* image1d\_t *image*, int *coord*, int4 *color*)

void **write\_imageui** (*aQual* image1d\_t *image*, int *coord*, uint4 *color*)

void **write\_imageh** (*aQual* image1d\_t *image*, int *coord*, half4 *color*)

void **write\_imagef** (*aQual* image1d\_bufer\_t *image*, int *coord*, foat4 *color*)

void **write\_imagei** (*aQual* image1d\_bufer\_t *image*, int *coord*, int4 *color*)

void **write\_imageui** (*aQual* image1d\_bufer\_t *image*, int *coord*, uint4 *color*)

void **write\_imageh** (*aQual* image1d\_bufer\_t *image*, int *coord*, half4 *color*)

void **write\_imagef** (*aQual* image1d\_array\_t *image*, int2 *coord*, foat4 *color*)

void **write\_imagei** (*aQual* image1d\_array\_t *image*, int2 *coord*, int4 *color*)

void **write\_imageui** (*aQual* image1d\_array\_t *image*, int2 *coord*, uint4 *color*)

void **write\_imageh** (*aQual* image1d\_array\_t *image*, int2 *coord*, half4 *color*)

**Read and write functions for 3D images** Read an element from a 3D image, or write a color value to a location in a 3D image. Writing to 3D images requires the *cl\_khr\_3d\_image\_writes* extension [9.4.8].

foat4 **read\_imagef** (read\_only image3d\_t *image*, sampler\_t *sampler*, {int4, foat4} *coord*)

int4 **read\_imagei** (read\_only image3d\_t *image*, sampler\_t *sampler*, int4 *coord)*

int4 **read\_imagei** (read\_only image3d\_t *image*, sampler\_t *sampler*, foat4 *coord)*

uint4 **read\_imageui** (read\_only image3d\_t *image*, sampler\_t *sampler*, {int4, foat4} *coord*)

foat4 **read\_imagef** (*aQual* image3d\_t *image*, int4 *coord*)

int4 **read\_imagei** (*aQual* image3d\_t *image*, int4 *coord*)

uint4 **read\_imageui** (*aQual* image3d\_t *image*, int4 *coord*)

half4 **read\_imageh** (read\_only image3d\_t *image*, sampler\_t *sampler*, {int4, foat4} *coord*)

half4 **read\_imageh** (*aQual* image3d\_t *image*, int4 *coord*)

void **write\_imagef** (*aQual* image3d\_t *image*, int4 *coord*, foat4 *color*)

void **write\_imagei** (*aQual* image3d\_t *image*, int4 *coord*, int4 *color*)

void **write\_imageui** (*aQual* image3d\_t *image*, int4 *coord*, uint4 *color*)

void **write\_imageh** (*aQual* image3d\_t *image*, int4 *coord*, half4 *color*)

**Extended mipmap read and write functions** These functions require the  $cl\_khr\_mipmap\_image$  and *cl\_khr\_mipmap\_image\_writes* extensions.

foat **read\_imagef** (read\_only image2d\_[depth\_]t *image*, sampler\_t *sampler*, foat2 *coord*, foat *lod*)

int4 **read\_imagei** (read\_only image2d\_t *image*, sampler\_t *sampler*, foat2 *coord*, foat *lod*)

uint4 **read\_imageui** (read\_only image2d\_t *image*, sampler\_t *sampler*, foat2 *coord*, foat *lod*)

foat **read\_imagef** (read\_only image2d\_ [depth\_]t *image*, sampler\_t *sampler*, foat2 *coord*, foat2 *gradient\_x*, foat2 *gradient\_y*)

int4 **read\_imagei** (read\_only image2d\_t *image*, sampler\_t *sampler*, foat2 *coord*, foat2 *gradient\_x*, foat2 *gradient\_y*)

uint4 **read\_imageui** (read\_only image2d\_t *image*, sampler\_t *sampler*, foat2 *coord*, foat2 *gradient\_x*, foat2 *gradient\_y*)

foat4 **read\_imagef** (read\_only image1d\_t *image*, sampler\_t *sampler*, foat *coord*, foat *lod*)

int4 **read\_imagei** (read\_only image1d\_t *image*, sampler\_t *sampler*, foat *coord*, foat *lod*)

uint4 **read\_imageui**(read\_only image1d\_t *image*, sampler\_t *sampler*, foat *coord*, foat *lod*)

foat4 **read\_imagef** (read\_only image1d\_t *image*, sampler\_t *sampler*, foat *coord*, foat *gradient\_x*, float *gradient* y)

int4 **read\_imagei** (read\_only image1d\_t *image*, sampler\_t *sampler*, float *coord*, float *gradient x*, float *gradient* v)

uint4 **read\_imageui**(read\_only image1d\_t *image*, sampler\_t *sampler*, foat *coord*, foat *gradient\_x*, float *gradient\_y*)

foat4 **read\_imagef** (read\_only image3d\_t *image*, sampler\_t *sampler*, foat4 *coord*, foat *lod*)

int4 **read\_imagei**(read\_only image3d\_t *image*, sampler\_t *sampler*, foat4 *coord*, foat *lod*)

uint4 **read\_imageui**(read\_only image3d\_t *image*, sampler\_t *sampler*, foat4 *coord*, foat *lod*)

foat4 **read\_imagef** (read\_only image3d\_t *image*, sampler\_t *sampler*, foat4 *coord*, foat4 *gradient\_x*, foat4 *gradient\_y*)

**(Contnued on next page >)**

X

**OpenCL C Language**

**OpenCL C Language** 

 $\blacktriangleleft$ 

# **OpenCL C Language**

# **Page 16 OpenCL 2.2 Reference Guide**

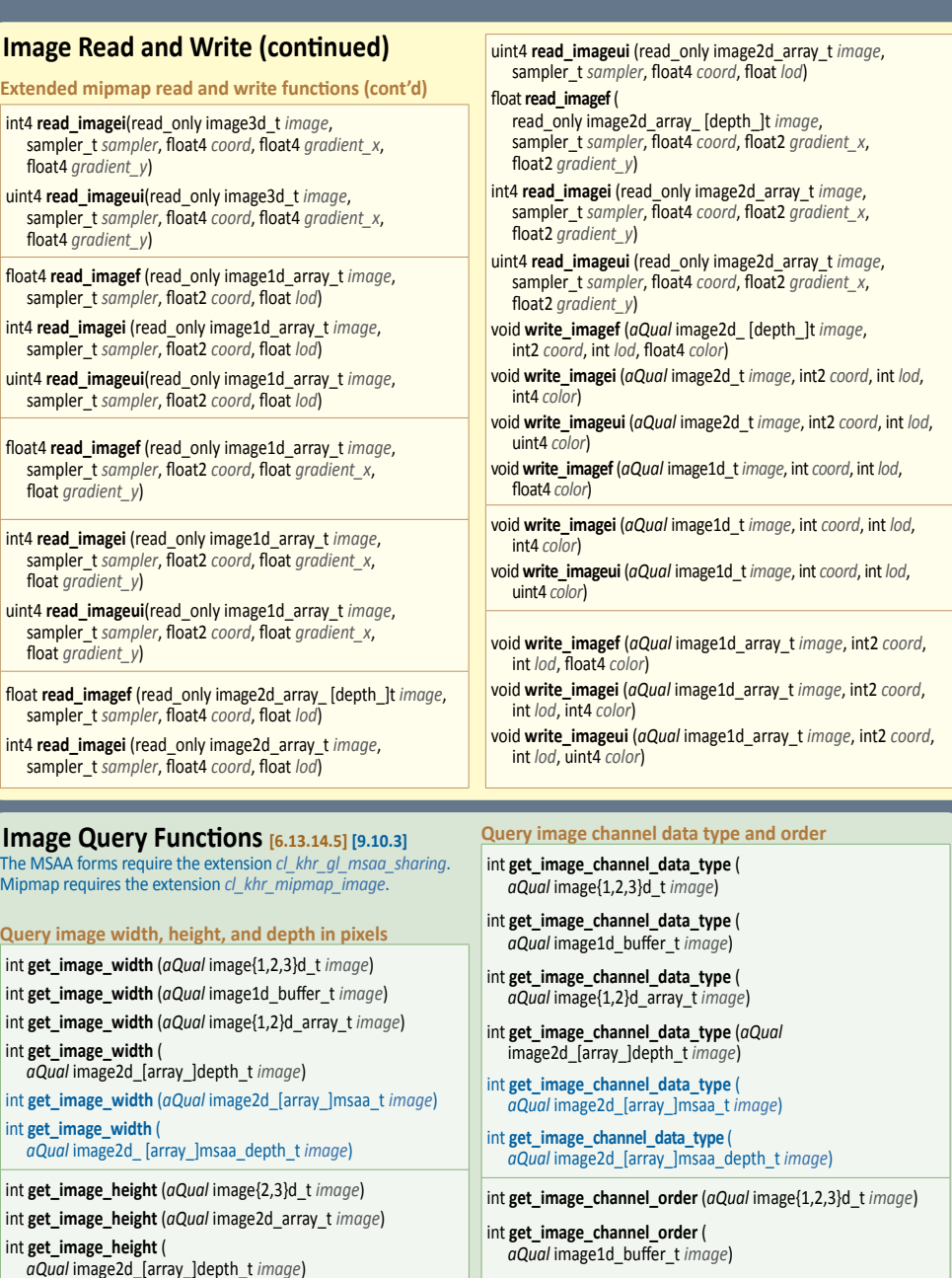

int **get\_image\_height** ( *aQual* image2d\_[array\_]msaa\_t *image*) int **get\_image\_height** ( *aQual* image2d\_[array\_]msaa\_depth\_t *image*)

int **get\_image\_depth** (image3d\_t *image*)

#### **Query image array size**

size\_t **get\_image\_array\_size** (*aQual* image1d\_array\_t *image*) size\_t **get\_image\_array\_size** (*aQual* image2d\_array\_t *image*) size\_t **get\_image\_array\_size** ( *aQual* image2d\_array\_depth\_t *image*) size\_t **get\_image\_array\_size** ( *aQual* image2d\_array\_msaa\_depth\_t *image*)

**Query image dimensions** int2 **get\_image\_dim** (*aQual* image2d\_t *image*) int2 **get\_image\_dim** (*aQual* image2d\_array\_t *image*) int4 **get\_image\_dim** (*aQual* image3d\_t *image*) int2 **get\_image\_dim** (*aQual* image2d\_[array\_]depth\_t *image*) int2 **get\_image\_dim** (*aQual* image2d\_[array\_]msaa\_t *image*) int2 **get\_image\_dim** ( *aQual* image2d\_ [array\_]msaa\_depth\_t *image*)

int **get\_image\_channel\_order** ( *aQual* image{1,2}d\_array\_t *image*) int **get\_image\_channel\_order** (

int **get\_image\_channel\_order** ( *aQual* image2d\_[array\_]msaa\_t *image*)

int **get\_image\_channel\_order**(

**Extended query functions [9.10.3]** 

int **get\_image\_num\_mip\_levels** ( *aQual* image2d\_ [depth\_]t *image*)

int **get\_image\_num\_mip\_levels** ( *aQual* image1d\_array\_t *image*) int **get\_image\_num\_mip\_levels** ( *aQual* image2d\_array\_[depth\_]t *image*)

int **get\_image\_num\_samples** (

*aQual* image2d\_[array\_]msaa\_t *image*)

*aQual* image2d\_[array\_]depth\_t *image*)

*aQual* image2d\_[array\_]msaa\_depth\_t *image*)

These functions require the cl\_khr\_mipmap\_image extension. int **get\_image\_num\_mip\_levels** (*aQual* image1d\_t *image*)

int **get\_image\_num\_mip\_levels** (*aQual* image3d\_t *image*)

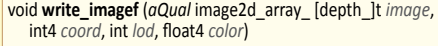

void **write\_imagei** (*aQual* image2d\_array\_t *image*, int4 *coord*, int *lod*, int4 *color*)

void **write\_imageui** (*aQual* image2d\_array\_t *image*, int4 *coord*, int *lod*, uint4 *color*)

void **write\_imagef** (*aQual* image3d\_t *image*, int4 *coord*, int *lod*, foat4 *coord*)

void **write\_imagei** (*aQual* image3d\_t *image*, int4 *coord*, int *lod*, int4 *color*)

void **write\_imageui** (*aQual* image3d\_t *image*, int4 *coord*, int *lod*, uint4 *color*)

**Extended multi-sample image read functions [9.10.3]** The extension *cl\_khr\_gl\_msaa\_sharing* adds the following built-in functions.

foat **read\_imagef** (*aQual* image2d\_msaa\_depth\_t *image*, int2 *coord*, int *sample*)

foat **read\_imagef** (*aQual* image2d\_array\_depth\_msaa\_t *image*, int4 *coord*, int *sample*)

foat4 **read\_image{f, i, ui}** (image2d\_msaa\_t *image*, int2 *coord*, int *sample*)

foat4 **read\_image{f, i, ui}** (image2d\_array\_msaa\_t *image*, int4 *coord*, int *sample*)

#### **Notes**

## **Integer Built-in Functions [6.13.3]**

*T* is type char, char*n*, uchar, uchar*n*, short, short*n*, ushort, ushort*n*, int, int*n*, uint, uint*n*, long, long*n*, ulong, or ulong*n,*  where *n* is 2, 3, 4, 8, or 16. *Tu* is the unsigned version of *T. Tsc* is the scalar version of *T.*

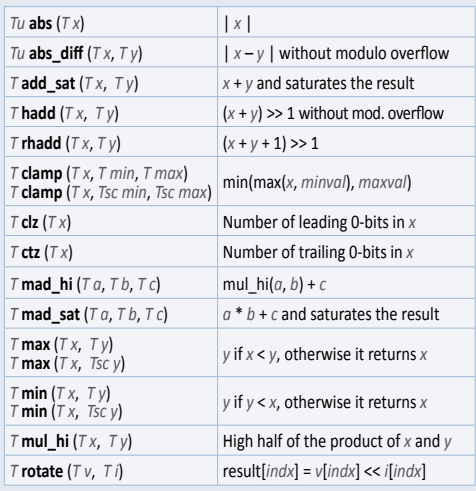

# **OpenCL C Language**

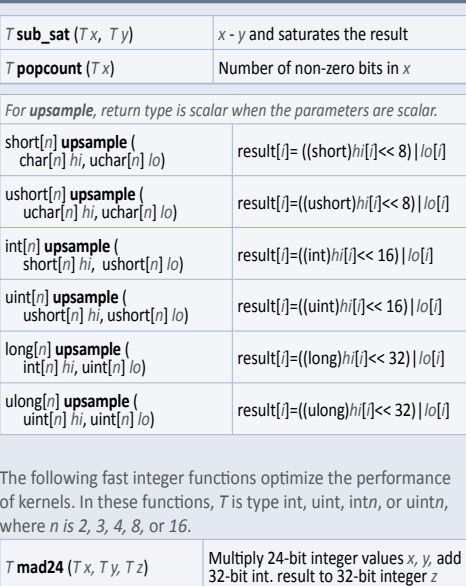

 $T$  **mul24** ( $T x, T y$ ) Multiply 24-bit integer values *x* and *y* 

long*n* **isless** (double*n x*, double*n y*)

## **Common Built-in Functions [6.13.4]**

These functions operate component-wise and use round to nearest even rounding mode. *Ts* is type foat, optonally double (if *cl\_khr\_fp64* is enabled) or half and half*n* (if *cl\_khr\_fp16* is enabled). *Tn* is the vector form of *Ts*, where *n* is 2, 3, 4, 8, or 16. *T* is *Ts* and *Tn.* 

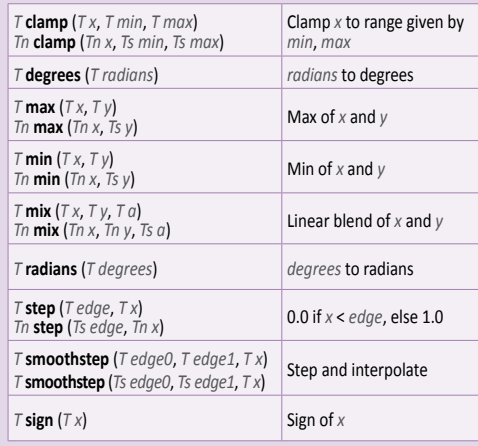

long*n* **isnormal** (double*n*) int **isnormal** (half)

## **Relational Built-in Functions <b>[6.13.6]**

These functions can be used with built-in scalar or vector types as arguments and return a scalar or vector integer result. <sup>7</sup> is type foat, foat*n*, char, char*n*, uchar, uchar*n*, short, short*n*, ushort, ushort*n*, int, int*n*, uint, uint*n*, long, long*n*, ulong, ulong*n,*  or optonally double or double*n* (if *cl\_khr\_fp64* is enabled) or half and half*n* (if *cl\_khr\_fp16* is enabled). *Ti* is type char, char*n*, short, short*n*, int, int*n*, long, or long*n*. *Tu* is type uchar, uchar*n*, ushort, ushort*n*, uint, uint*n*, ulong, or ulong*n*. *n* is 2, 3, 4, 8, or 16.

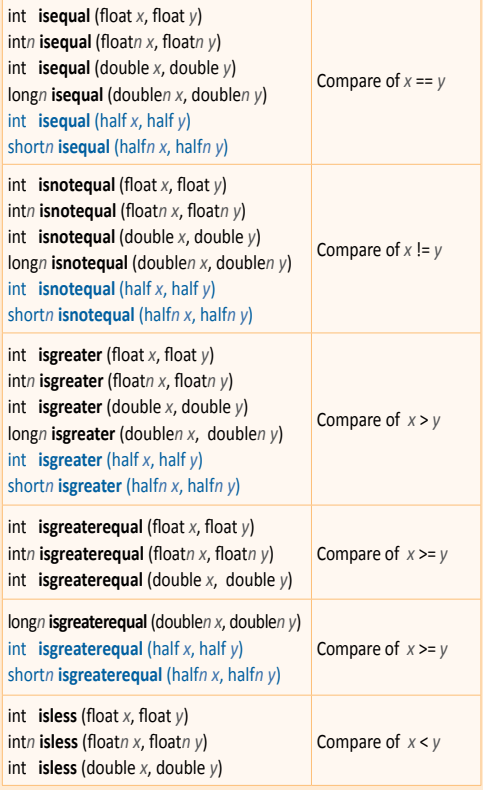

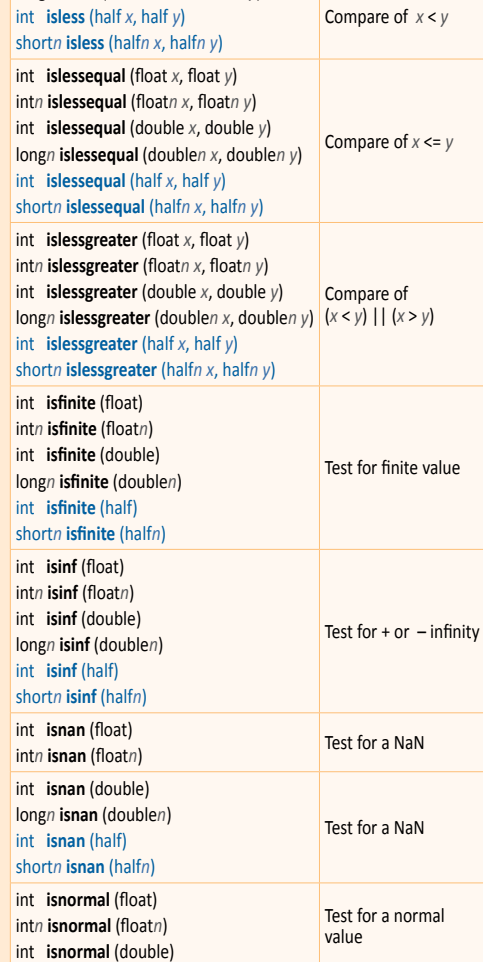

#### short*n* **isnormal** (half*n*) int **isordered** (foat *x*, foat *y*) int*n* **isordered** (foat*n x*, foat*n y*) int **isordered** (double *x*, double *y*) long*n* **isordered** (double*n x*, double*n y*) int **isordered** (half *x*, half *y*) short*n* **isordered** (half*n x*, half*n y*) Test if arguments are ordered int **isunordered** (foat *x*, foat *y*) int*n* **isunordered** (foat*n x*, foat*n y*) int **isunordered** (double *x*, double *y*) long*n* **isunordered** (double*n x*, double*n y*) int **isunordered** (half *x*, half *y*) short*n* **isunordered** (half*n x*, half*n y*) Test if arguments are unordered int signbit (float) int*n* **signbit** (foat*n*) int **signbit** (double) long*n* **signbit** (double*n*) int **signbit** (half) short*n* **signbit** (half*n*) Test for sign bit int **any**  $(Ti x)$  1 if MSB in component of x is set; else 0 int **all** (*Ti x*) 1 if MSB in all components of x are set; else 0 *T* **bitselect** (*T a, T b, T c*) half **bitselect** (half *a,* half *b,* half *c*) half*n* **bitselect** (half*n a,* half*n b,* half*n c*) Each bit of result is corresponding bit of a if corresponding bit of c is 0 *T* **select** (*T a, T b, Ti c*) *T* **select** (*T a, T b, Tu c*) half*n* **select** (half*n a,* half*n b,* short*n c*) For each component of a vector type, result[i] = if MSB of

# **OpenCL C Language OpenCL C Language**

# **Geometric Built-in Functions [6.13.5]**

**Ts** is scalar type float, optionally double (if *cl\_khr\_fp64* is enabled), or half (if *cl\_khr\_fp16* is enabled). *T* is *Ts* and the 2-, 3-, or 4-component vector forms of *Ts*.

foat{3,4} **cross** (foat{3,4} *p0*, foat{3,4} *p1*) double{3,4} **cross** (double{3,4} *p0*, double{3,4} *p1*) Cross product half{3,4} **cross** (half{3,4} *p0*, half{3,4} *p1*)

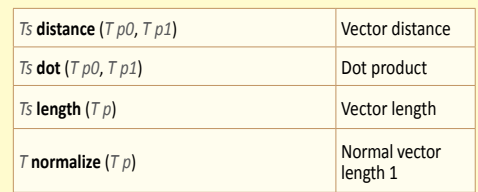

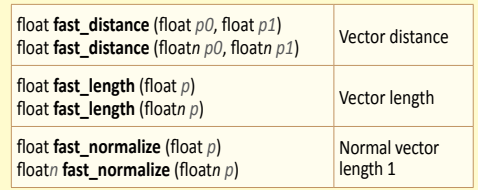

half **select** (half *a,* half *b,* short *c*) half*n* **select** (half*n a,* half*n b,* ushort*n c*) half **select** (half *a,* half *b,* ushort *c*)

Test for a normal value

c[i] is set ? b[i] : a[i] For scalar type, result  $= c ? b : a$ 

# **Page 18 OpenCL 2.2 Reference Guide**

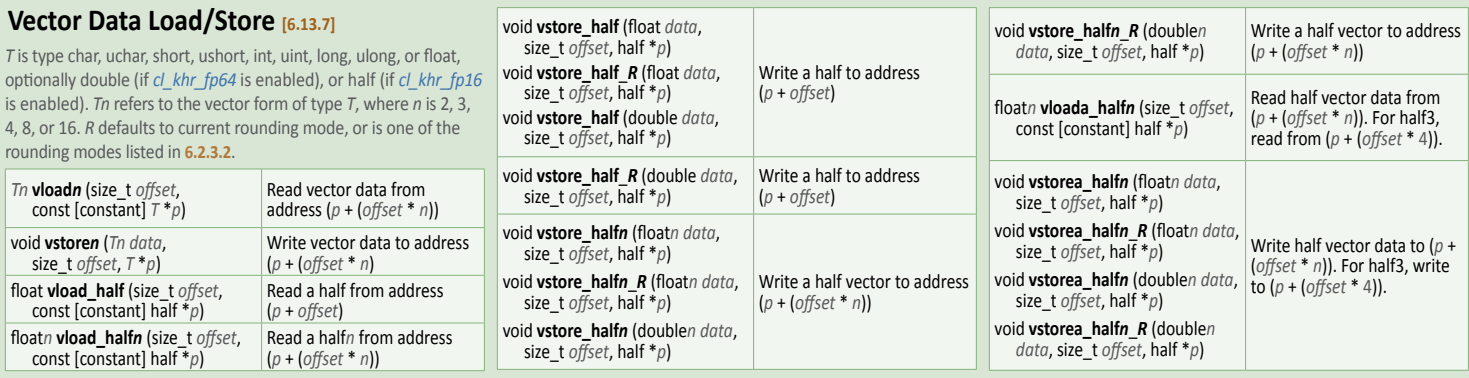

#### **Synchronization & Memory Fence Functions [6.13.8]**

flags argument is the memory address space, set to a 0 or an OR'd combination of CLK\_*X*\_MEM\_FENCE where *X* may be LOCAL, GLOBAL, or IMAGE. Memory fence functons provide ordering between memory operations of a work-item.

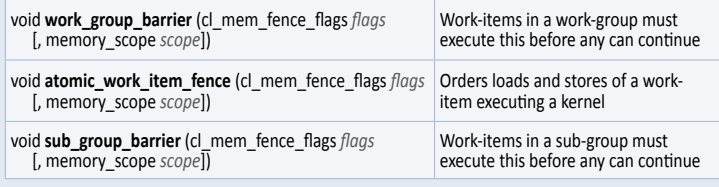

#### **Atomic Functions** [6.13.11]

**OpenCL C Language**

OpenCL C Language

OpenCL C implements a subset of the C11 atomics (see section 7.17 of the C11 specification) and synchronization operations.

In the following tables, **A** refers to an atomic\_\* type (not including atomic\_flag). **C** refers to<br>its corresponding non-atomic type. **M** refers to the type of the other argument for arithmetic operations. For atomic integer types, M is C. For atomic pointer types, M is ptrdiff\_t.

The type atomic\_\* is a 32-bit integer. atomic\_long and atomic\_ulong require extension<br>*cl\_khr\_int64\_bisse\_atomics* or *cl\_khr\_int64\_extended\_atomics*. The atomic\_double type is available<br>if *cl\_khr\_fp64\_b* is enabled. The implement atomic operations on 64-bit signed and unsigned integers to locations in global and \_\_local memory.

See the table under Atomic Types and Enum Constants for information about parameter types memory\_order, memory\_scope, and memory\_fag.

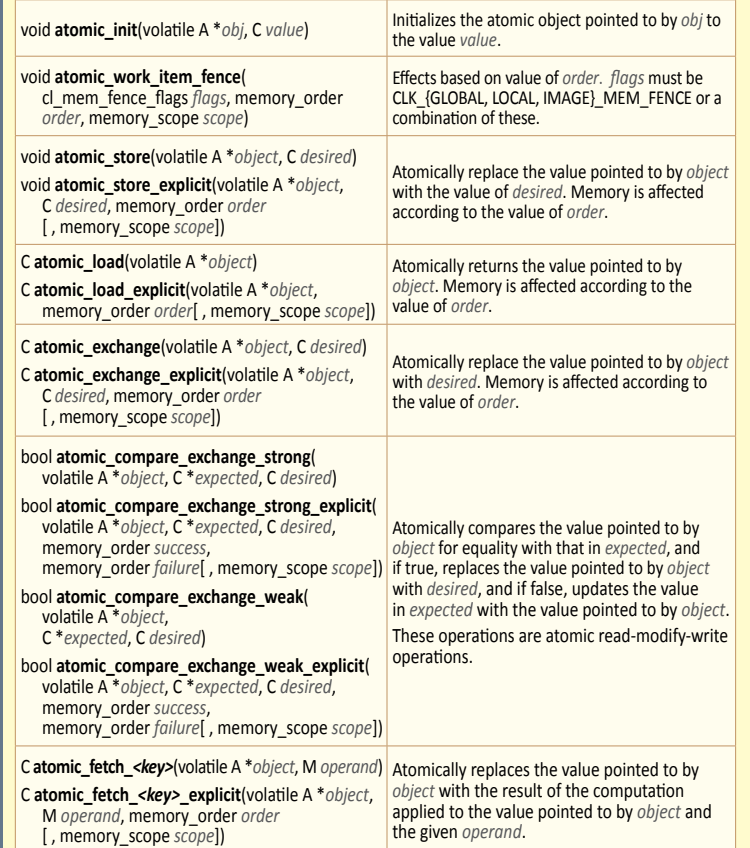

#### **Async Copies and Prefetch [6.13.10]**

*T* is type char, char*n*, uchar, uchar*n*, short, short*n*, ushort, ushort*n*, int, int*n*, uint, uint*n*, long, long*n*, ulong, ulong*n*, foat, foat*n*, optonally double or double*n* (if *cl\_khr\_fp64* is enabled), or half or half*n* (if *cl\_khr\_fp16* is enabled).

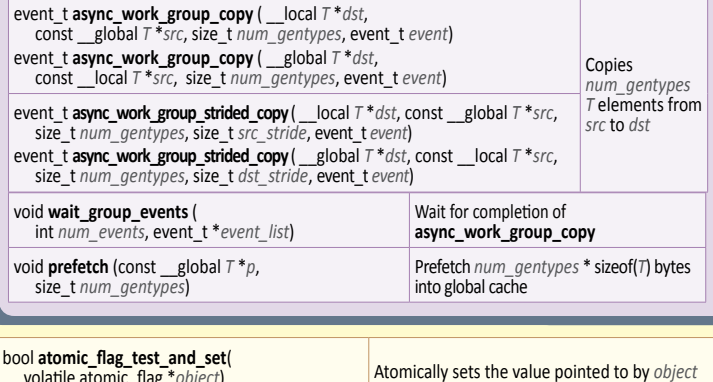

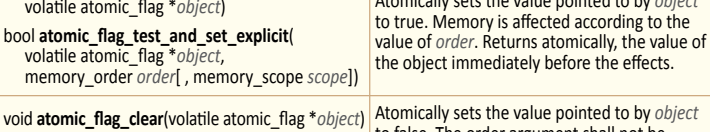

void **atomic\_fag\_clear\_explicit**( volatle atomic\_fag \**object*, memory\_order *order*[ , memory\_scope *scope*]) according to the value of *order*. to false. The order argument shall not be *memory\_order\_acquire* nor *memory\_order\_acq\_rel*. Memory is afected

#### Values for *key* for atomic\_fetch and modify functions

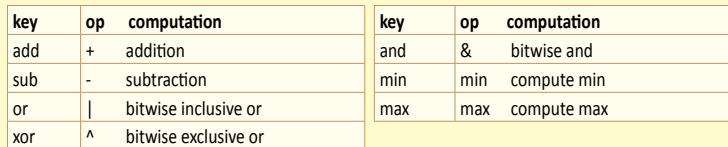

#### **Atomic Types and Enum Constants**

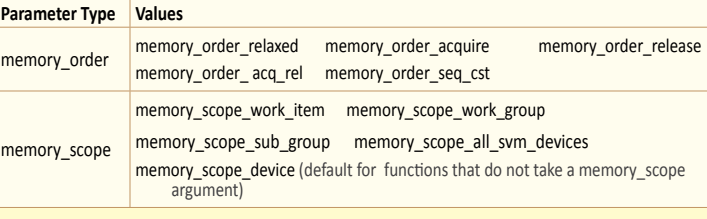

**Atomic integer and foatng-point types**

† indicates types supported by a limited subset of atomic operatons

‡ indicates size depends on whether implemented on 64-bit or 32-bit architecture.

§ indicates types supported only if extensions *cl\_khr\_int64\_base\_atomics* and *cl\_khr\_int64\_extended\_atomics* are enabled.

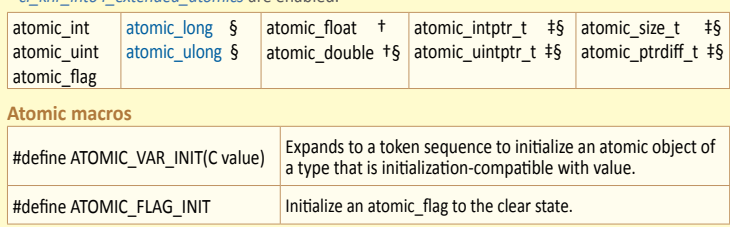

## Address Space Qualifier Functions **[6.13.9]**

*T* refers to any of the built-in data types supported by OpenCL C or a user-defned type.

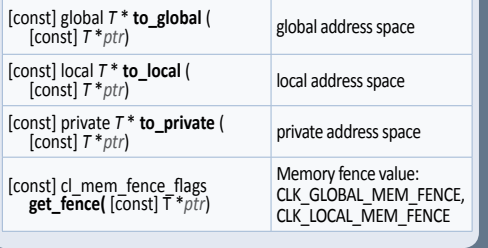

#### **printf Function** [6.13.13]

Writes output to an implementation-defined stream. int **printf** (constant char \* restrict *format*, ...)

#### **printf output synchronization**

When the event associated with a particular kernel invocation completes, the output of applicable **print** calls is fushed to the implementaton-defned output stream.

#### **printf format string**

The format string follows C99 conventons and supports an optional vector specifier:

%[*fags*][*width*][.*precision*][*vector*][*length*] *conversion*

#### **Examples:**

The following examples show the use of the vector specifer in the **print** format string.

foat4 f = (foat4)(1.0f, 2.0f, 3.0f, 4.0f); uchar4 uc = (uchar4)(0xFA, 0xFB, 0xFC, 0xFD); **print**("f4 = %2.2v4hlf\n", f); **print**("uc = %#v4hhx\n", uc);

The above two printf calls print the following: f4 = 1.00,2.00,3.00,4.00  $uc = 0xfa,0xfb,0xfc,0xfd$ 

# **Miscellaneous Vector Functions [6.13.12]**

long*n*, ulong*n*, foat*n*, optonally double*n* (if *cl\_khr\_fp64* is enabled) or half*n* (if *cl\_khr\_fp16* is enabled), where *n* is 2,4,8, or 16 except in **vec\_step** it may also be 3. *TUn* is uchar*n*, ushort*n*, uint*n*, or ulong*n*.

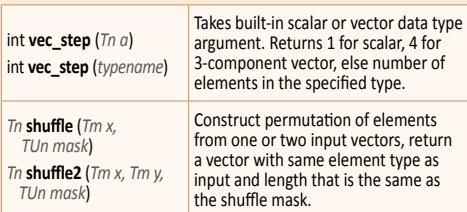

# *Tm* and *Tn* are type char*n*, uchar*n*, short*n*, ushort*n*, int*n*, uint*n*,

# **Workgroup Functions** [6.13.15]

*T* is type int, uint, long, ulong, or float, optionally double (if *cl\_khr\_fp64* is enabled) or half (if *cl\_khr\_fp64* is enabled).

Returns a non-zero value if *predicate* evaluates to non-zero for all or any workitems in the work-group.

**OpenCL C Language**

int **work\_group\_all** (int *predicate*) int **work\_group\_any** (int *predicate*) int **sub\_group\_all** (int *predicate*) int **sub\_group\_any** (int *predicate*)

Return result of reducton operaton specifed by <*op*> for all values of *x* specifed by workitems in work-group. *<op>* may be min, max, or add.

*T* **work\_group\_reduce\_<***op***>** (*T x*) *T* **sub\_group\_reduce\_<op>** (*T x*)

Broadcast the value of *a* to all work-items in the work-group. *local id* must be the same value for all workitems in the workgroup.

*T* **work\_group\_broadcast** (*T* a, size\_t *local\_id*) *T* **work\_group\_broadcast** (*T* a, size\_t *local\_id\_x*, size\_t *local\_id\_y*) *T* **work\_group\_broadcast** (*T* a, size\_t *local\_id\_x*, size\_t *local\_id\_y*, size\_t *local\_id\_z*) *T* **sub\_group\_broadcast** (*T* x, size\_t *local\_id*)

Do an exclusive or inclusive scan operaton specifed by <*op*> of all values specifed by work-items in the work-group. The scan results are returned for each work-item. *<op>* may be min, max, or add.

*T* **work\_group\_scan\_exclusive\_<op>** (*T x*)  $T$  work\_group\_scan\_inclusive\_<op> $(T \times)$ *T* **sub\_group\_scan\_exclusive\_<op>** (*T x*) *T* **sub\_group\_scan\_inclusive\_<op>** (*T x*)

reserve id t reserve read pipe ( read only pipe  $\overline{T} p$ , uint *num\_packets*) reserve\_id\_t **reserve\_write\_pipe** ( \_\_write\_only pipe *T p*, uint *num\_packets*)

\_\_read\_only pipe *T p*, reserve\_id\_t *reserve\_id*)

\_\_write\_only pipe *T p*, reserve\_id\_t *reserve\_id*)

pipe *T p*)

pipe *T p*)

# **Pipe Built-in Functions [6.13.16.2-4]**

*T* represents the built-in OpenCL C scalar or vector integer or floating-point data types or any user defined type built from these scalar and vector data types. Half scalar and vector types require the *cl\_khr\_fp16* extension. Double or vector double types require the *cl\_khr\_fp64* extension. The macro CLK\_NULL\_RESERVE\_ID refers to an invalid reservation ID.

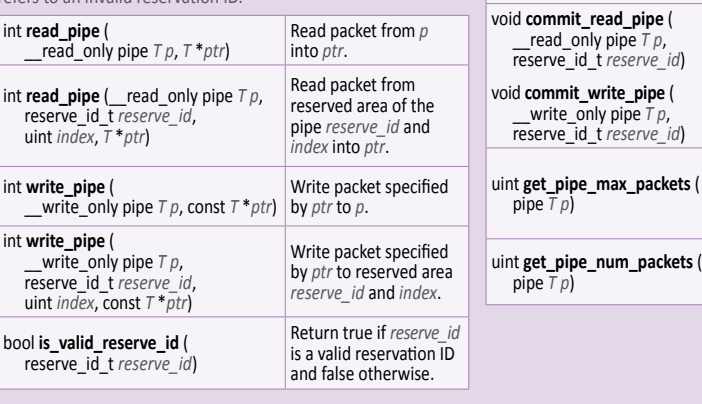

void **work\_group\_commit\_read\_pipe** (pipe *T p*, reserve\_id\_t *reserve\_id*) void **work\_group\_commit\_write\_pipe** (pipe *T p*, reserve\_id\_t *reserve\_id*) void **sub\_group\_commit\_read\_pipe** (pipe *T p*, reserve\_id\_t *reserve\_id*) void sub group commit write pipe (pipe  $T p$ , reserve id t *reserve id*)

reserve\_id\_t **work\_group\_reserve\_read\_pipe** (pipe *T p*, uint *num\_packets*) reserve\_id\_t **work\_group\_reserve\_write\_pipe** (pipe *T p*, uint *num\_packets*) reserve\_id\_t **sub\_group\_reserve\_read\_pipe** (pipe *T p*, uint *num\_packets*) reserve id t sub\_group\_reserve\_write\_pipe (pipe  $Tp$ , uint *num\_packets*)

Allows a work-item to enqueue a block for execution to *queue*. Work-items can enqueue multiple blocks to a device

queue(s). *fags* may be one of CLK\_ENQUEUE\_FLAGS\_ {NO\_WAIT, WAIT\_KERNEL, WAIT\_WORK\_GROUP}

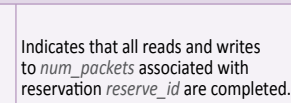

Reserve *num\_packets* entries for reading from or writng to *p*.

Indicates that all reads and writes to *num\_ packets* associated with reservaton *reserve\_id* are completed.

Returns maximum number of packets specified when *p* was created.

Returns the number of available entries in *p*.

Reserve *num\_packets* entries for reading from or writing to  $p$ . Returns a valid reservaton ID if the reservaton is successful.

## **Enqueuing and Kernel Query Built-in Functions [6.13.17]**

A kernel may enqueue code represented by Block syntax, and control executon order with event dependencies including user events and markers. There are several advantages to using the Block syntax: it is more compact; it does not require a cl\_kernel object; and enqueuing can be done as a single semantc step. The macro CLK\_NULL\_EVENT refers to an invalid device event. The macro CLK\_NULL\_QUEUE refers to an invalid device queue.

- int **enqueue\_kernel** (queue\_t *queue*, kernel\_enqueue\_fags\_t *fags*, const ndrange\_t *ndrange*, void (^*block*)(void))
- int **enqueue\_kernel** (queue\_t *queue,* kernel\_enqueue\_flags\_t flags,<br>const ndrange\_t *ndrange*, uint num\_events\_in\_wait\_list,<br>const clk\_event\_t \*event\_wait\_list, clk\_event\_t \*event\_ret, void (^*block*)(void))
- int **enqueue\_kernel** (queue\_t *queue*, kernel\_enqueue\_fags\_t *fags*, const ndrange\_t *ndrange*, void (^*block*)(local void \*, ...), uint *size0*, ...)

int **enqueue\_kernel** (queue\_t *queue*, kernel\_ enqueue\_fags\_t *fags*, const ndrange\_t *ndrange*, uint *num\_events\_in\_wait\_list*, const clk\_event\_t \**event\_wait\_list*,clk\_event\_t \**event\_ret*, void (^*block*)(local void \*, …), uint *size0*, …)

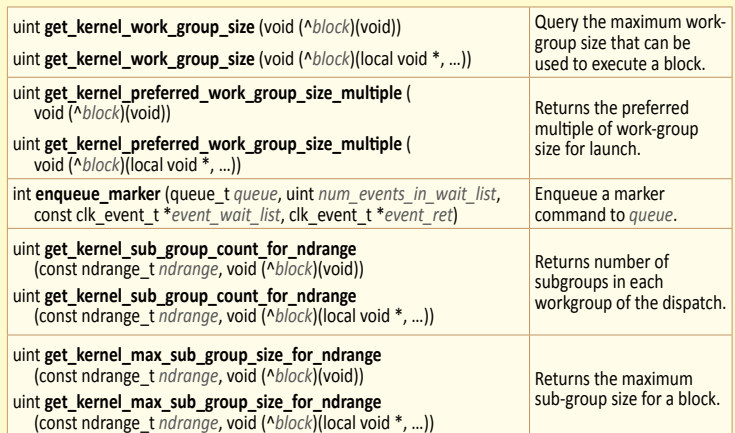

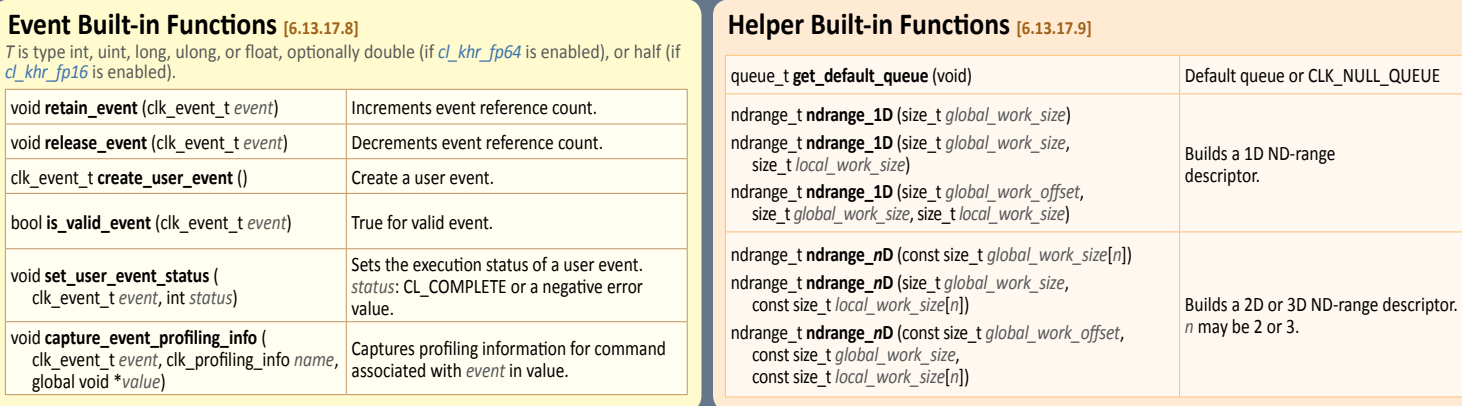

## **Notes**

## **OpenCL Extensions Reference Section and table references are to the OpenCL Extensions 2.1 specification.**

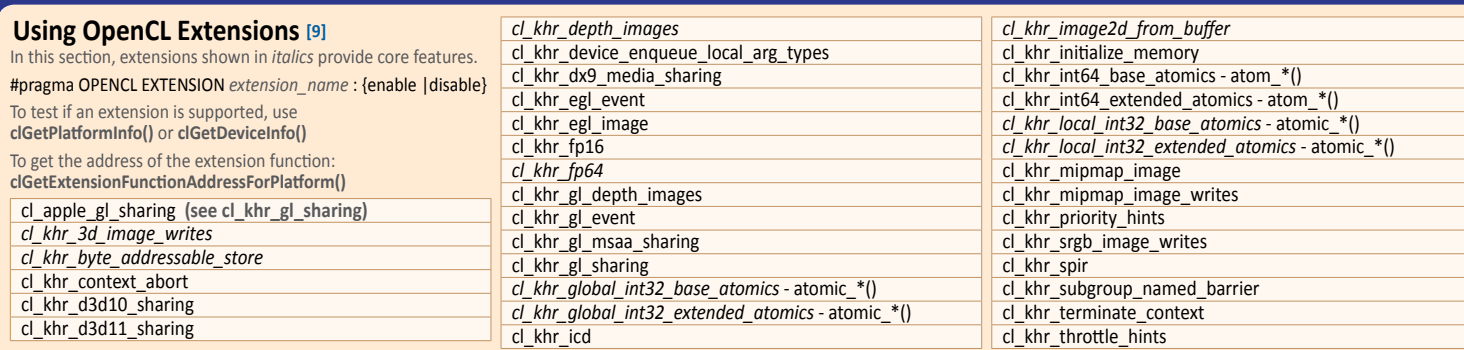

# **OpenGL, OpenGL ES Sharing [9.3 - 9.5]**

These functions require the *cl\_khr\_gl\_sharing* or *cl\_apple\_gl\_sharing* extension.

# **CL Context > GL Context, Sharegroup**  cl\_int **clGetGLContextInfoKHR** (

const cl\_context\_propertes \**propertes*, cl\_gl\_context\_info *param\_name*, size\_t *param\_value\_size*, void \**param\_value*, size\_t \**param\_value\_size\_ret*)

*param\_name:* CL\_DEVICES\_FOR\_GL\_CONTEXT\_KHR, CL\_CURRENT\_DEVICE\_FOR\_GL\_CONTEXT\_KHR

#### **CL Bufer Objects > GL Bufer Objects**

cl\_mem **clCreateFromGLBufer** (cl\_context *context*, cl\_mem\_fags *fags*, GLuint *bufobj*, cl\_int \**errcode\_ret*) *fags:* CL\_MEM\_{READ\_ONLY, WRITE\_ONLY, READ\_WRITE}

#### **CL Image Objects > GL Textures**

cl\_mem **clCreateFromGLTexture** (cl\_context *context*, cl\_mem\_fags *fags*, GLenum *texture\_target*, GLint *miplevel*, GLuint *texture*, cl\_int \**errcode\_ret*)

*fags:* See **clCreateFromGLBufer**

texture\_target: GL\_TEXTURE\_{1D, 2D}[\_ARRAY],<br>GL\_TEXTURE\_{3D, BUFFER, RECTANGLE},<br>GL\_TEXTURE\_CUBE\_MAP\_NEGATIVE\_{X, Y, Z},<br>GL\_TEXTURE\_CUBE\_MAP\_NEGATIVE\_{X, Y, Z},<br>GL\_TEXTURE\_2D\_MULTISAMPLE[\_ARRAY] (Requires<br>extension *cl\_khr* 

## **DX9 Media Surface Sharing [9.7]**

Header <*cl\_dx9\_media\_sharing.h*> Enable the extension *cl\_khr\_dx9\_media\_sharing*.

cl\_int **clGetDeviceIDsFromDX9MediaAdapterKHR** (<br>
cl\_platform\_id platform,<br>
cl\_uint num\_media\_adapters, cl<sup>-</sup>dx9\_media\_adapter\_type\_khr\*media\_adapters\_type,<br>void \**media\_adapters*,<br>cl\_dx9\_media\_adapters,<br>cl\_uint num\_entries, cl\_device\_id \*devices,<br>cl\_int \*num\_devices) *media\_adapter\_type*: CL\_ADAPTER\_{D3D9, D3D9EX, DXVA}\_KHR

*media\_adapter\_set*: CL\_{ALL, PREFERRED}\_DEVICES\_- FOR\_DX9\_MEDIA\_ADAPTER\_KHR

cl\_mem **clCreateFromDX9MediaSurfaceKHR** ( cl\_context *context*, cl\_mem\_fags *fags*, cl\_dx9\_media\_adapter\_type\_khr *adapter\_type*, void \**surface\_info*, cl\_uint *plane*, cl\_int \**errcode\_ret*) *fags*: See **clCreateFromGLBufer** *adapter\_type*: CL\_ADAPTER\_{D3D9, D3D9EX, DXVA}\_KHR

- cl\_int<br>| **clEnqueue{Acquire, Release}DX9MediaSurfacesKHR**<br>| cl\_command\_queue *command\_queue*, cl\_command\_queue *command\_queue*, cl\_uint *num\_objects*, const cl\_mem \**mem\_objects*, cl\_uint *num\_events\_in\_wait\_list*, const cl\_event \**event\_wait\_list*, cl\_event \**event*)
- 

## **EGL Interoperabililty [9.16, 9.17]**

#### **Create CL Event Objects from EGL**

This function requires the extension *cl\_khr\_egl\_event*. cl\_event **clCreateEventFromEGLsyncKHR** ( cl\_context *context*, CLeglSyncKHR *sync*, CLeglDisplayKHR *display*, cl\_int \**errcode\_ret*)

**CL Image Objects > GL Renderbufers** 

#### cl\_mem **clCreateFromGLRenderbufer** (

cl\_context *context*, cl\_mem\_fags *fags*, GLuint *renderbufer*, cl\_int \**errcode\_ret*)

*fags:* See **clCreateFromGLBufer**

#### **Query Information**

- cl\_int **clGetGLObjectInfo** (cl\_mem *memobj*, cl\_gl\_object\_type \**gl\_object\_type*, GLuint \**gl\_object\_name*)
	-
	-
	-
- *\*gl\_object\_type* returns: CL\_GL\_OBJECT\_TEXTURE\_BUFFER, CL\_GL\_OBJECT\_TEXTURE{1D, 2D, 3D}, CL\_GL\_OBJECT\_TEXTURE{1D, 2D}\_ARRAY,
- CL\_GL\_OBJECT\_{BUFFER, RENDERBUFFER}
- 
- cl\_int **clGetGLTextureInfo** (cl\_mem *memobj*, cl\_gl\_texture\_info *param\_name*, size\_t *param\_value\_size*, void \**param\_value*, size\_t \**param\_value\_size\_ret*)
- *param\_name:* CL\_GL\_{TEXTURE\_TARGET, MIPMAP\_LEVEL}, CL\_GL\_NUM\_SAMPLES (Requires extension *cl\_khr\_gl\_msaa\_sharing*)

#### **Share Objects**

- cl\_int **clEnqueue{Acquire, Release}GLObjects** (
- cl\_command\_queue *command\_queue*,<br>cl\_uint *num\_objects*, const cl\_mem \**mem\_objects*,<br>cl\_uint *num\_events\_in\_wait\_list*, const cl\_event \**event\_wait\_list*, cl\_event \**event*)

#### **CL Event Objects > GL Sync Objects**

cl\_event **clCreateEventFromGLsyncKHR** ( cl\_context *context*, GLsync *sync*, cl\_int *\*errcode\_ret*) Requires the *cl\_khr\_gl\_event* extension.

#### **Direct3D 11 Sharing [9.8.7]**

Header <*cl\_d3d11.h*> These functions require the *cl\_khr\_d3d11\_sharing* extension. For values of *fags*, see **clCreateFromGLBufer.**

#### cl\_int **clGetDeviceIDsFromD3D11KHR** (

- cl\_platform\_id *platform*, cl\_d3d11\_device\_source\_khr *d3d\_device\_source*, void \**d3d\_object*,
- cl\_d3d11\_device\_set\_khr *d3d\_device\_set*,
- cl\_uint *num\_entries*, cl\_device\_id \**devices*, cl\_uint \**num\_devices*)
- *d3d\_device\_source*: CL\_D3D11\_DEVICE\_KHR, CL\_D3D11\_DXGI\_ADAPTER\_KHR
- *d3d\_device\_set*: CL\_ALL\_DEVICES\_FOR\_D3D11\_KHR, CL\_PREFERRED\_DEVICES\_FOR\_D3D11\_KHR

# **Create CL Image Objects from EGL**

These functions require the extension *cl\_khr\_egl\_image*. cl\_mem **clCreateFromEGLImageKHR** (

cl\_context *context*, CLeglDisplayKHR *display*, CLeglImageKHR *image*, cl\_mem\_fags *fags*, const cl\_egl\_image\_propertes\_khr \**propertes*, cl\_int \**errcode\_ret*)

## **Direct3D 10 Sharing [9.6.7]**

These functons require the *cl\_khr\_d3d10\_sharing* extension. The associated header fle is <*cl\_d3d10.h*>.

- cl\_int **clGetDeviceIDsFromD3D10KHR** ( cl\_platform\_id platform cl\_d3d10\_device\_source\_khr *d3d\_device\_source*,
- void \**d3d\_object*, cl\_d3d10\_device\_set\_khr *d3d\_device\_set,*  cl\_uint *num\_entries*, cl\_device\_id *\*devices*, cl\_uint \**num\_devices*)
- *d3d\_device\_source:*
- CL\_D3D10\_{DEVICE, DXGI\_ADAPTER}\_KHR *d3d\_device\_set:*
- CL\_{ALL, PREFERRED}\_DEVICES\_FOR\_D3D10\_KHR
- cl\_mem **clCreateFromD3D10BuferKHR** ( cl\_context *context*, cl\_mem\_fags *fags*, ID3D10Bufer \**resource*, cl\_int \**errcode\_ret*)
- *fags:* See **clCreateFromGLBufer**
- cl\_mem **clCreateFromD3D10Texture2DKHR** ( cl\_context *context*, cl\_mem\_fags *fags*, ID3D10Texture2D \**resource*, UINT *subresource*, cl\_int \**errcode\_ret*) *fags:* See **clCreateFromD3D10BuferKHR**
- 
- cl\_mem **clCreateFromD3D10Texture3DKHR** ( cl\_context *context*, cl\_mem\_fags *fags*, ID3D10Texture3D \**resource*, UINT *subresource*, cl\_int \**errcode\_ret*)

*fags:* See **clCreateFromGLBufer**

- cl\_int **clEnqueue{Acquire, Release}D3D10ObjectsKHR** (
- cl\_ command\_queue *command\_queue*, cl\_uint *num\_objects*, const cl\_mem \**mem\_objects*, cl\_uint *num\_events\_in\_wait\_list*, const cl\_event \**event\_wait\_list*, cl\_event \**event*)
- cl\_mem **clCreateFromD3D11BuferKHR** (
- 
- cl\_context *context*, cl\_mem\_fags *fags*, ID3D11Texture3D \**resource*, UINT *subresource*, cl\_int \**errcode\_ret*)
- cl\_mem **clCreateFromD3D11Texture2DKHR** ( cl\_context *context*, cl\_mem\_fags *fags*, ID3D11Texture2D \**resource*, UINT *subresource*, cl\_int \**errcode\_ret*)
- cl\_int **clEnqueue{Acquire, Release}D3D11ObjectsKHR** ( cl\_command\_queue *command\_queue,<br>cl\_uint num\_objects,* const cl\_mem \**mem\_objects,<br>cl\_uint num\_events\_in\_wait\_list,*<br>const cl\_event \**event\_wait\_list,* cl\_event \**event*)

#### cl\_int **clEnqueue{Acquire, Release}EGLObjectsKHR** (

- cl\_command\_queue *command\_queue*, cl\_uint *num\_objects*, const cl\_mem \**mem\_objects*,
- cl\_uint *num\_events\_in\_wait\_list*, const cl\_event \**event\_wait\_list*,
- cl\_event \**event*)

**OpenCL Extensions OpenCL Extensions**

- - cl\_mem **clCreateFromD3D11Texture3DKHR** (
	-
- 
- 
- 
- -
- - cl\_context *context*, cl\_mem\_fags *fags*, ID3D11Bufer \**resource*, cl\_int \**errcode\_ret*)
		-

## **Example of Enqueuing Kernels**

#### **Arguments that are a pointer type to local address space [6.13.17.2]** A block passed to enqueue\_kernel can have arguments declared to be a pointer to local memory. The enqueue\_kernel built-in function variants allow blocks to be enqueued with a variable number of arguments. Each argument must be declared to be a void pointer to local memory. These enqueue\_kernel built-in function variants also have a corresponding number of arguments each of type uint that follow the block argument. These arguments specify the size of each local memory pointer argument of the enqueued block.

#### kernel void

my\_func\_A\_local\_arg1(global int \*a, local int \*lptr, ...) { ... } kernel void

```
my_func_A_local_arg2(global int *a,
  local int *lptr1, local float4 *lptr2, ...)
{
   ...
```
# kernel void

```
my_func_B(global int *a, ...)
```

```
{
```
}

```
...
ndrange_t ndrange = ndrange_1d(...);uint local_mean_size = compute\_local_mean_size();
enqueue_kernel(get_default_queue(),
     CLK_ENQUEUE_FLAGS_WAIT_KERNEL,
     ndrange,
     ^(local void *p){
        my_function_1 my func A local arg1(a, (local int *)p, ...); },
     local_mem_size);
```
#### }

}

```
kernel void
```

```
my_function_C(global int *a, ...){
   ...
  ndrange_t ndrange = ndrange_1d(...);void (\text{My}_b1k_A)(local void *, local void *) =
        ^(local void *lptr1, local void *lptr2){
           my_func_A_local_arg2(
               a,
               (local int *)lptr1,
               (local float4 *)lptr2, ...);};
  // calculate local memory size for lptr
  // argument in local address space for my_blk_A
  uint local_mem_size = compute_local_mem_size();
  enqueue_kernel(get_default_queue(),
        CLK_ENQUEUE_FLAGS_WAIT_KERNEL,
        ndrange,
        my_blk_A,
        local_mem_size, local_mem_size * 4);
```
#### **A Complete Example [6.13.17.3]**

The example below shows how to implement an iterative algorithm where the host enqueues the frst instance of the nd-range kernel (dp\_func\_A). The kernel dp\_func\_A will launch a kernel (evaluate\_dp\_work\_A) that will determine if new nd-range work needs to be performed. If new nd-range work does need to be performed, then evaluate\_dp\_work\_A will enqueue a new instance of dp\_func\_A . This process is repeated until all the work is completed.

#### kernel void

{ ...

dp\_func\_A(queue\_t q, ...)

// queue a single instance of evaluate\_dp\_work\_A to // device queue q. queued kernel begins execution after // kernel dp\_func\_A finishes

```
if (qet_qlobal_id(0) == 0)
```

```
 enqueue_kernel(q,
```
 CLK\_ENQUEUE\_FLAGS\_WAIT\_KERNEL, ndrange\_1d(1), ^{evaluate\_dp\_work\_A(q, ...);});

#### } }

{

{

```
kernel void
evaluate_dp_work_A(queue_t q,...)
  // check if more work needs to be performed
  bool more_work = check_new_work(...);
  if (more_work)
  {
       size_t global_work_size = compute_global_size(...);void (^dp_func_A_blk)(void) =
```

```
\wedge{dp_func_A(q, ...});
```

```
 // get local WG-size for kernel dp_func_A
 size_t local_work_size =
    get_kernel_work_group_size(dp_func_A_blk);
```
 // build nd-range descriptor ndrange\_t ndrange = ndrange\_1D(global\_work\_size, local\_work\_size);

```
 // enqueue dp_func_A
 enqueue_kernel(q,
                 CLK_ENQUEUE_FLAGS_WAIT_KERNEL,
                ndrange,
                 dp_func_A_blk);
```
#### } ...

}

**©2017 Khronos Group - Rev. 0517 www.khronos.org/opencl**

The figure below describes the OpenCL specification as a class diagram using the Unified Modeling Language<sup>1</sup> (UML) notation. The diagram shows both nodes and edges which are classes and their relationships. As a simplification it shows only classes, and no attributes or operations.

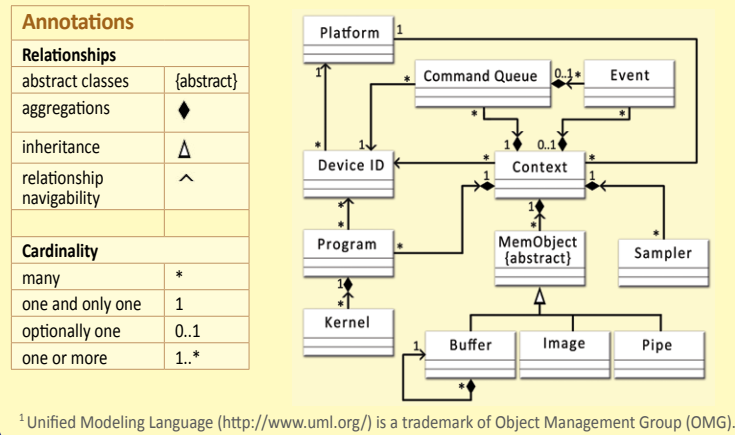

# **OpenCL Device Architecture Diagram**

The table below shows memory regions with allocation and memory access capabilities. R=Read, W=Write

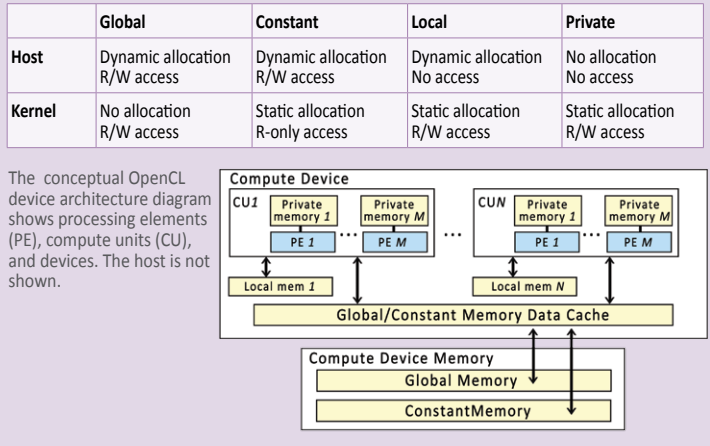

# **Notes**

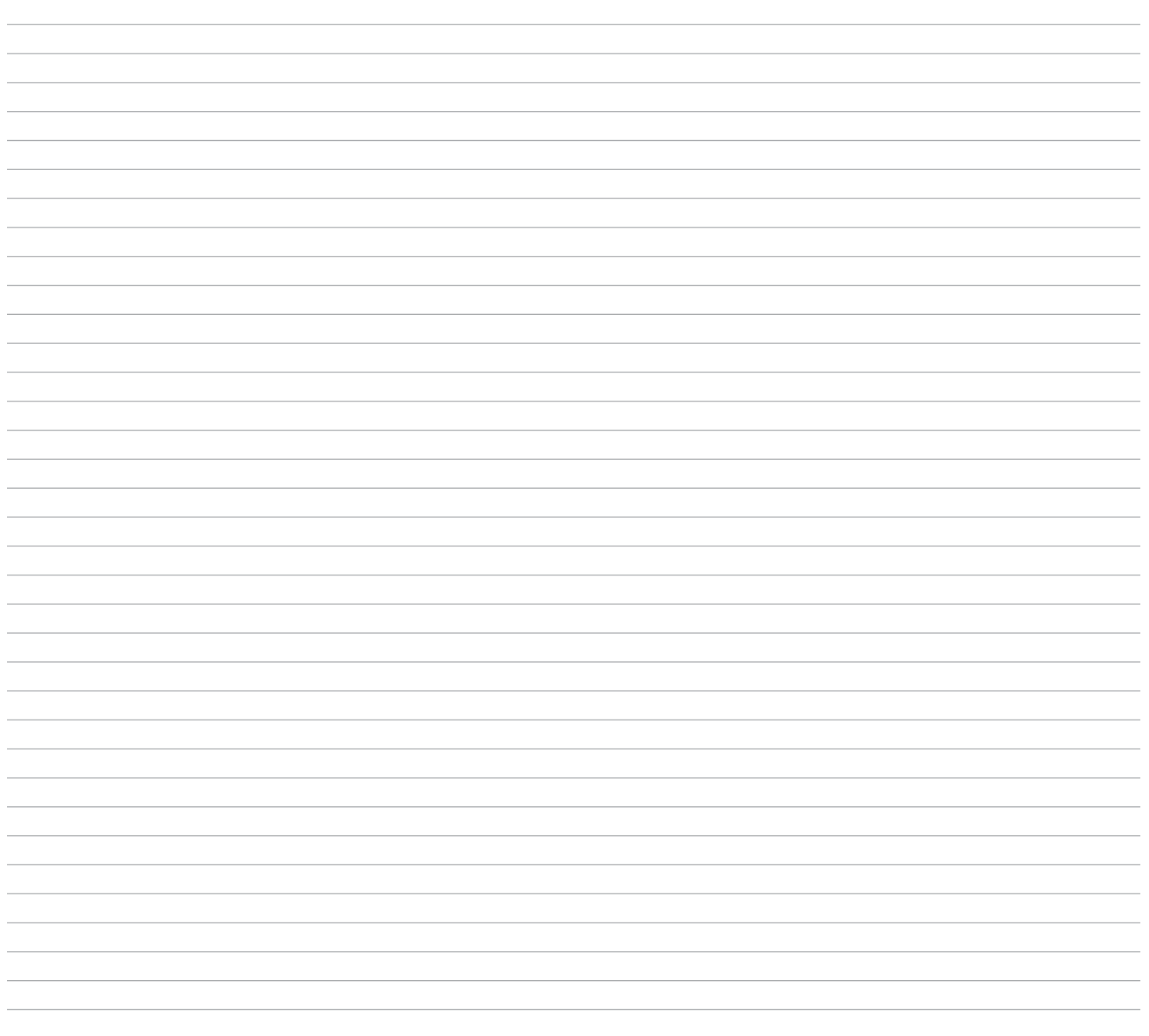

# **Page 24 OpenCL 2.2 Reference Guide**

#### **OpenCL Reference Card Index**

The following index shows the page number for each item included in this guide. The color of the row in the table below is the color of the box to which you should refer.

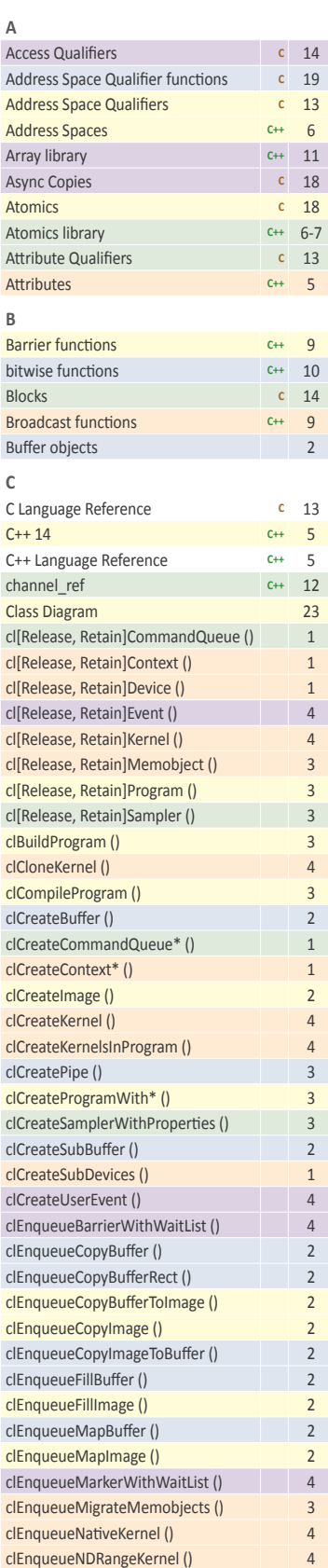

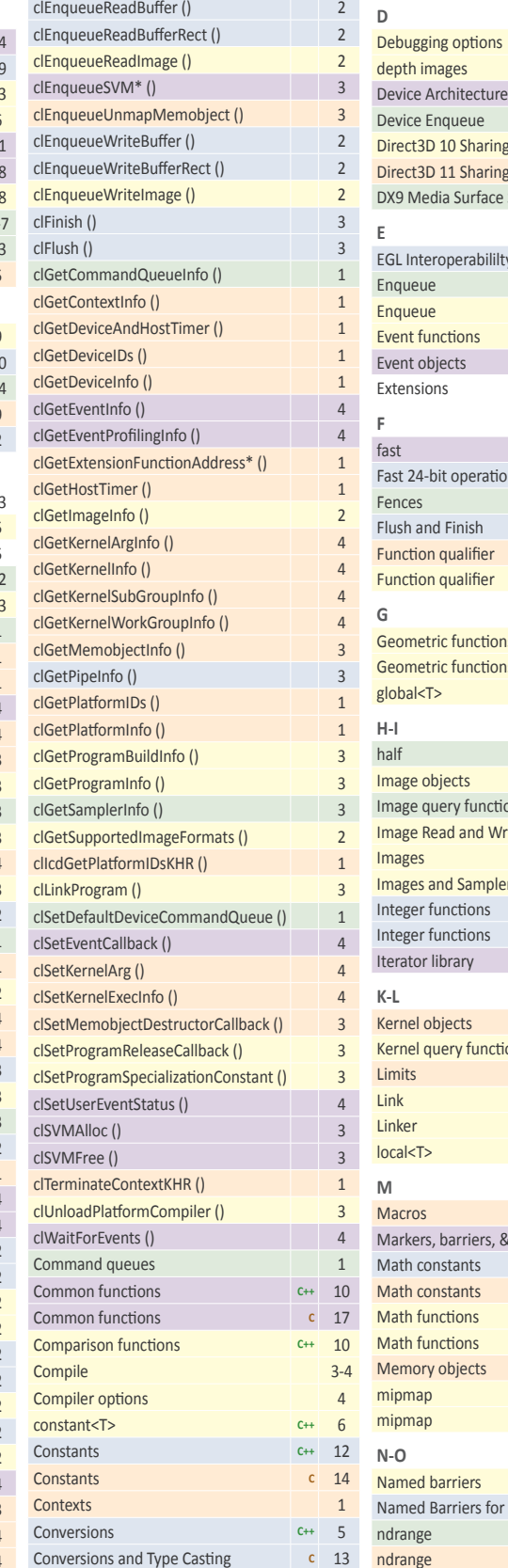

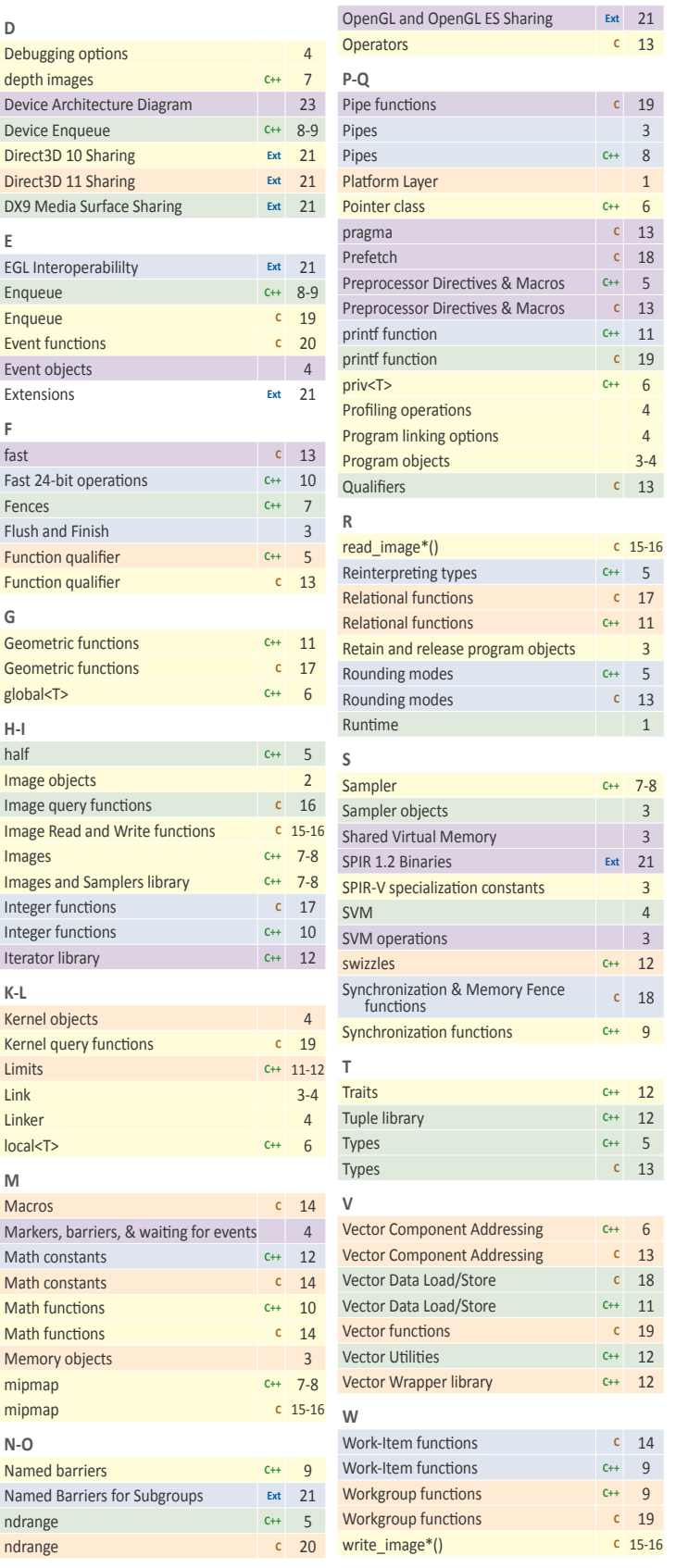

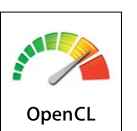

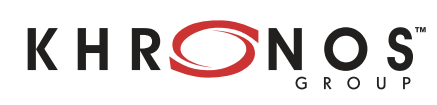

The Khronos Group is an industry consortium creating open standards for the authoring and acceleration of parallel computing, graphics and dynamic media on a wide variety of platforms and devices. See www.khronos.org to learn more about the Khronos Group.

OpenCL is a trademark of Apple Inc. and is used under license by Khronos.